# Statistical Analysis in the Lexis Diagram: Age-Period-Cohort models and cousins

KEA, University of Aarhus  $2 - 3$  May 2023 <http://BendixCarstensen.com/APC/KEA-2023> Version 3

Compiled Monday  $1<sup>st</sup>$  May, 2023, 09:30 from: C:\Bendix\teach\APC\courses\KEA2023\pracs/pracs.tex

Bendix Carstensen Steno Diabetes Center Copenhagen, Herlev, Denmark & Department of Biostatistics, University of Copenhagen [bendix.carstensen@regionh.dk](mailto:bendix.carstensen@regionh.dk) [b@bxc.dk](mailto:b@bxc.dk) <http://BendixCarstensen.com>

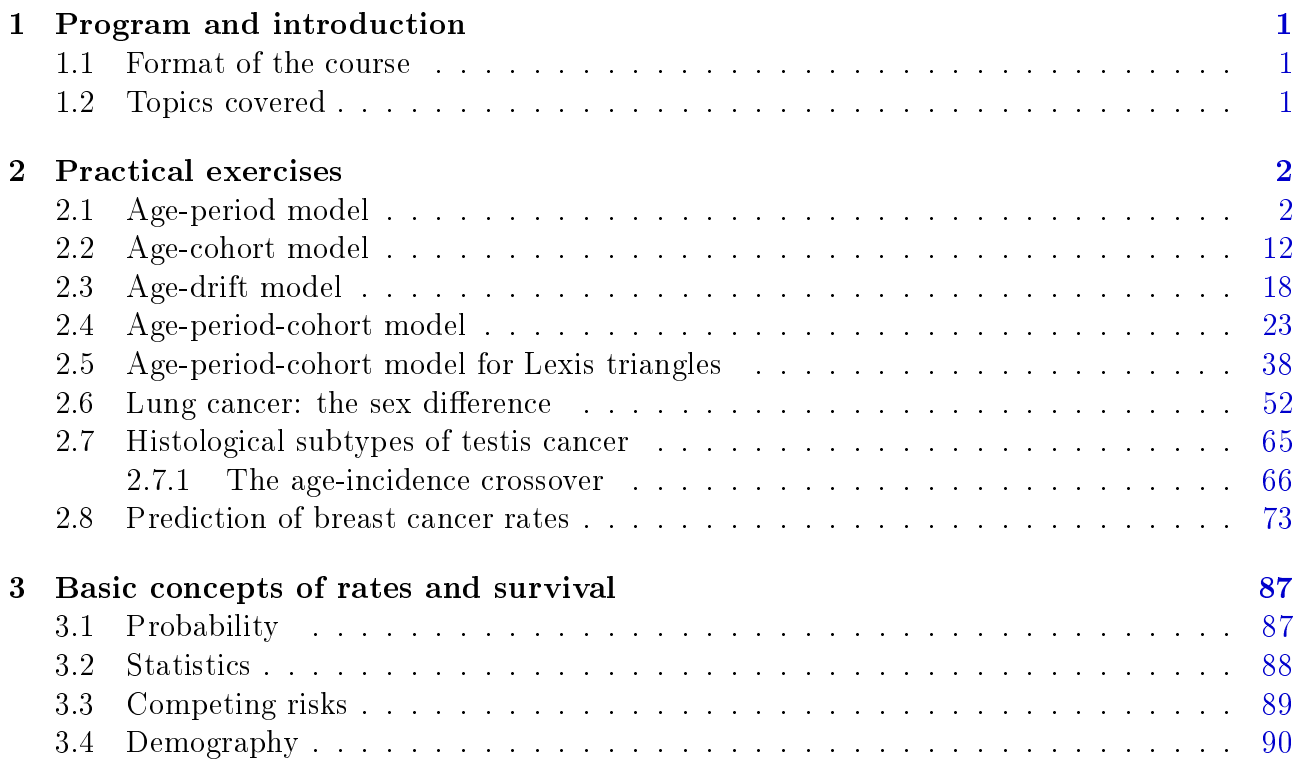

### <span id="page-2-0"></span>Chapter 1

## Program and introduction

#### <span id="page-2-1"></span>1.1 Format of the course

The course will be centered around the practicals.

There will be lectures introducing concepts and demonstrating the practicalities of computing. Between lectures you will be asked to do practical computer exercises in R, and there will brief recaps of the practicals after each practical session.

The practicals also include the solution for you to read.

Further, the complete code for each practical is available at the course website, so you can run all the code without thinking. But you also have the opportunity to investigate the strutures you create on the way and do additional things too.

### <span id="page-2-2"></span>1.2 Topics covered

- Introduction
- Rates and Survival
- Likelihood for rates
- Lifetables
- Who needs the Cox-model anyway?
- Models for tabulated data
- Age-Period and Age-Cohort models
- Age-drift model
- Age-Period-Cohort model
- Age at entry: Age-Duration-Diagnosis
- Tabulation in the Lexis diagram
- APC-model for triangular data
- $\bullet$  Non-linear effects
- APC-model: Parametrization
- APC-models for several datasets
- Predicting future rates
- APC-model: Interactions
- Lee-Carter model
- Continuous outcomes

### <span id="page-3-0"></span>Chapter 2

## Practical exercises

### <span id="page-3-1"></span>2.1 Age-period model

The following exercise is aimed at familiarizing you with the parametrization of the age-period model. It will give you the opportunity explore how to extract and and plot parameter estimates from models. It is based on Danish male lung cancer incidence data in 5-year classes.

First load the Epi package:

library(Epi) library(tidyverse)

1. First we read the data in the file lung 5-M.txt, and make a table of the events and person-years.

```
lung <- read.table("http://bendixcarstensen.com/APC/KEA-2023/data/lung5-M.txt",
                   header = T)
 lung <- read.table("../data/lung5-M.txt", header = T)
head(lung)
  A P D Y
1 40 1943 80 694046.5
2 40 1948 81 754769.5
3 40 1953 73 769440.7
4 40 1958 99 749264.5
5 40 1963 82 757240.0
6 40 1968 97 709558.5
 with(lung, table(A))A
40 45 50 55 60 65 70 75 80 85
11 11 11 11 11 11 11 11 11 11
 with(lung, table(P))P
1943 1948 1953 1958 1963 1968 1973 1978 1983 1988 1993
 10 10 10 10 10 10 10 10 10 10 10
```

```
round(ftable(addmargins(xtabs(cbind(D = D,Y = Y/1000 \sim A + P,
                      data = lung),
                  margin = 1,
          row.vars = c(3, 1), 0)
    P 1943 1948 1953 1958 1963 1968 1973 1978 1983 1988 1993
\begin{array}{c} A \\ D & 40 \end{array}D 40 80 81 73 99 82 97 86 90 116 149 91
 45 135 163 208 226 252 284 263 251 257 265 251
 50 197 292 442 508 560 580 657 608 591 493 446
 55 261 404 596 772 1052 1075 1115 1218 1090 995 696
 60 213 394 577 955 1342 1682 1654 1826 1885 1497 1113
 65 141 273 491 868 1235 1856 2136 2231 2188 2193 1485
 70 110 215 300 596 976 1448 1924 2283 2293 2157 1691
 75 54 126 167 320 514 860 1213 1559 1824 1640 1221
 80 20 57 87 157 220 390 573 753 881 837 716
 85 7 10 23 48 72 110 176 213 307 286 262
Sum 1218 2015 2964 4549 6305 8382 9797 11032 11432 10512 7972
Y 40 694 755 769 749 757 710 695 756 941 1026 753
 45 622 677 738 754 737 747 698 681 742 924 821
 50 539 601 654 716 734 718 725 675 659 720 701
 55 471 512 571 622 681 699 683 687 641 626 544
 60 403 435 474 528 573 627 644 628 630 591 463
 65 329 358 386 420 463 501 548 564 549 553 421
 70 230 269 295 317 341 374 404 443 459 449 366
 75 140 167 196 215 229 246 268 290 319 336 263
 80 68 81 99 116 126 137 150 163 176 196 168
 85 25 28 34 42 49 56 64 71 78 85 75
 Sum 3521 3882 4217 4480 4691 4814 4880 4959 5194 5508 4575
```
The last table shows that the last period is a bit shorter than the other; it is only 4 years; the person-years are approximately 80% of those in the previous years and previous age.

2. We fit a Poisson model with effects of age  $(A)$  and period  $(P)$  as class variables — note that you can use factor on the variables in the model formula to get the parametrization with one parameter per level:

```
ap.1 \leftarrow glm(D \sim factor(A) + factor(P),
             offset = log(Y / 1000),
             family = poisson,data = lung)summary(ap.1)
Call:
glm(formula = D \tilde{ } factor(A) + factor(P), family = poisson, data = lung,
    offset = log(Y/1000))Coefficients:
              Estimate Std. Error z value Pr(>|z|)
(Intercept) -3.43459 0.04192 -81.93 <2e-16 ***
factor(A)45 0.95258 0.03673 25.93 <2e-16 ***
factor(A)50 1.78237 0.03383 52.69 <2e-16 ***
factor(A)55 2.41412 0.03265 73.94 <2e-16 ***<br>
factor(A)60 2.86259 0.03216 89.01 <2e-16 ***
factor(A)60 2.86259 0.03216 89.01 <2e-16 ***
```
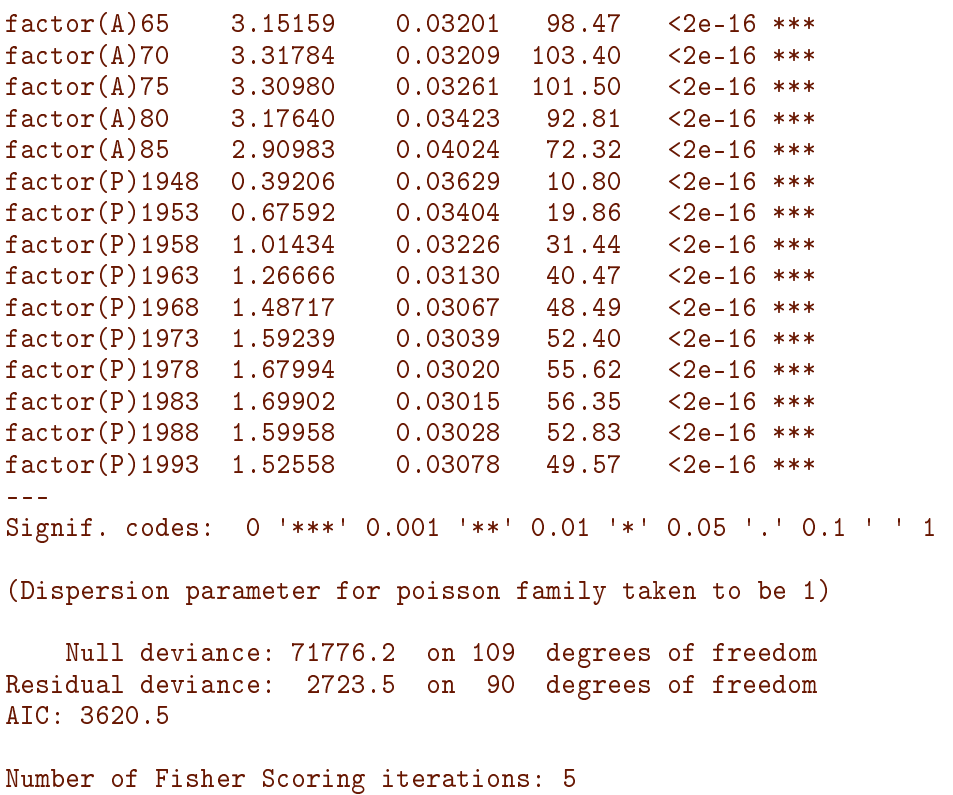

3. As an aside on coding, note that the above code also can be shortened to the following unreadable chunk.

ap.1<-glm(D~factor(A)+factor(P),offset=log(Y/1000),family=poisson,data=lung)

Never show this kind of code to any one else. . .

4. A more handy way of specifying the model for rates is via the poisreg family from the Epi package, where the response is specified intuitively more logically as a two-column matrix of the bivariate response (event, risk time):

```
ap.1 \leq \mathfrak{g}(c \text{bind}(D, Y/1000)) \approx factor(A) + factor(P).
              family = poisreg,data = lang)summary(ap.1)
Call:
glm(formula = cbind(D, Y/1000) "factor(A) + factor(P), family = poisreg,
    data = lung)Coefficients:
               Estimate Std. Error z value Pr(>|z|)
(Intercept) -3.43459 0.04192 -81.93 <2e-16 ***
factor(A)45 0.95258 0.03673 25.93 <2e-16 ***
factor(A)50 1.78237 0.03383 52.69 <2e-16 ***
factor(A)55 2.41412 0.03265 73.94 <2e-16 ***<br>
factor(A)60 2.86259 0.03216 89.01 <2e-16 ***
factor(A)60 2.86259 0.03216 89.01 <2e-16 ***
factor(A)65 3.15159 0.03201 98.47 <2e-16 ***<br>
factor(A)70 3.31784 0.03209 103.40 <2e-16 ***
                          factor 0.03209 103.40
```

```
factor(A)75 3.30980 0.03261 101.50 <2e-16 ***<br>factor(A)80 3.17640 0.03423 92.81 <2e-16 ***
factor(A)80 3.17640 0.03423 92.81 <2e-16 ***<br>
factor(A)85 2.90983 0.04024 72.32 <2e-16 ***
factor(A)85 2.90983 0.04024 72.32<br>
factor(P)1948 0.39206 0.03629 10.80
factor(P)1948 0.39206 0.03629 10.80 <2e-16 ***<br>
factor(P)1953 0.67592 0.03404 19.86 <2e-16 ***
factor(P)1953 0.67592 0.03404 19.86 <2e-16 ***
factor(P)1958 1.01434 0.03226 31.44 <2e-16 ***<br>
factor(P)1963 1.26666 0.03130 40.47 <2e-16 ***
factor(P)1963 1.26666 0.03130 40.47 <2e-16 ***
factor(P)1968  1.48717  0.03067  48.49  <2e-16 ***<br>factor(P)1973  1.59239  0.03039  52.40  <2e-16 ***
factor(P)1973 1.59239 0.03039 52.40 <2e-16 ***
factor(P)1978 1.67994 0.03020 55.62 <2e-16 ***
factor(P)1983 1.69902 0.03015 56.35 <2e-16 ***
factor(P)1988  1.59958  0.03028  52.83  <2e-16 ***<br>factor(P)1993  1.52558  0.03078  49.57  <2e-16 ***
factor(P)1993 1.52558
---
Signif. codes: 0 '***' 0.001 '**' 0.01 '*' 0.05 '.' 0.1 ' ' 1
(Dispersion parameter for poisson family taken to be 1)
     Null deviance: 71776.2 on 109 degrees of freedom
Residual deviance: 2723.5 on 90 degrees of freedom
AIC: 3620.5
```
Number of Fisher Scoring iterations: 5

The intercept parameter refers to the log-rate (per unit of the offset variable,  $Y/1000$ , that is per 1000 PY) in the reference age-class  $(40)$  and reference period  $(1943)$  — note that these do not appear among the A resp. P parameters.

The A-parameters refer to the log-rate-ratio relative to age group  $40$  — this is assume to be the same in all periods. The P-parameters refer to the log-rate-ratio relative to period group  $1943$  — this is assumed to be the same in all age-classes.

5. We can get the the rates and rate-ratios directly by ci.exp:

#### round(ci.exp(ap.1), 2)

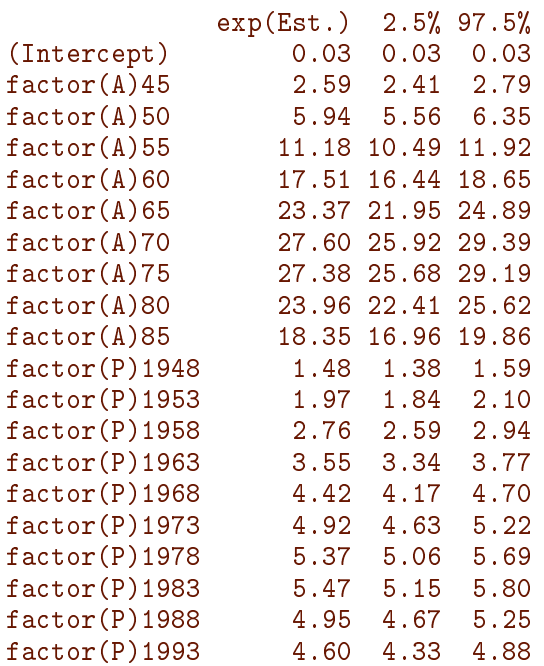

6. When we fit the same model without intercept, the sequence of terms in the model is of importance:

```
ap.0 \leftarrow glm(cbind(D, Y / 1000) \sim -1 + factor(A) + factor(P),
               family = poisreg,data = 1ung)
 round(ci.exp(ap.0), 3)
               exp(Est.) 2.5% 97.5%
factor(A)40 0.032 0.030 0.035
factor(A)45 0.084 0.078 0.089
factor(A)50 0.192 0.180 0.204
factor(A)55 0.360 0.340 0.382<br>factor(A)60 0.564 0.532 0.598
                   0.564 0.532 0.598
factor(A)65 0.754 0.711 0.798
factor(A)70 0.890 0.839 0.943
factor(A)75 0.883 0.832 0.937
factor(A)80 0.772 0.725 0.823
                   0.592 0.549 0.638
factor(P)1948 1.480 1.378 1.589
factor(P)1953 1.966 1.839 2.101
factor(P)1958 2.758 2.589 2.938
factor(P)1963 3.549 3.338 3.774
factor(P)1968 4.425 4.166 4.699
factor(P)1973 4.915 4.631 5.217
factor(P)1978 5.365 5.057 5.692<br>factor(P)1983 5.469 5.155 5.801
factor(P)1983 5.469 5.155 5.801
factor(P)1988 4.951 4.666 5.254<br>
factor(P)1993 4.598 4.329 4.884
                   4.598 4.329 4.884
```
When we put A before P we get the A-parameters as (log) rates in the reference period (1943) and the P-parameters as rate-ratios relative to this. We see that the latter are the same as in the previous model.

7. We now fit the same model again, but with the period 1968–72 as the reference period, by using the relevel command for factors to make 1968 the first level:

ap.3  $\leftarrow$  glm(cbind(D, Y / 1000)  $\sim$  factor(A) - 1 + relevel(factor(P), "1968"),  $family = poisreg,$  $data = lung)$ 

We see that 1968 actually *is* the reference level:

round(ci.exp(ap.3), 3)

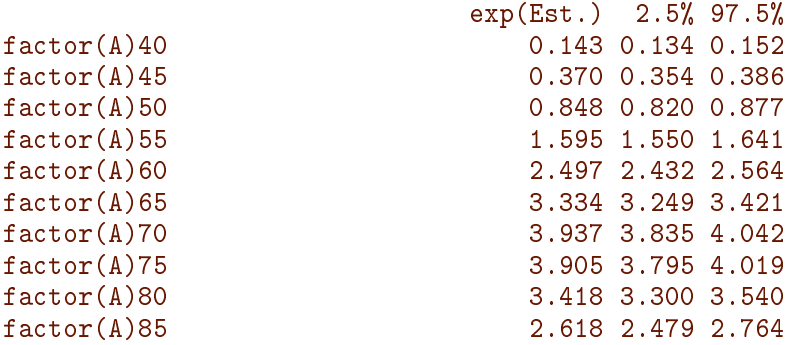

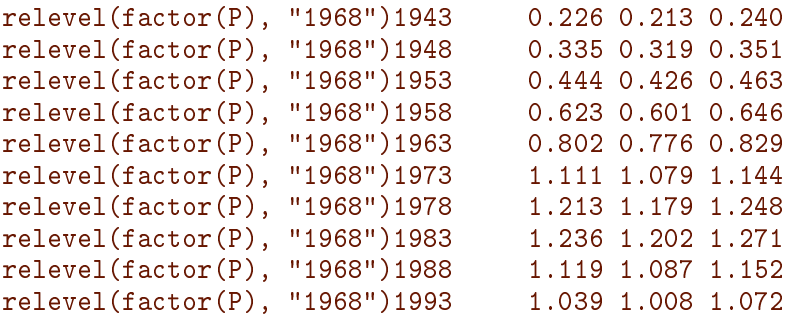

— there is no 1968 parameter here—it is the reference level for the period.

8. We extract the age-parameters from the model, by using the subset argument to ci.exp:

```
(ap.cf \leq -ci.exp(ap.3, subset = "A")exp(Est.) 2.5% 97.5%
factor(A)40 0.1426419 0.1337940 0.1520748
factor(A)45 0.3697834 0.3539531 0.3863216
factor(A)50 0.8478539 0.8199413 0.8767167
factor(A)55 1.5947318 1.5498928 1.6408681
factor(A)60 2.4971972 2.4323484 2.5637749
factor(A)65 3.3340099 3.2493190 3.4209082
factor(A)70 3.9369963 3.8351257 4.0415728
factor(A)75 3.9054785 3.7951559 4.0190081
factor(A)80 3.4177553 3.2996154 3.5401251
factor(A)85 2.6180013 2.4793893 2.7643626
```
These are the age-specific incidence rates in the reference period; in this case the 1968 period.

9. We can also obtain these as predicted rates by devising a prediction data frame (nd for new data):

```
nd <- data.frame(A = \text{seq}(40, 85, 5), P = 1968)(ap.rt \leftarrow ci.pred(ap.3, nd)Estimate 2.5% 97.5%
1 0.1426419 0.1337940 0.1520748
2 0.3697834 0.3539531 0.3863216
3 0.8478539 0.8199413 0.8767167
4 1.5947318 1.5498928 1.6408681
5 2.4971972 2.4323484 2.5637749
6 3.3340099 3.2493190 3.4209082
7 3.9369963 3.8351257 4.0415728
8 3.9054785 3.7951559 4.0190081
9 3.4177553 3.2996154 3.5401251
10 2.6180013 2.4793893 2.7643626
```

```
(ap.rt \leftarrow ci.pred(ap.0, nd)
```
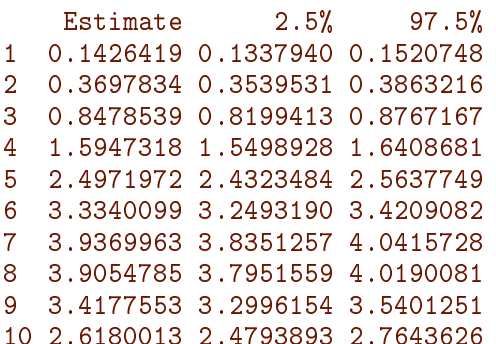

We see that we get the same predicted rates from the two models—as long as we can specify what we want as a set of predicted rates it does not matter how we parametrize the model.

10. We then plot the incidence rates as a function of age using shaded c.i. (matshade is a function in the Epi package):

```
matshade(seq(40, 85, 5) + 2.5, ci.exp(ap.3, subset = "A"),
          plot = TRUE,type = "1", 1 \text{t}y = 1, 1 \text{wd} = 1, \text{col} = 1,
           \log = "y",
          xlab = "Age",
          ylab = "Male lung cancer incidence rate per 1000 PY")
```
We see that we plot the parameter estimates, but it is actually more inituitive to plot the predicted rates, using ci.pred.

11. Now for the rate-ratio-parameters, take the rest of the coefficients:

```
(RR.cf \leq -ci.exp(ap.3, subset = "P")exp(Est.) 2.5% 97.5%
relevel(factor(P), "1968")1943 0.2260104 0.2128257 0.2400119
relevel(factor(P), "1968")1948 0.3345003 0.3186216 0.3511705
relevel(factor(P), "1968")1953 0.4443021 0.4260752 0.4633088
relevel(factor(P), "1968")1958 0.6232309 0.6011356 0.6461383
relevel(factor(P), "1968")1963 0.8021069 0.7763218 0.8287485
relevel(factor(P), "1968")1973 1.1109511 1.0790196 1.1438275
relevel(factor(P), "1968")1978 1.2125932 1.1786324 1.2475325
relevel(factor(P), "1968")1983 1.2359544 1.2015891 1.2713025
relevel(factor(P), "1968")1988 1.1189707 1.0872878 1.1515769
relevel(factor(P), "1968")1993 1.0391496 1.0077481 1.0715295
```
Note that the reference group is missing, so we must stick 1s in the correct place. We use the command rbind (row-bind):

```
(RR.cf \leq -rbind(RR.cf[1:5, 1, 1, RR.cf[6:10, 1]))exp(Est.) 2.5% 97.5%
relevel(factor(P), "1968")1943 0.2260104 0.2128257 0.2400119
relevel(factor(P), "1968")1948 0.3345003 0.3186216 0.3511705
relevel(factor(P), "1968")1953 0.4443021 0.4260752 0.4633088
relevel(factor(P), "1968")1958 0.6232309 0.6011356 0.6461383
```
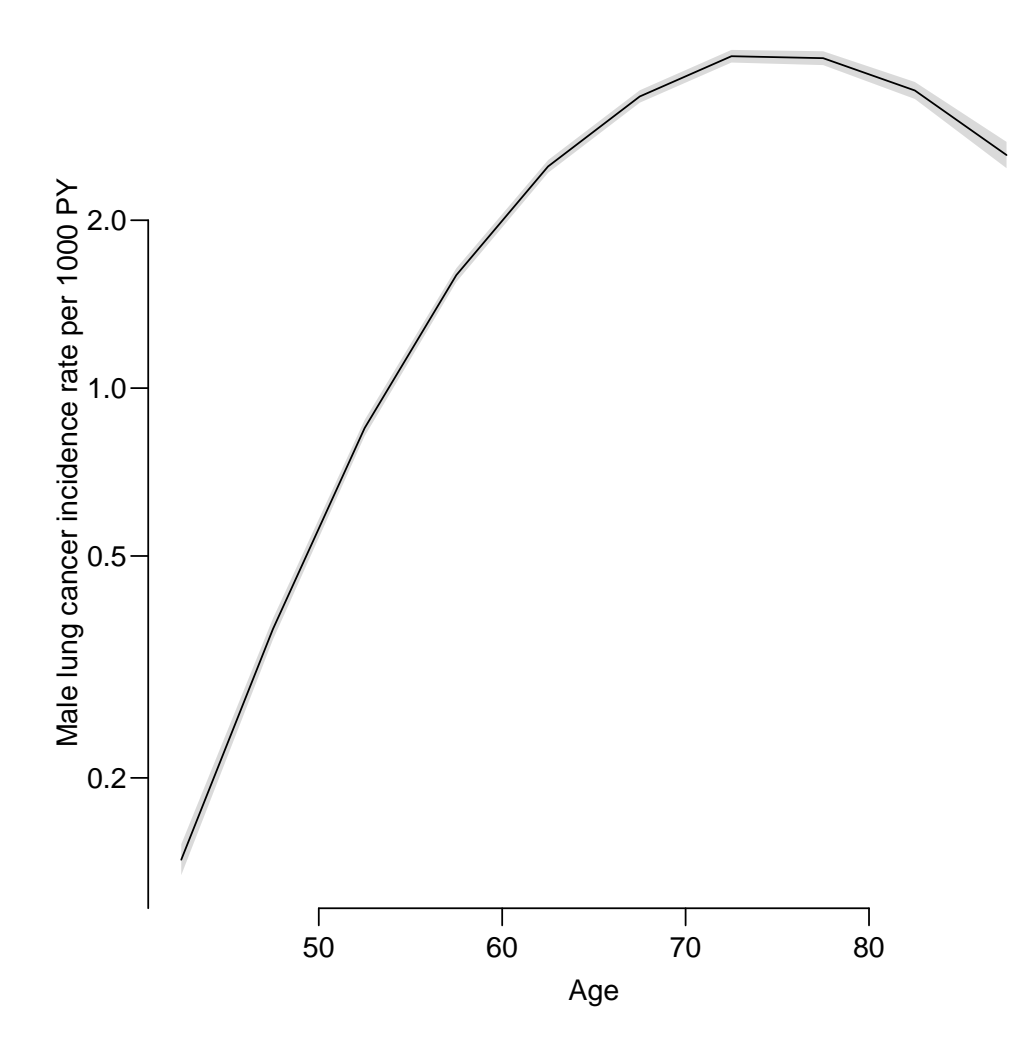

Figure 2.1: Age-specific incidence rates of male lung cancer in Denmark in 1968. The shaded  $area is the 95\% c.i.$ <br> $\ldots$ /graph/AP-AC-agesh

```
relevel(factor(P), "1968")1963 0.8021069 0.7763218 0.8287485
                               1.0000000 1.0000000 1.0000000
relevel(factor(P), "1968")1973 1.1109511 1.0790196 1.1438275
relevel(factor(P), "1968")1978 1.2125932 1.1786324 1.2475325
relevel(factor(P), "1968")1983 1.2359544 1.2015891 1.2713025
relevel(factor(P), "1968")1988 1.1189707 1.0872878 1.1515769
relevel(factor(P), "1968")1993 1.0391496 1.0077481 1.0715295
```
Now we have the same situation as for the age-specific rates, and can plot the relative risks (relative to 1968) in precisely the same way as for the age-specific rates:

```
matshade(seq(1943, 1993, 5) + 2.5, RR.cf,
          lty = 1, lwd = 1, log = "y", col = 1, plot = TRUE,
          xlab = "Calendar time", ylab = "Rate ratio rel. to 1968--72")
abline(h = 1, v = 1970.5, 1ty = 3)
```
12. What ci.pred does is to give a prediction, that is a set of rates. If we want the rate-ratios we are looking for the ratio between two sets of predictions, so not surprisingly we must supply two data frames.

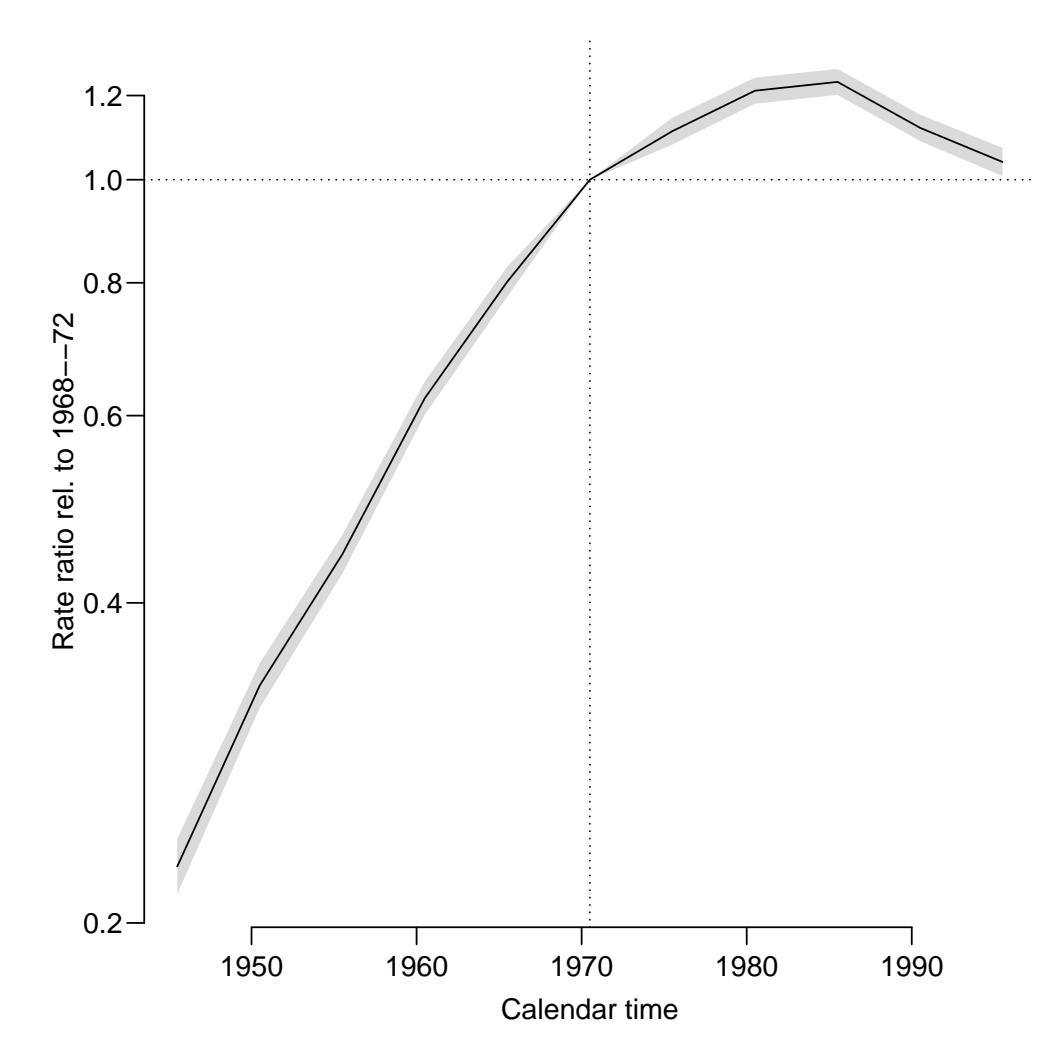

Figure 2.2: Rate-ratios of male lung cancer in Denmark relative to the period 1968-72. ../graph/AP-AC-APrrLung

However this approach does not allow on-the-fly creation of factors in the model formula; this must be done in the data argument. In general it is advisable to do the factor definition either in the data separately or as here in the data= argument:

```
ap.x \leq-glm(clind(D, Y / 1000) \approx -1 + A + P,family = poisreg,data = transform(lung, A = factor(A), P = factor(P)))
 summary(ap.x)Call:
glm(formula = cbind(D, Y/1000) \sim -1 + A + P, family = poisreg,
   data = transform(lung, A = factor(A), P = factor(P)))
Coefficients:
     Estimate Std. Error z value Pr(>|z|)
A40 -3.43459 0.04192 -81.930 < 2e-16 ***
A45 -2.48201 0.03454 -71.869 < 2e-16 ***
A50 -1.65222 0.03145 -52.534 < 2e-16 ***
A55 -1.02047 0.03020 -33.785 < 2e-16 ***
                 0.02970 -19.258
```

```
A65 -0.28300 0.02956 -9.574 < 2e-16 ***
A70 -0.11676 0.02970 -3.931 8.44e-05 ***<br>A75 -0.12479 0.03031 -4.118 3.83e-05 ***
A75 -0.12479   0.03031 -4.118   3.83e-05 ***<br>A80 -0.25819   0.03209 -8.047   8.51e-16 ***
                   0.03209 -8.0478.51e-16 ***
A85 -0.52476 0.03847 -13.642 < 2e-16 ***
P1948  0.39206  0.03629  10.802  < 2e-16 ***<br>P1953  0.67592  0.03404  19.859  < 2e-16 ***
P1953 0.67592 0.03404 19.859 < 2e-16 ***
P1958 1.01434 0.03226 31.439 < 2e-16 ***
P1963 1.26666  0.03130  40.467  < 2e-16 ***
P1968 1.48717 0.03067 48.493 < 2e-16 ***
P1973 1.59239 0.03039 52.403 < 2e-16 ***
P1978 1.67994 0.03020 55.624 < 2e-16 ***
P1983 1.69902 0.03015 56.349 < 2e-16 ***
P1988 1.59958 0.03028 52.826 < 2e-16 ***
P1993 1.52558 0.03078 49.570
---
Signif. codes: 0 '***' 0.001 '**' 0.01 '*' 0.05 '.' 0.1 ' ' 1
(Dispersion parameter for poisson family taken to be 1)
    Null deviance: 82830.6 on 110 degrees of freedom
Residual deviance: 2723.5 on 90 degrees of freedom
AIC: 3620.5
Number of Fisher Scoring iterations: 5
```
In order to get the rate-ratios, two data frames are needed, one specifying the target (in this case calendar years), and the other the reference. In principle with all covariates in the model specified, but in some cases we can get away with only specifying the covariates that are different between the two:

```
nd \leq data.frame(P = seq(1943, 1993, 5))nr <- data.frame(P = 1968)
 (rrx \leq -ci. exp(ap.x, list(nd, nr)))exp(Est.) 2.5% 97.5%
1 0.2260104 0.2128257 0.2400119
2 0.3345003 0.3186216 0.3511705
3 0.4443021 0.4260752 0.4633088
4 0.6232309 0.6011356 0.6461383
5 0.8021069 0.7763218 0.8287485
6 1.0000000 1.0000000 1.0000000
7 1.1109511 1.0790196 1.1438275
8 1.2125932 1.1786324 1.2475325
9 1.2359544 1.2015891 1.2713025
10 1.1189707 1.0872878 1.1515769
11 1.0391496 1.0077481 1.0715295
```
The plot of the RR will look exactly as before. Although it seems a bit clumsy to do it this way, its generality will make things much easier along the way—at least as long as we can get away with predictions for deriving results.

#### <span id="page-13-0"></span>2.2 Age-cohort model

13. Data are classified by age and date of follow-up; the difference between date of follow-up and age at follow-up is the date of birth. If we make a table of this difference:

```
with(lung, table(P-A))1858 1863 1868 1873 1878 1883 1888 1893 1898 1903 1908 1913 1918 1923 1928 1933 1938 1943
  1 2 3 4 5 6 7 8 9 10 10 9 8 7 6 5 4 3
1948 1953
  2 1
```
we get the number of observations for each level of birth Cohort. We see that the first and last cohort contribute only one observations whereas the 1903 and 1908 cohorts contribute 10 each.

14. Now we fit a Poisson model with effects of age  $(A)$  and cohort  $(C)$  as factors. We form the factor variable as we did previously:

```
ac.0 \leq g \ln (cbind(D, Y / 1000) \approx A + C,family = poisreg,data = transform(lung, A = factor(A), C = factor(P-A)))
summary(ac.0)
Call:
glm(formula = cbind(D, Y/1000) \tilde{A} + C, family = poisreg, data = transform(lung,
   A = factor(A), C = factor(P - A))Coefficients:
          Estimate Std. Error z value Pr(>|z|)
(Intercept) -4.92725 0.38038 -12.954 < 2e-16 ***
A45 0.96843 0.03800 25.488 < 2e-16 ***
           A50 1.83467 0.03591 51.089 < 2e-16 ***
A55 2.51168 0.03508 71.597 < 2e-16 ***
A60 3.02924 0.03476 87.150 < 2e-16 ***
A65 3.40740 0.03471 98.159 < 2e-16 ***
A70 3.67325 0.03487 105.338 < 2e-16 ***
A75 3.78630 0.03545 106.821 < 2e-16 ***
A80 3.78402 0.03704 102.167 < 2e-16 ***
A85 3.66814 0.04280 85.704 < 2e-16 ***
C1863 0.01046 0.42031 0.025 0.980152<br>C1868 0.51345 0.38845 1.322 0.186240
C1868 0.51345 0.38845 1.322 0.186240
C1873 0.82684 0.38231 2.163 0.030560 *
C1878 1.05336 0.38054 2.768 0.005639 **
C1883 1.41904 0.37972 3.737 0.000186 ***
C1888 1.91197 0.37927 5.041 4.63e-07 ***
C1893 2.28073 0.37909 6.016 1.78e-09 ***
C1898 2.55794 0.37900 6.749 1.49e-11 ***
C1903 2.76315 0.37895 7.292 3.06e-13 ***
C1908 2.83415 0.37894 7.479 7.48e-14 ***
C1913 2.81410 0.37901 7.425 1.13e-13 ***
C1918 2.86228 0.37902 7.552 4.30e-14 ***
C1923 2.91551 0.37906 7.691 1.45e-14 ***
C1928 2.86546 0.37917 7.557 4.12e-14 ***
C1933 2.86314 0.37936 7.547 4.44e-14 ***
C1938 2.72290 0.37983 7.169 7.57e-13 ***
```

```
C1943 2.68759 0.38066 7.060 1.66e-12 ***
C1948 2.85099 0.38263 7.451 9.27e-14 ***<br>C1953 2.81411 0.39456 7.132 9.87e-13 ***
                                   7.132 9.87e-13 ***
-1Signif. codes: 0 '***' 0.001 '**' 0.01 '*' 0.05 '.' 0.1 ' ' 1
(Dispersion parameter for poisson family taken to be 1)
    Null deviance: 71776.18 on 109 degrees of freedom
Residual deviance: 829.63 on 81 degrees of freedom
AIC: 1744.7
Number of Fisher Scoring iterations: 4
```
As before the intercept parameter refer to the log-rate in reference age class (40) and reference birth cohort  $(1858)$  - rates in a group that is not present in data at all!

15. Also note that since the two extreme cohorts only are represented with one observation each, and since we have one parameter per cohort, these two data points will have perfect fit:

```
table(near(residuals(ac.0), 0))
FALSE TRUE
 108 2
subset(lung, near(residuals(ac.0), 0))
    A P D Y
11 40 1993 91 752950.17
100 85 1943 7 24656.17
table(residuals(ac.0) == 0)FALSE TRUE
 108 2
```
Note that near gives the correct results—never ask if two quantities on a computer are identical, ask if they are very near each other, using near.

16. We fit the same model, without intercept, using the cohort 1908 as the reference cohort. What do the parameters represent now?

```
ac.r < -glm(cbind(D, Y / 1000) ~ -1 + A + C,family = poisreg,data = transform(lung,A = factor(A),
                              C = relevel(factor(P - A), "1908")))
round(ci.exp(ac.r), 3)
     exp(Est.) 2.5% 97.5%
A40 0.123 0.115 0.132
A45 0.325 0.310 0.340
A50 0.772 0.747 0.799
A55 1.520 1.478 1.563
A60 2.550 2.487 2.615
```
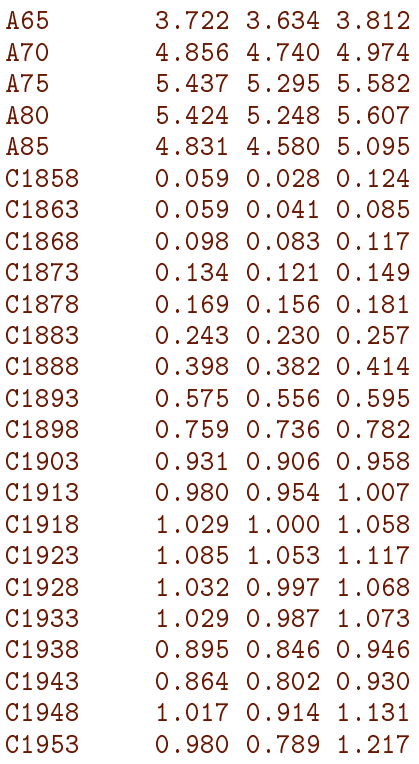

The A parameters (as output by  $ci.exp$ ) are now the age-specific rates in the 1908 cohort, and the C parameters are the rate-ratios relative to the 1908 birth cohort.

17. The 1908 birth cohort is for example represented in the period 1968 and age 60, that is persons at risk in the period 1968-01-01 through 1972-12-31 while between their  $60^{th}$ and 65th birthday. So the earliest born in that range are those that just manage 1 day before their 65th birthday in the period, that is persons born 1903-01-01. The latest born are those that just manage to have their  $60<sup>th</sup>$  birthday at the last day of the period, that is those born 1912-12-31.

Thus the persons included in the cohort labeled 1908 are born in the 10-year period from 1903-01-01 to 1912-12-31.

But also note that the persons in the 1908 cohort are also either represented in the cohort labeled 1903 or the cohort labeled 1913. Hence sometimes these cohorst are called "synthetic cohorts".

18. In order to extract the cohort-specific rate-ratio parameters we use the same machinery as for the period-RRs; note that the possibility of supplying two data frames only works for models specified without too many bells and whistles:

```
ndc <- data.frame(C = \text{seq}(1858, 1953, 5))
 ndr \leq- data.frame(C = 1908)
 try(RR.C \leftarrow ci.exp(ac.r, list(ndc, ndr)))(RR.C \leftarrow ci . exp(ac . 0, list(ndc, ndr)))exp(Est.) 2.5% 97.5%
1 0.05876855 0.02796332 0.1235097
2 0.05938629 0.04146988 0.0850432
3 0.09820451 0.08277938 0.1165040
```
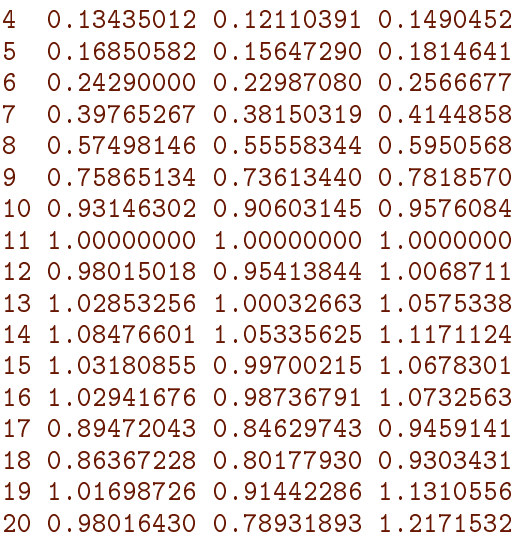

We can then plot these against the cohort:

```
matshade(ndc$C, RR.C, log = 'y', plot = TRUE,
          xlab = "Date of birth", ylab = "Lung cancer incidence RR")abline(h = 1, v = 1908, 1ty = 3)
```
19. The age-specific rates for the 1908 cohort we get from ci.pred:

ai.coh  $\leq$  ci.pred(ac.0, data.frame(A = factor(seq(40, 85, 5)),  $C = '1908')$ 

We can then plot these, and at the same time include the age-specific rates from the age-period model:

matshade(seq(40, 85, 5), ai.coh,  $log = "y", plot = TRUE)$ 

Since the rates of lung cancer are increasing by calendar time it follows that the longitudinal rates have a steeper slope by age than the cross-sectional. If there were a general decrease in rates by calendar time, the logituninal curves would be flatter than the cross-sectional.

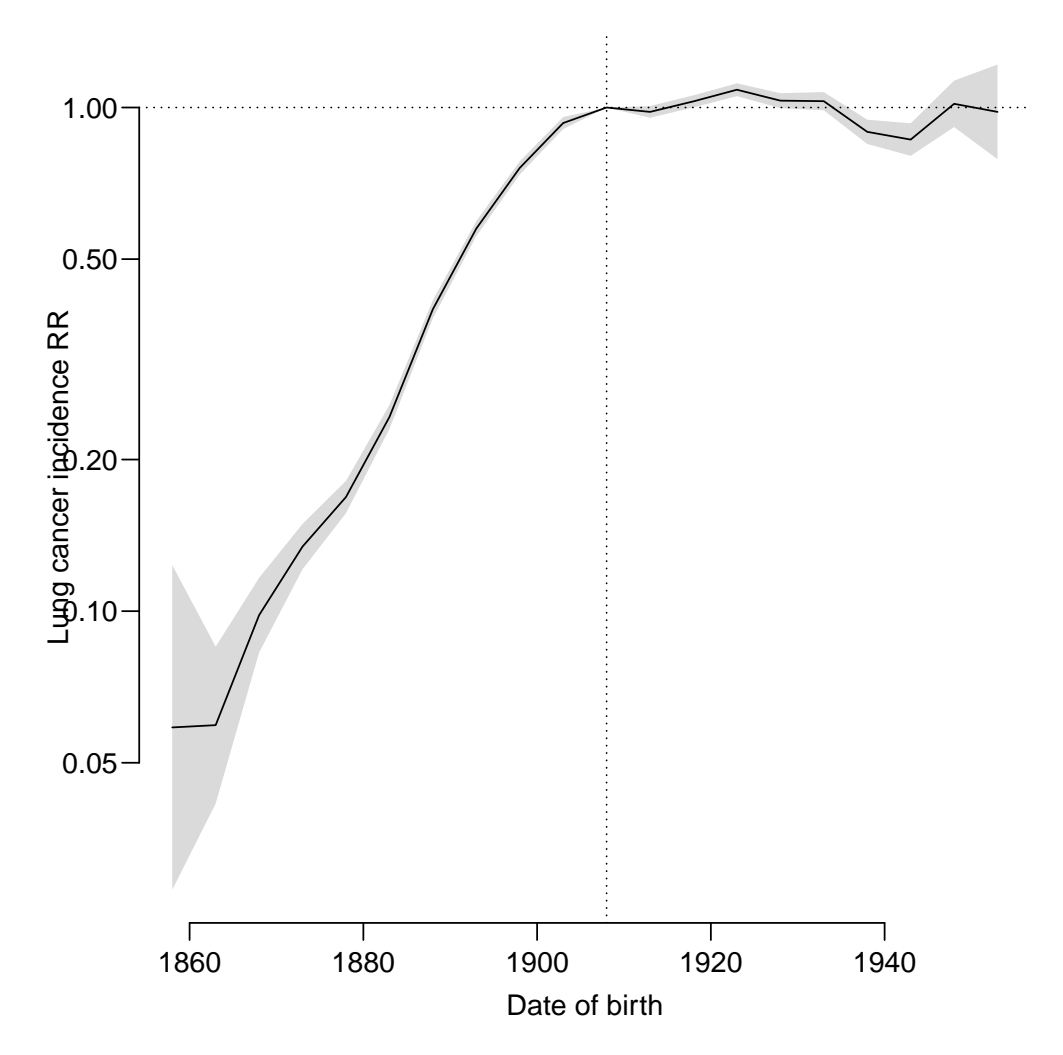

Figure 2.3: Cohort RR of lung cancer relative to the 1908 cohort. ... /graph/AP-AC-cohRR

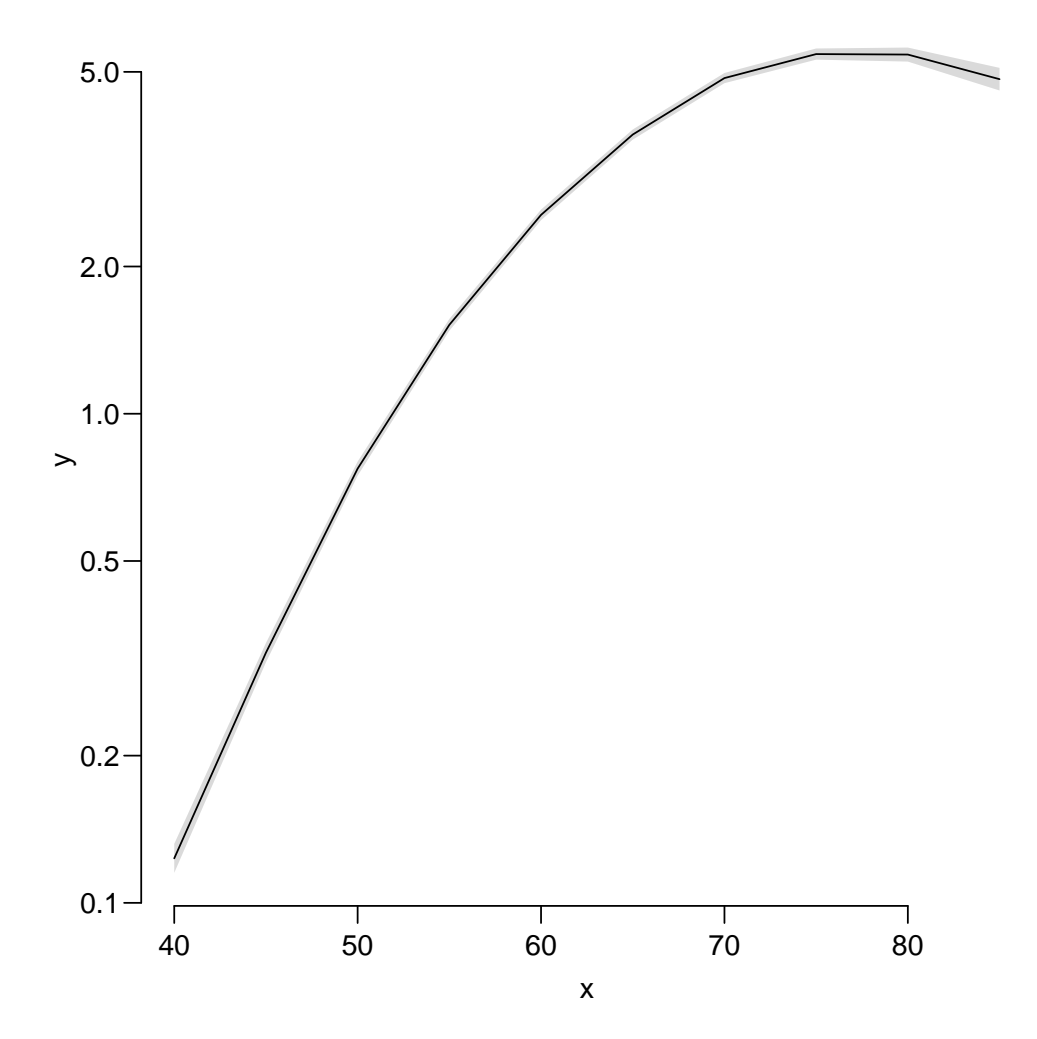

Figure 2.4: Age-specific rates of male lung cancer in Denmark. ... /graph/AP-AC-Aincmp

#### <span id="page-19-0"></span>2.3 Age-drift model

This exercise is aimed at introducing the age-drift model and make you familiar with the two different ways of parametrizing this model.

1. First we read the data in the file lung5-M.txt and create the cohort variable:

```
lung <- read.table("http://bendixcarstensen.com/APC/KEA-2023/data/lung5-M.txt",
                 header = T)
# lung <- read.table( "../data/lung5-M.txt", header=T )
lung$C <- lung$P - lung$A
table(lung$C)
1858 1863 1868 1873 1878 1883 1888 1893 1898 1903 1908 1913 1918 1923 1928 1933 1938 1943
  1 2 3 4 5 6 7 8 9 10 10 9 8 7 6 5 4 3
1948 1953
  2 1
```
2. We fit the model to have age-parameters that refer to the period 1968–72. The midpoint of this period is 1970.5, but the periods are coded by their left endpoint, so we need to enter the value which makes the period  $1968-72$  appear as 0 in the modelling, in this case 1968:

```
mp \leq -glm(clind(D, Y / 1000) \sim -1 + factor(A) + I(P - 1968),
          family = poisreg,data = lung)round(c_i.lin(mp), 4)Estimate StdErr z P 2.5% 97.5%
factor(A)40 -2.2015 0.0310 -71.0282 0 -2.2622 -2.1407
factor(A)45 -1.2518 0.0199 -63.0322 0 -1.2907 -1.2129
factor(A)50 -0.4079 0.0137 -29.7038 0 -0.4349 -0.3810
factor(A)55 0.2390 0.0105 22.7735 0 0.2185 0.2596
factor(A)60 0.6932 0.0089 78.1006 0 0.6758 0.7106
factor(A)65 0.9794 0.0083 117.4868 0 0.9631 0.9958
factor(A)70 1.1413 0.0087 131.4254 0 1.1243 1.1584
factor(A)75 1.1300 0.0105 107.7920 0 1.1094 1.1505
factor(A)80 0.9936 0.0148 67.1831 0 0.9647 1.0226
factor(A)85 0.7290 0.0258 28.2214 0 0.6783 0.7796
I(P - 1968) 0.0233 0.0003 90.6987 0 0.0228 0.0238
```
The parameters now represent the log-rates in each of the age-classes in the period 1968–72. The period-parameter is the the average annual change in log-rates, in this case an increase of 2.3% / year.

However it would be more natural to have the coding of the age and period variables by the midpoint of the intervals. And notthere is nothing that requires thatfactor levels must be integers:

```
lung < - transform(lung, A = A + 2.5,P = P + 2.5mp \leq glm(clind(D, Y / 1000) \sim -1 + factor(A) + I(P-1970.5),
          family = poisreg,data = lung)
ci.lin(mp)[1:2]
```
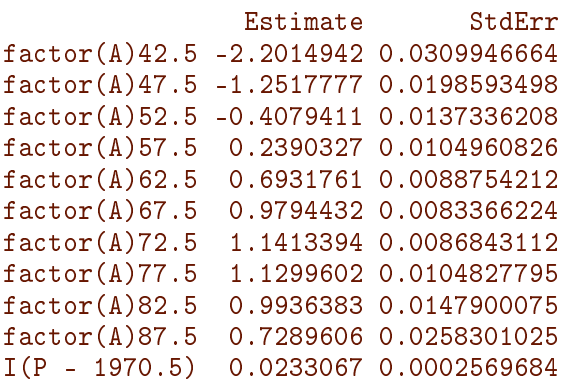

ci.exp(mp)

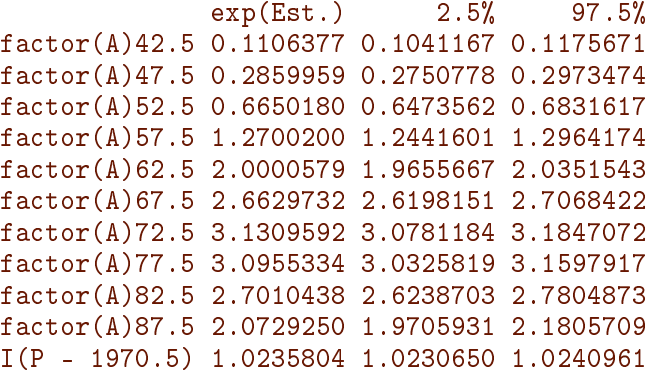

3. We now fit the same model, but with cohort as the continuous variable, centered around 1908:

```
mc <- \text{glm}( \text{cbind}(D, Y / 1000) ~ -1 + factor(A) + I(C - 1908),
           family = poisreg,data = lung)round(c_i.exp(mc), 6)exp(Est.) 2.5% 97.5%
factor(A)42.5 0.069417 0.065235 0.073866
factor(A)47.5 0.201618 0.193656 0.209908
factor(A)52.5 0.526761 0.512241 0.541693
factor(A)57.5 1.130318 1.106733 1.154406
factor(A)62.5 2.000058 1.965567 2.035154
factor(A)67.5 2.992104 2.944658 3.040314
factor(A)72.5 3.952730 3.887625 4.018925
factor(A)77.5 4.391017 4.302400 4.481459
factor(A)82.5 4.304979 4.181384 4.432228
factor(A)87.5 3.712213 3.527885 3.906172
I(C - 1908) 1.023580 1.023065 1.024096
round(ci.exp(mp), 6)
              exp(Est.) 2.5% 97.5%
factor(A)42.5 0.110638 0.104117 0.117567
factor(A)47.5 0.285996 0.275078 0.297347
factor(A)52.5 0.665018 0.647356 0.683162
```
factor(A)57.5 1.270020 1.244160 1.296417 factor(A)62.5 2.000058 1.965567 2.035154

factor(A)67.5 2.662973 2.619815 2.706842 factor(A)72.5 3.130959 3.078118 3.184707 factor(A)77.5 3.095533 3.032582 3.159792 factor(A)82.5 2.701044 2.623870 2.780487 factor(A)87.5 2.072925 1.970593 2.180571 I(P - 1970.5) 1.023580 1.023065 1.024096

4. We see that the estimated slope (the drift!) is exactly the same as in the period-model, but the age-estimates are not.

Moreover the two model mp and mc are really the same model just parametrized differently; the residual deviances are the same:

```
oo <- options(digits = 9)
c(deviance(mp), deviance(mc))
[1] 6417.38106 6417.38106
options(oo)
```
5. If we write how the cohort model is parametrized we have:

$$
log(\lambda_{ap}) = \alpha_a + \beta(c - 1908)
$$
  
=  $\alpha_a + \beta(p - a - 1908)$   
=  $[\alpha_a + \beta(62.5 - a)] + \beta(p - 1970.5)$ 

The expression in the square brackets are the age-parameters in the age-period model. Hence, the age parameters are linked by a simple linear relation, which is easily verified empirically:

```
(ap \le - c i. \lim (mp) [1:10,1])factor(A)42.5 factor(A)47.5 factor(A)52.5 factor(A)57.5 factor(A)62.5 factor(A)67.5-2.2014942 -1.2517777 -0.4079411 0.2390327 0.6931761 0.9794432
factor(A)72.5 factor(A)77.5 factor(A)82.5 factor(A)87.5
   1.1413394 1.1299602 0.9936383 0.7289606
 (ac \leftarrow ciu, (mc)[1:10,1])factor(A)42.5 factor(A)47.5 factor(A)52.5 factor(A)57.5 factor(A)67.5-2.6676283 -1.6013783 -0.6410082 0.1224992 0.6931761 1.0959767
factor(A)72.5 factor(A)77.5 factor(A)82.5 factor(A)87.51.3744064 1.4795608 1.4597724 1.3116282
 cbind(ap, ac, ap - ac, diff(ap - ac))ap ac
factor(A)42.5 -2.2014942 -2.6676283 4.661340e-01 -0.1165335
factor(A)47.5 -1.2517777 -1.6013783 3.496005e-01 -0.1165335
factor(A)52.5 -0.4079411 -0.6410082 2.330670e-01 -0.1165335
factor(A)57.5 0.2390327 0.1224992 1.165335e-01 -0.1165335
factor(A)62.5 0.6931761 0.6931761 -3.330669e-16 -0.1165335
factor(A)67.5 0.9794432 1.0959767 -1.165335e-01 -0.1165335
factor(A)72.5 1.1413394 1.3744064 -2.330670e-01 -0.1165335
factor(A)77.5 1.1299602 1.4795608 -3.496005e-01 -0.1165335
factor(A)82.5 0.9936383 1.4597724 -4.661340e-01 -0.1165335
factor(A)87.5 0.7289606 1.3116282 -5.826676e-01 -0.1165335
```

```
c.s1 \leq -c1.1 in (mc) [11, 1]
 a.pt \leq - seq(40, 85, 5) + 2.5
 cbind( ap, ac + c.s1*(62.5-a.pt) )
                      ap
factor(A)42.5 -2.2014942 -2.2014942
factor(A)47.5 -1.2517777 -1.2517777
factor(A)52.5 -0.4079411 -0.4079411
factor(A)57.5 0.2390327 0.2390327
factor(A)62.5 0.6931761 0.6931761
factor(A)67.5 0.9794432 0.9794432
factor(A)72.5 1.1413394 1.1413394
factor(A)77.5 1.1299602 1.1299602
factor(A)82.5 0.9936383 0.9936383
factor(A)87.5 0.7289606 0.7289606
```

```
6. matshade(a.pt, cbind(ci.exp(mp, subset = ''A'),
                         ci.exp(mc, subset = "A")) * 10^{\circ}5, plot = TRUE,
             log = "y", xlab = "Age", ylab = "Lung cancer incidence rates / 100,000",lty = 1, lwd = 1, col = c("black", "blue"))
```
7. The relative risks are from the model:

$$
\log(\lambda_{ap}) = \alpha_p + \delta(p - 1970.5)
$$

Therefore, with an x-variable:  $(1943,...,1993) + 2.5$ , the relative risk will be:

 $RR = \hat{\delta} \times x$ 

and the upper and lower confidence bands:

$$
RR = (\hat{\delta} \pm 1.96 \times \text{s.e.}(\delta)) \times x
$$

We can find the estimated RRs with confidence intervals using a suitable 1-column contrast matrix. We of course need a separate one for period and cohort since these cover different time-spans:

```
p.pt < -seq(min(lung$P), max(lung$P),, 10) + 2.5c.pt \langle - seq(min(lung$C), max(lung$C), , 10)
ctr. p \leftarrow cbind(p. pt - 1970.5)ctr.c < - chind(c, pt - 1908)matshade(c.pt, ci.exp(mc, subset = "C", cr.mat = ctr.c), plot = TRUE,log = "y", xlab = "Calendar time", ylab = "Rate ratio", xlim = c(1850,2000),
         type = "1", 1ty = 1, 1wd = 1, col = "blue" )matshade(p. pt, ci. exp(mp, subset = "P", cr.r. mat = cr.r.p),type = "1", 1ty = 1, 1wd = 1, col = "black" )abline(h = 1, 1ty = 3)points(c(1908, 1970.5), c(1, 1), pch = 16)
```
The effect of time (the drift) is the same for the two parametrizations, but the age-specific rates refer either to cross-sectional rates (from the model with period drift) or longitudinal rates (from the model with cohort drift).

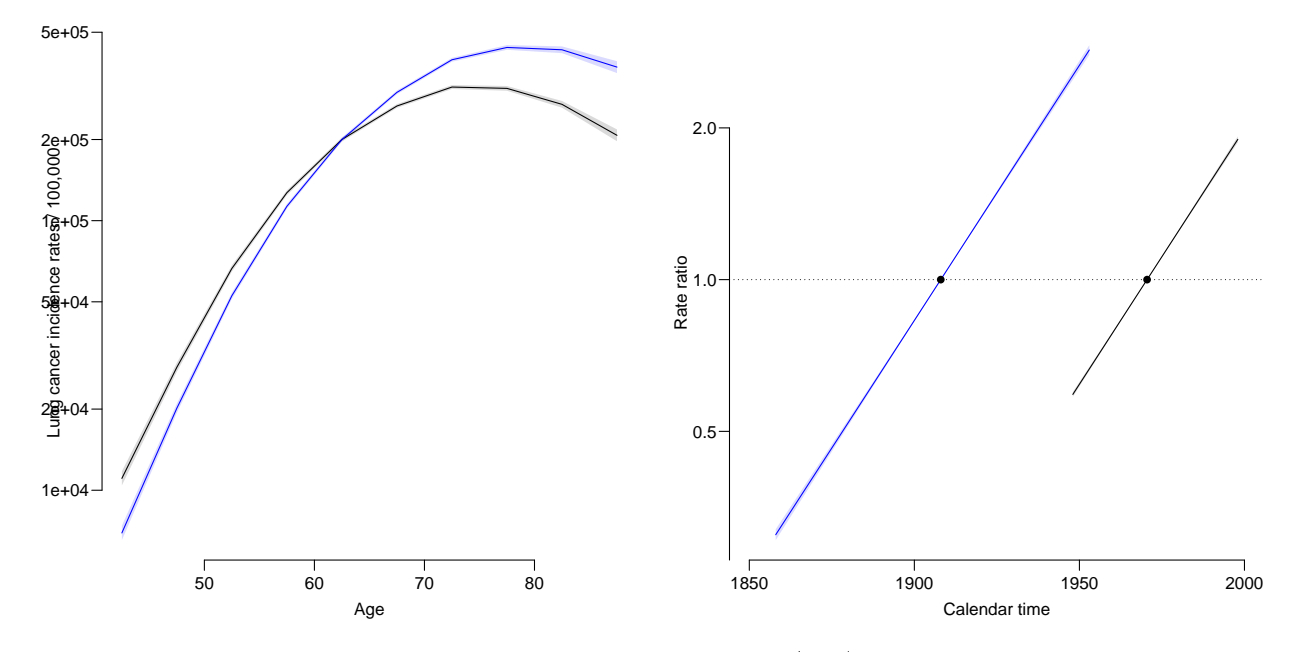

Figure 2.5: Age-specific rates from the age-drift model (left) and the rate-ratios as estimated under the two different parametrizations.

### <span id="page-24-0"></span>2.4 Age-period-cohort model

We will need the results from the age-period, the age-cohort and the age-drift models in this exercise so we briefly fit these models after we have read data.

1. Read the data in the file lung5-M.txt as in the previous exercises, recode age and perido to midpoints and fit the three models we discussed so far:

```
lung <- read.table("http://bendixcarstensen.com/APC/KEA-2023/data/lung5-M.txt",
                    header = T)# lung <- read.table( "../data/lung5-M.txt", header=T )
 lung \le- transform(lung, A = A + 2.5,
                         P = P + 2.5str(lung)
'data.frame': 110 obs. of 4 variables:
 $ A: num 42.5 42.5 42.5 42.5 42.5 42.5 42.5 42.5 42.5 42.5 ...
$ P: num 1946 1950 1956 1960 1966 ...
$ D: int 80 81 73 99 82 97 86 90 116 149 ...
$ Y: num 694047 754770 769441 749265 757240 ...
head(lung)
     A P D Y
1 42.5 1945.5 80 694046.5
2 42.5 1950.5 81 754769.5
3 42.5 1955.5 73 769440.7
4 42.5 1960.5 99 749264.5
5 42.5 1965.5 82 757240.0
6 42.5 1970.5 97 709558.5
m \cdot AP \leq glm(clind(D, Y / 1000) \approx factor(A) + factor(P),family = poisreg,data = lung)m.AC \leftarrow gIm(cbind(D, Y / 1000) \sim factor(A) + factor(P-A),family = poisreg,data = lung)m.Ad \leq glm(clind(D, Y \mid 1000) \approx factor(A) + P,family = poisreg,data = lung)
```
2. We then fit the age-period-cohort model. Note that there is no such variable as the cohort in the dataset; we have to compute this as  $P - A$ . This is best done on the fly instead of cluttering up the data frame with another variable. In the same go we fit the simplest model with age alone:

```
m.APC \leftarrow glm(cbind(D, Y / 1000) \sim factor(A) + factor(P) + factor(P-A),family = poisreg,data = lung)
m.A \leq glm(clind(D, Y / 1000) \approx factor(A),family = poisreg,data = lung)
```
3. We can use anova.glm to test the different models in a sequence that gives all the valid comparisons:

```
anova(m.A, m.Ad, m.AP, m.APC, m.AC, m.Ad, test = "Chisq")Analysis of Deviance Table
Model 1: cbind(D, Y/1000) "factor(A)
Model 2: cbind(D, Y/1000) " factor(A) + PModel 3: cbind(D, Y/1000) " factor(A) + factor(P)Model 4: cbind(D, Y/1000) \tilde{ } factor(A) + factor(P) + factor(P - A)
Model 5: cbind(D, Y/1000) " factor(A) + factor(P - A)Model 6: cbind(D, Y/1000) \tilde{ } factor(A) + P
 Resid. Df Resid. Dev Df Deviance Pr(>Chi)
1 100 15103.0<br>2 99 6417.4
        2 99 6417.4 1 8685.6 < 2.2e-16 ***
3 90 2723.5 9 3693.9 < 2.2e-16 ***
4 72 208.5 18 2514.9 < 2.2e-16 ***
5 81 829.6 -9 -621.1 < 2.2e-16 ***
6 99 6417.4 -18 -5587.8 < 2.2e-16 ***
---
Signif. codes: 0 '***' 0.001 '**' 0.01 '*' 0.05 '.' 0.1 ' ' 1
```
The successive tests refer to:

- (a) linear effect of period/cohort
- (b) non-linear effect of period
- (c) non-linear effect of cohort (in the presence of period)
- (d) non-linear effect of period (in the presence of cohort)
- (e) non-linear effect of cohort

Clearly, with the large amounts of data that we are dealing with, all of the tests are strongly signicant, but comparing the likelihood ratio statistics there is some indication that the period curvature (non-linear component) is stronger than the cohort one.

4. When we look at the parameters from the APC-model we seet that one parameter is aliased; the last one:

```
summary(m.APC)
Call:
glm(formula = cbind(D, Y/1000) "factor(A) + factor(P) + factor(P -
   A), family = poisreg, data = lung)
Coefficients: (1 not defined because of singularities)
               Estimate Std. Error z value Pr(>|z|)
(Intercept) -3.66465 0.20670 -17.729 < 2e-16 ***
factor(A)47.5 0.83902 0.04204 19.959 < 2e-16 ***
factor(A)52.5 1.56343 0.05286 29.575 < 2e-16 ***
factor(A)57.5 2.09418 0.06914 30.287 < 2e-16 ***
factor(A)62.5 2.46656 0.08757 28.166 < 2e-16 ***
factor(A)67.5 2.70325 0.10697 25.271 < 2e-16 ***
factor(A)72.5 2.82959 0.12688 22.302 < 2e-16 ***
factor(A)77.5 2.80263 0.14713 19.048 < 2e-16 ***
factor(A)82.5 2.66268 0.16774 15.874 < 2e-16 ***
factor(A)87.5 2.40553 0.18764 12.820 < 2e-16 ***
factor(P)1950.5 0.25057 0.04115 6.090 1.13e-09 ***
```
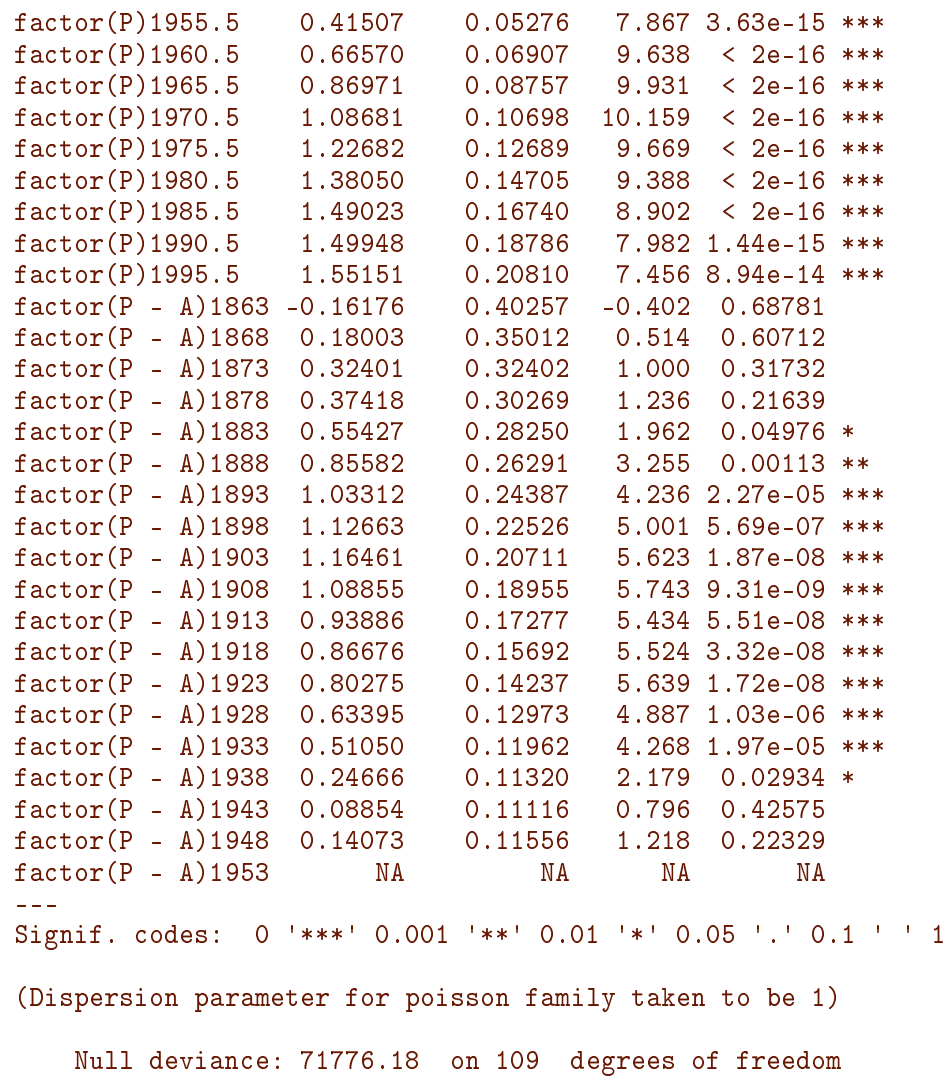

Residual deviance: 208.55 on 72 degrees of freedom AIC: 1141.6

Number of Fisher Scoring iterations: 5

ci.exp(m.APC)

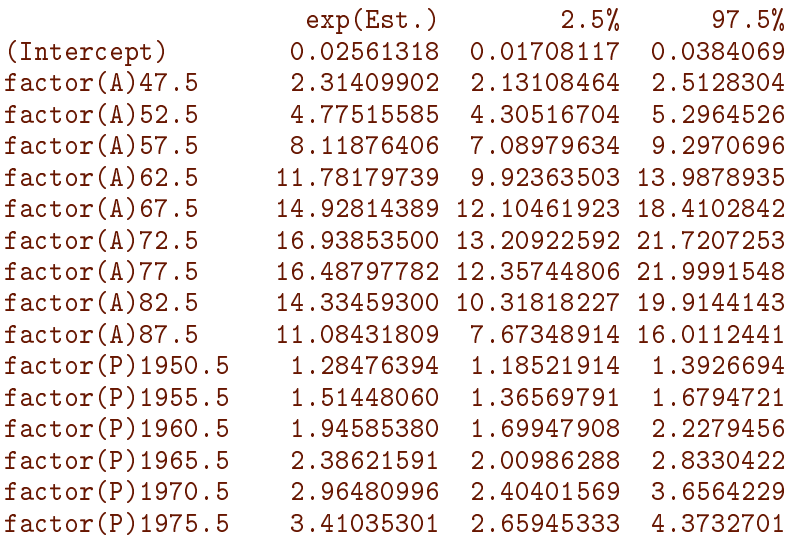

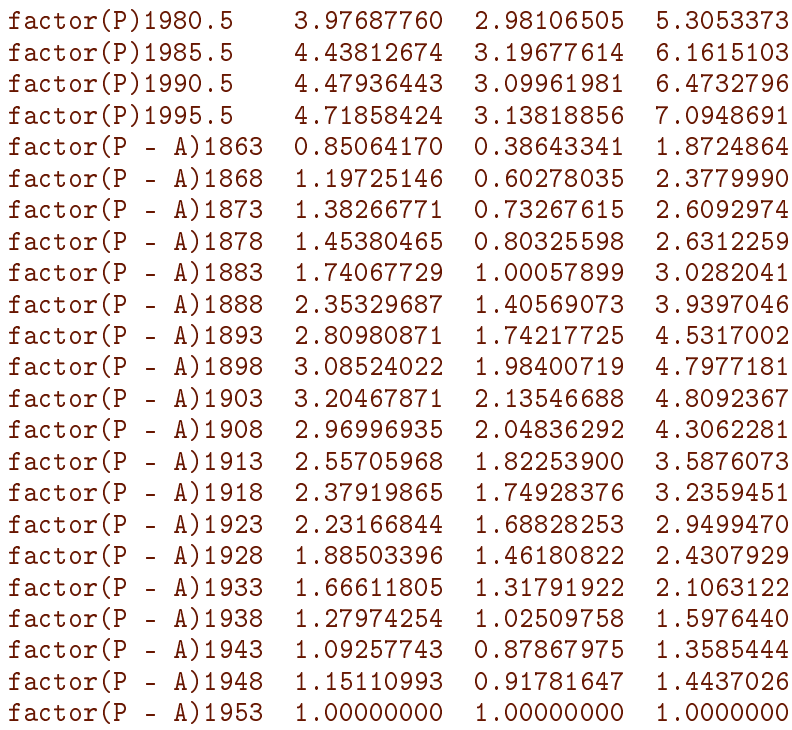

This is because the linear effect (the drift) is included both in P and in  $C + A$ .

It is a bad idea to use the extreme cohorts as reference points; these parameters are based on one point only; better to fix the two extreme periods.

5. When we want to fit models where some of the factor levels are merged or sorted as the first one, we use the Relevel function to do this (remember to read the help page for Relevel, which is not the same as relevel):

```
lung$Pr <- Relevel(factor(lung$P), list("first & last"=c("1945.5", "1995.5")))
lung$Cr <- Relevel(factor(lung$P - lung$A), "1908")
```
We of course check that the results of these operations are as we would like them to be:

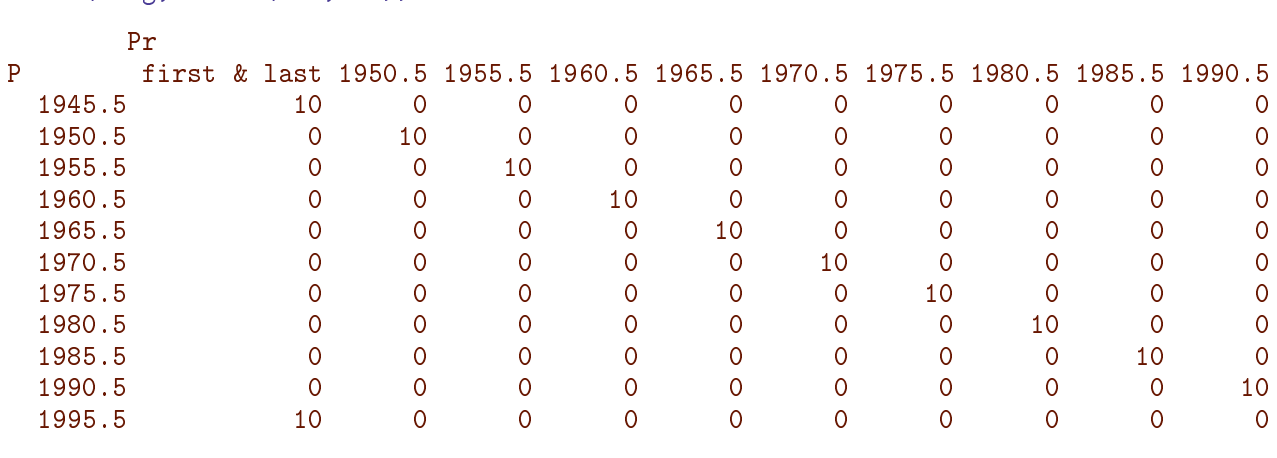

```
with(lung, table(P, Pr))
```

```
with(lung, table(P-A, Cr))
```
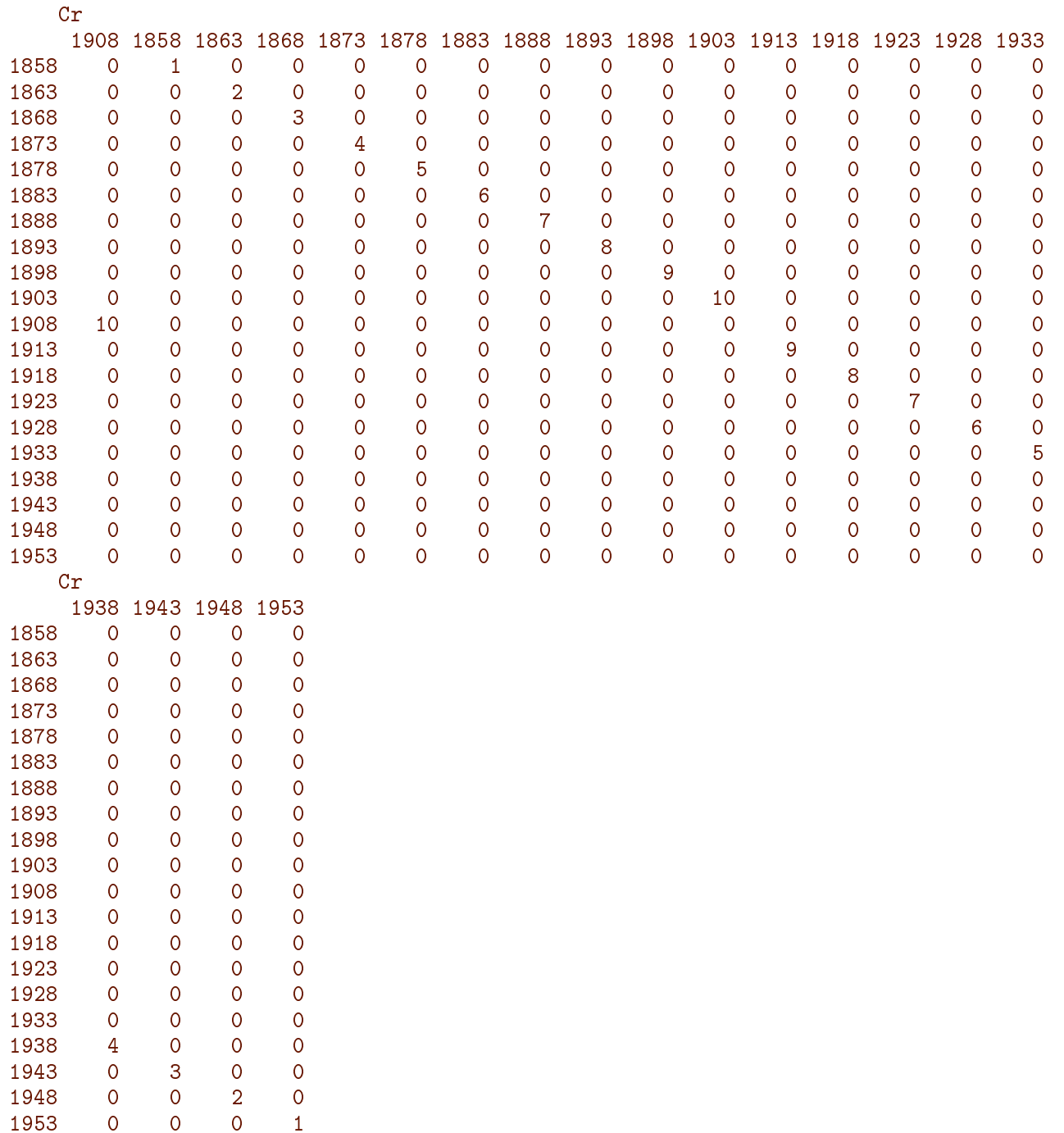

6. We can now fit the models with the recoded factors:

```
m.APC1 \leq glm(clind(D, Y / 1000) \sim -1 + factor(A) + factor(Pr) + factor(Cr),family = poisreg,data = lung)coef( m.APC1 )
  factor(A)42.5 factor(A)47.5 factor(A)52.5 factor(A)57.5 factor(A)62.5-2.420945836 -1.426774537 -0.547217464 0.138684738 0.666213432
                    actor(A)72.5 factor(A)77.5<br>1.339550651 1.467741826
    1.058056849 1.339550651 1.467741826 1.482936915 1.380943413
factor(Pr)1950.5 factor(Pr)1955.5 factor(Pr)1960.5 factor(Pr)1965.5 factor(Pr)1970.5
```
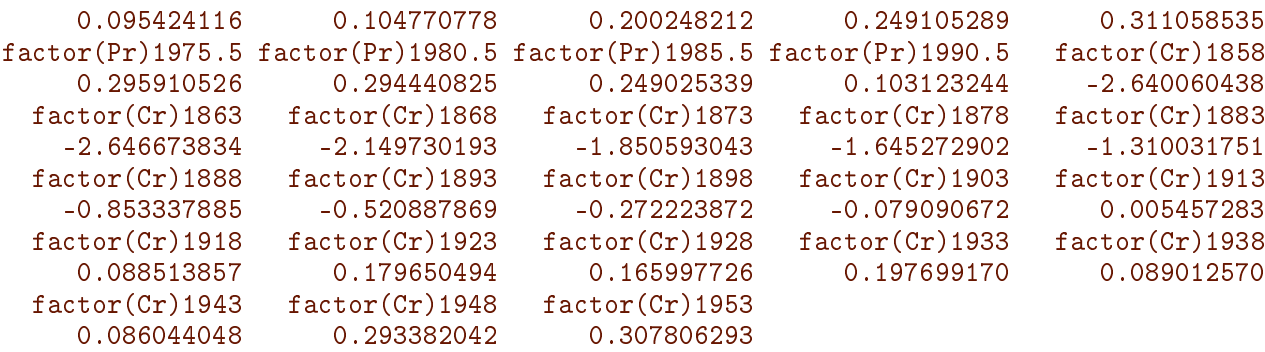

The age-coefficients are log-rates (where the rates are in units person-year<sup>-1</sup>), the cohort parameters are log-rate-ratios relative to a trend from the first to the last period.

7. We can use ci.exp to extract the parameters with confidence limits from this model:

```
A.eff \leftarrow ci .exp(m.APC1, subset = "A")P. eff \leq rbind(c(1,1,1)),
                  ci.exp( m.APC1, subset="P" ),
                  c(1,1,1))(C.ref \leftarrow match("1908", levels(with(lung, factor(P - A))))[1] 11
(C.nlv \leftarrow nlevels(\text{with}(\text{lung},\text{factor}(P-A))))[1] 20
C. eff \leq rbind(ci.exp(m.APC1, subset="C")[1:10,],
                  c(1,1,1),
                  ci. exp(m.APC1, subset="C") [11:19,] )
```
In order to plot these we need the time points on the respective scales:

```
A.pt <- sort(unique(lung$A) )
P.pt <- sort(unique(lung$P) )
C.pt <- sort(unique(lung$P - lung$A))
```
Then we can plot the estimated effects

```
par(mfrow = c(1, 3), las = 1)matshade(A.pt, A.eff, plot = TRUE,xlab = "Age", ylab = "Lung cancer rate per 1000 PY", log='y" )matshade(P, pt, P. eff, plot = TRUE,xlab = "Period", ylab = "RR", log='y")abline(h = 1, 1ty = 3)
matshade(C.pt, C.eff, plot=TRUE,
         xlab = "Cohort", ylab = "RR", log = "y")abline(h = 1, v = 1908, 1 \text{ty} = 3)
```
This is is not a particularly informative plot, as the scales are all different—the rates are between  $10^{-4}$  and  $5 \times 10^{-3}$ , whereas the cohort RRs are between 0.05 and slightly more than 1. So if we rescale the rate to rates per 1000, and then demand that all display have y-axis from 0.05 to 5, we get comparable displays:

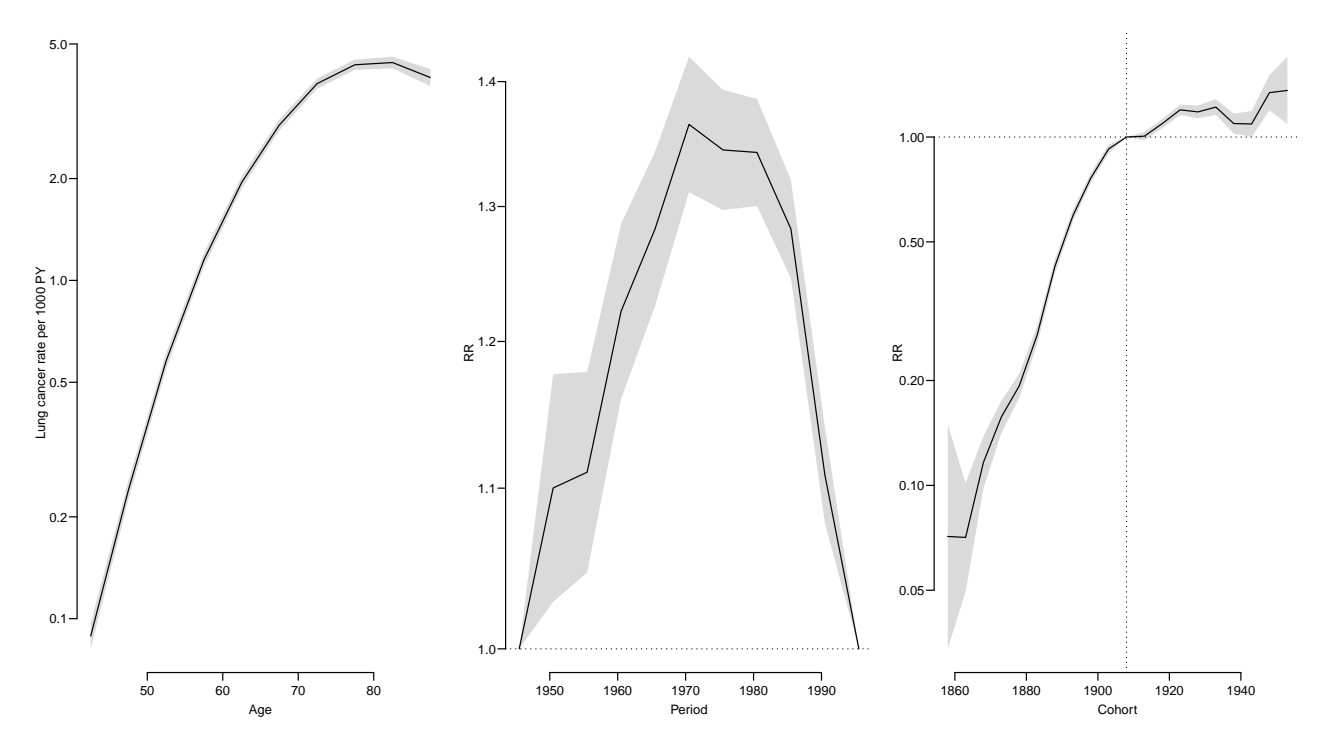

Figure 2.6: Estimates of the age-period-cohort model effects  $-$  with first and last period as reference and cohort 1908 as reference.

```
par(mfrow = c(1, 3), las = 1)matshade(A.pt, A.eff, plot=TRUE,
        xlabel"Age", ylabel"Rate" (0.1, 4), log="y"matshade(P.pt, P.eff, plot=TRUE,
        xlab="Period", ylab="RR", ylim=c(0.1,4)/2, log="y"abline(h = 1)matshade(C.pt, C.eff, plot=TRUE,
        xlab="Cohort", ylab="RR", ylim=c(0.1,4)/2, log="y"abline( h=1 )
```
The parameters in this model represent age-specific rates, that approximates the rates in the 1980 cohort (as predicted...), cohort RRs relative to this cohort, and finally period "residual" RRs.

But note an explicit decision has been made as to how the period residuals are defined; namely as the deviations from the line between the periods 1943 and 1993.

8. We now fit the model with two cohorts aliased and one period as fixpoint. To decide which of the cohort to alias (and define as the first level of the factor) we tabulate no of observations and no of cases

```
with(lung, table(P - A))1858 1863 1868 1873 1878 1883 1888 1893 1898 1903 1908 1913 1918 1923 1928 1933 1938 1943
  1 2 3 4 5 6 7 8 9 10 10 9 8 7 6 5 4 3
1948 1953
  2 1
with(lung, tapply(D, list(P - A), sum))
```
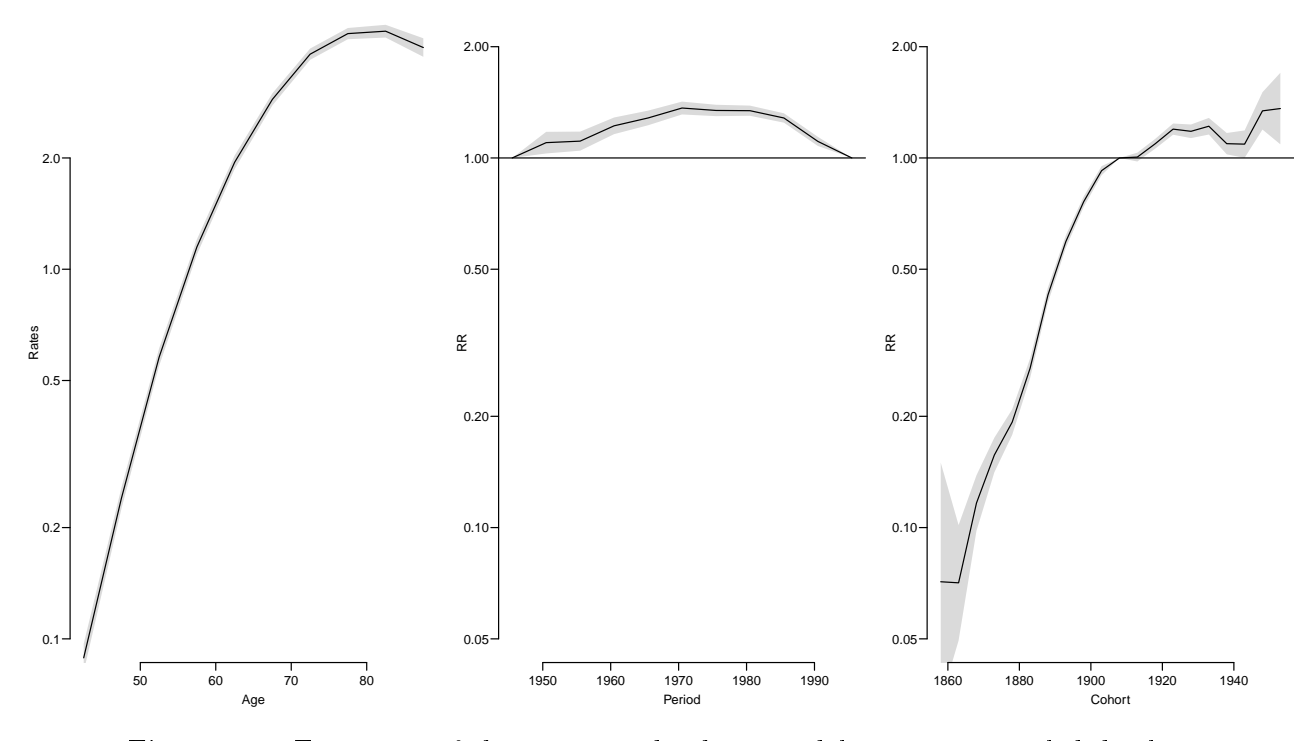

Figure 2.7: Estimates of the age-period-cohort model estimates, scaled displays.

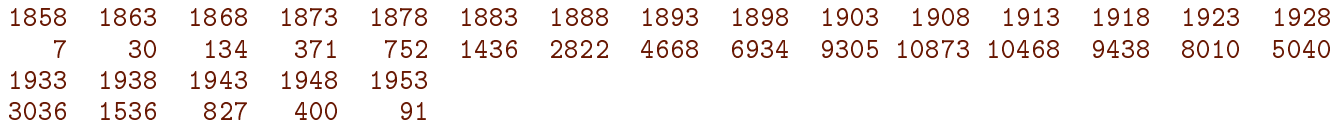

Rather arbitrarily we decide on cohorts 1878 and 1933; the numbers of these in the cohort numbers are computed by:

 $(C.ref.pos \leftarrow with(lung, match(c("1878", "1933"), levels(factor(P - A))))$ [1] 5 16  $(P.ref.pos \leftarrow with(lung, match('1975.5", levels(factor(P))))$ [1] 7

lung\$Cx <- Relevel(factor(lung\$P - lung\$A), list("refCoh"=c("1878", "1933"))) lung\$Px <- Relevel(factor(lung\$P), "1975.5" )

With these definitions we can now fit the model with the alternative parametrization:

 $m.APC2 \leq glm(cbind(D, Y / 1000) \approx -1 + factor(A) + factor(Px) + factor(Cx),$  $family = poisreg,$  $data = lung)$ 

We note that it is only the parametrization that differs; the fitted model is the same:

```
c(deviance(m.APC ),
  deviance(m.APC1),
  deviance(m.APC2))
[1] 208.5476 208.5476 208.5476
```
9. We use the same points for the age, period and cohort as before, but now extract the parameters in a slightly different way:

```
A.Eff \le - c \text{ i.} \exp(m.APC2, \text{ subset} = "A")P.Eff \le - c \text{ i.} \exp(m.APC2, \text{ subset} = "P")nP \leq -nrow(P,Eff)P.Eff <- rbind(P.Eff[1:(P.ref.pos-1),],
                  c(1,1,1),
                  P.Eff[P.ref.pos:nP,])
C.Eff \leftarrow ci.exp(m.APC2, subset = "C")nC \leq -nrow(C,Eff)C.Eff \leftarrow \text{rbind}(C.Eff[1:(C.ref.pos[1]-1),],c(1,1,1),
                  C.Eff[(C.ref.pos[1]):(C.ref.pos[2]-2),],c(1,1,1).
                  C.Eff[(C.ref.pos[2]-1):nC,]
```
We can now plot the two sets of parameters in the same plots:

```
par(mfrow = c(1, 3), las = 2, mar = c(4, 3, 0.5, 0.5), mgp = c(3, 1, 0) / 1.6)matshade(A, pt, cbind(A.eff, A.Eff), plot = TRUE,xlab = "Age", ylab = "Rates", ylim = c(0.1, 4),log = "y", col = c("black", "blue"))matshade(P.pt, cbind(P.eff, P.Eff), plot = TRUE,
         xlab = "Period", ylab = "RR", ylim = c(0.1, 4)/2,log = "y", col = c("black", "blue"))abline(h = 1)points(c(1943, 1993, 1973)+2.5, rep(1, 3), pch = 16, col = c("black", "blue")[c(1, 1, 2)])
matshade(C.pt, cbind(C.eff, C.Eff), plot = TRUE,
          xlab = "Cohort", ylab = "RR", ylim = c(0.1, 4)/2,log = "y", col = c("black", "blue"))points(c(1878, 1933, 1908), rep(1, 3), pch = 16, col = c("black", "blue") [c(2, 2, 1)])
abline(h = 1)
```
It is clear from the estimates that very different displays can be obtained from different parametrizations. So something more interpretable may be needed. . .

- 10. A more credible parametrization of the APC-model can be obtained using the apc.fit function from the Epi package. It offers different *parametrizations* of different *models*. One possible model to use is the one we just fitted namely the model with one parameter per level of age, period and cohort (using model = 'factor'). Additional to this we must specifiy the *principle* of parametrization:
	- $\bullet$  "ACP" gives age-specific rates, cohort specific rate ratios relative to cohort  $\texttt{ref.c}$ , and period specific rate-ratio residuals, constrained to have 0 slope on average and 0 on average.

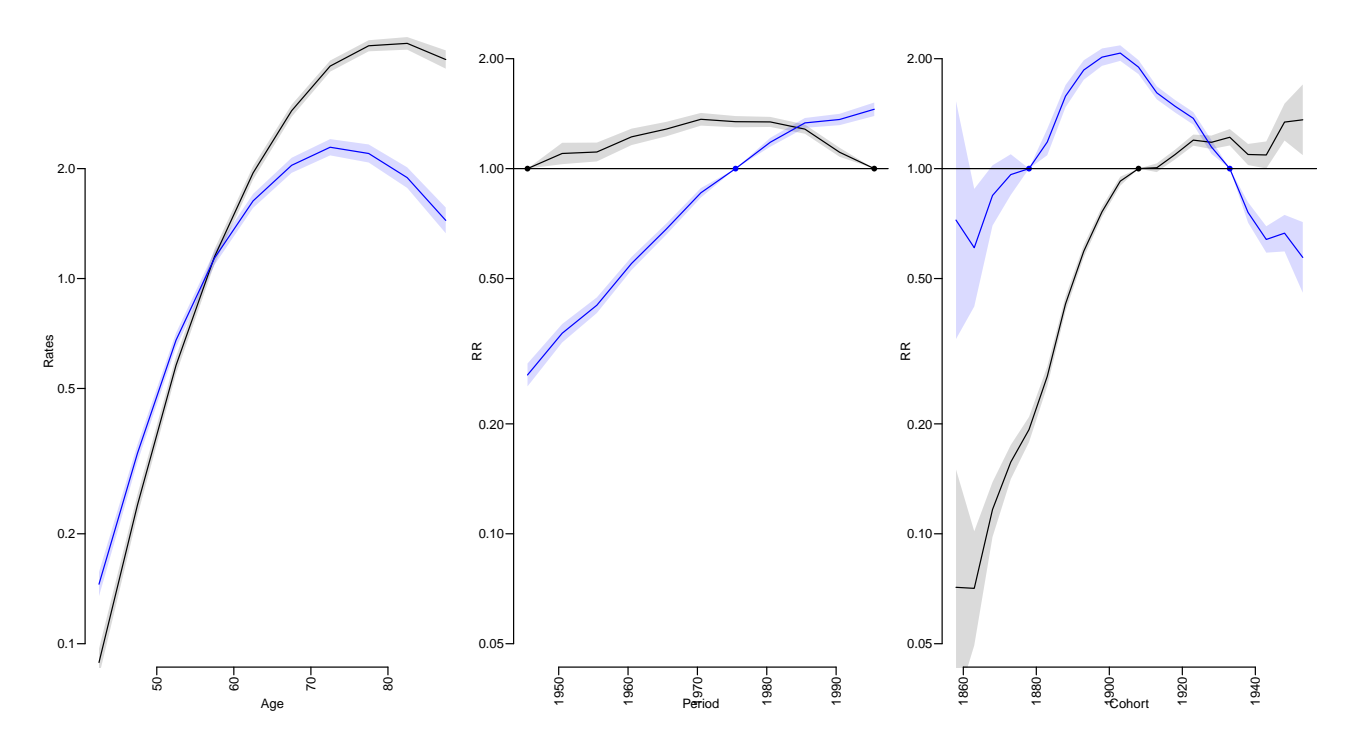

Figure 2.8: Estimates of the age-period-cohort model estimates, from the two different parametrizations.  $\Box$  ... /graph/APC-parm3

 $\bullet$  "APC" gives age-specific rates, period specific rate ratios relative to period  $\texttt{ref.p}$ , and cohort specific rate-ratio residuals, constrained to have 0 slope on average and 0 on average.

The paramtrization is dependent on what we mean by  $\mathfrak{b}$  slope on average and 0 on average". In essence, this boils down to choosing a definition of orthogonality essentially an inner product in the observation space, as explained in the lectures.

The default is to choose an inner product that weighs observations according to the amount of person-years in each unit of observation, proportional to the observed information about the log-rate in each (minus the  $2<sup>nd</sup>$  derivative of the log-likelihood w.r.t. the log-rate.)

Now fit the factor model with two different parametrizations:

```
f.cp <- apc.fit(lung, model = "factor", parm = "ACP", ref.c = 1908, scale = 1000)
[1] "ML of APC-model Poisson with log(Y) offset : (ACP ):\n\frac{1}{n}"
            Model AIC Mod. df. Mod. dev. Test df. Test dev. Pr(>Chi)
1 1 Age 15980.060 100 15103.0012 NA NA NA NA<br>2 Age-drift 7296.440 99 6417.3811 1 8685.6201 0.000000e+00
         Age-drift 7296.440 99 6417.3811 1 8685.6201 0.000000e+00
3 Age-Cohort 1744.688 81 829.6293 18 5587.7517 0.000000e+00
4 Age-Period-Cohort 1141.606 72 208.5476 9 621.0817 6.244585e-128
5 Age-Period 3620.525 90 2723.4660 18 2514.9183 0.000000e+00
6 Age-drift 7296.440 99 6417.3811 9 3693.9151 0.000000e+00
 Test dev/df H0
1 NA<br>2 8685.62013
2 8685.62013 zero drift
   3 310.43065 Coh eff|dr.
4 69.00908 Per eff|Coh
```

```
5 139.71769 Coh eff|Per
6 410.43501 Per eff|dr.
f.pc \langle -2 \rangle apc.fit(lung, model = "factor", parm = "APC", ref.p = 1968, scale = 1000)
[1] "ML of APC-model Poisson with log(Y) offset : ( APC ):\n"
           Model AIC Mod. df. Mod. dev. Test df. Test dev. Pr(>Chi)
1 Age 15980.060 100 15103.0012 NA NA NA
                 2 Age-drift 7296.440 99 6417.3811 1 8685.6201 0.000000e+00
3 Age-Cohort 1744.688 81 829.6293 18 5587.7517 0.000000e+00
                 4 Age-Period-Cohort 1141.606 72 208.5476 9 621.0817 6.244585e-128
5 Age-Period 3620.525 90 2723.4660 18 2514.9183 0.000000e+00
6 Age-drift 7296.440 99 6417.3811 9 3693.9151 0.000000e+00
 Test dev/df H0
1 NA
2 8685.62013 zero drift
3 310.43065 Coh eff|dr.
4 69.00908 Per eff|Coh
5 139.71769 Coh eff|Per
6 410.43501 Per eff|dr.
names(f.pc)
[1] "Type" "Model" "Age" "Per" "Coh" "Drift" "Ref" "Anova"
```
One of the components of the result is the Drift which is the average secular trend extracted from the model (for the given inner product)

f.cp\$Drift exp(Est.) 2.5% 97.5% APC (Y-weights) 1.021348 1.020444 1.022253 A-d 1.023580 1.023065 1.024096 f.pc\$Drift exp(Est.) 2.5% 97.5% APC (Y-weights) 1.021348 1.020444 1.022253 A-d 1.023580 1.023065 1.024096

The drift is independent of the chosen parametrization, but different from the drift parameter in the age-drift model. It also depends on the chosen inner product  $\sim$  of which 4 possible are directly available in apc.fit:

```
(drifts <- rbind(
 apc.fit(lung, model = "factor", dr = "d", pr = FALSE)$Drift,
 \overrightarrow{apc}.fit(lung, model = "factor", dr = "r", pr = FALSE)\$Drift,apc.fit(lung, model = "factor", dr = "y", pr = FALSE)$Drift,
 apc.fit(lung, model = "factor", dr = "n", pr = FALSE)$Drift)[c(2, 1, 3, 5, 7), ])
No reference cohort given; reference cohort for age-effects is chosen as
the median date of birth for persons with event: 1913 .
No reference cohort given; reference cohort for age-effects is chosen as
the median date of birth for persons with event: 1913 .
No reference cohort given; reference cohort for age-effects is chosen as
the median date of birth for persons with event: 1913 .
No reference cohort given; reference cohort for age-effects is chosen as
```

```
the median date of birth for persons with event: 1913 .
                    exp(Est.) 2.5% 97.5%
A-d 1.023580 1.023065 1.024096
APC (D-weights) 1.019870 1.019272 1.020468<br>APC (Y^2/D-weights) 1.017361 1.015949 1.018775
                     1.017361 1.015949 1.018775
APC (Y-weights) 1.021348 1.020444 1.022253
APC (1-weights) 1.032769 1.031537 1.034003
```
It appears that in this case the drift allocated by the naive inner product allocates the largest increase  $(3.3\%/year)$ , whereas the other options are in the vicinity of  $2\%/year$ .

11. The default plot method (plot.apc) to show the estimates in a single graph for all three allowing comparison of effects because the scaling of both  $x$ - and  $y$ -axis is the same for all effects. We add confidence intervals in various ways by using pc.matshade:

```
par(max = c(3, 4, 0, 4), las = 1)plot(f.cp, Iwd = 1, r.txt = "Male lungcancer incidence in Denmark, per 1000 PY",col = "transparent")cp.offset RR.fac
    1765 1
pc.points(1908, 1, lwd = 2)
   matshade(f.cp$Age[, 1], f.cp$Age[, -1], lwd = 2)pc.matshade(f.cp$Per[, 1], f.cp$Per[, -1], lwd = 2)
pc.\text{matshade}(f.\text{cp$Coh[, 1], f.\text{cp$Coh[, -1], lty = "21", lwd = 2)}pc. points(1965.5, 1, col = "blue", 1wd = 2)matshade(f.pc$Age[, 1], f.pc$Age[, -1], col = "blue")pc.matshade(f.pc$Per[, 1], f.pc$Per[, -1], col = "blue")
pc.matshade(f.pc$Coh[, 1], f.pc$Coh[, -1], col = "blue", lty = "21", lwd = 2)
```
12. Finally, we fit a model with natural splines  $-$  this is the default model used by  $apc.fit$ ; the default is to use 5 knots for each of the three effects, placed so that the number of events between each pair of knots is the same. We add the estimates from this to the plots of the previous models:

```
s.cp \langle- apc.fit(lung, parm = "ACP", ref.c = 1908, scale = 1000)
[1] "ML of APC-model Poisson with log(Y) offset : (ACP ):\n"
           Model MIC Mod. df. Mod. dev. Test df. Test dev. Pr(>Chi)
1 Age 16109.089 105 15242.0305 NA NA
2 Age-drift 7433.044 104 6563.9857 1 8678.0448 0.000000e+00
3 Age-Cohort 1891.432 101 1016.3729 3 5547.6128 0.000000e+00
4 Age-Period-Cohort 1300.314 98 419.2548 3 597.1181 4.247697e-129
5 Age-Period 3785.570 101 2910.5113 3 2491.2565 0.000000e+00
6 Age-drift 7433.044 104 6563.9857 3 3653.4744 0.000000e+00
 Test dev/df H0
1 NA
2 8678.0448 zero drift
3 1849.2043 Coh eff|dr.
4 199.0394 Per eff|Coh
5 830.4188 Coh eff|Per
6 1217.8248 Per eff|dr.
```
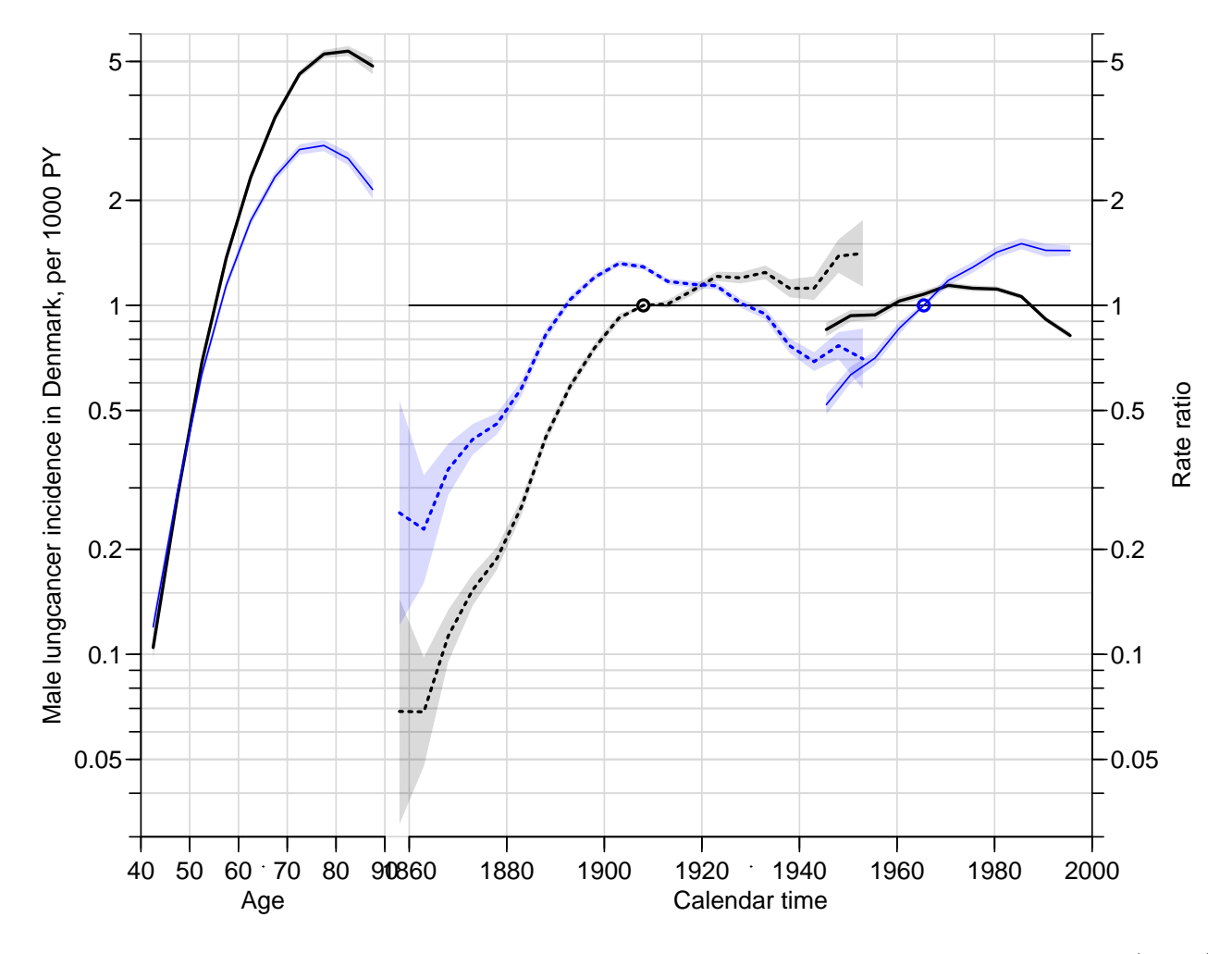

Figure 2.9: The factor APC-model for male lung cancer in Denmark, using cohort major (black) or period major (blue) parametrization.  $\ldots$  ... /graph/APC-pc-cp

```
par(max = c(3, 4, 0, 4), las = 1)plot(f.cp, lwd = 1,r.txt = "Male lungcancer incidence in Denmark, per 1000 PY")
cp.offset RR.fac
     1765 1
    matshade(f.cp$Age[, 1], f.cp$Age[, -1], col = "red")pc.matshade(f.cp$Per[, 1], f.cp$Per[, -1], col = "red")
 pc.matshade(f.cp$Coh[, 1], f.cp$Coh[, -1], col = "red", lty = "21")
    matshade(f.pc$Age[, 1], f.pc$Age[, -1], col = "blue")pc.matshade(f.pc$Per[, 1], f.pc$Per[, -1], col = "blue")
pc.\text{matshade}(f.\text{pc$Coh[, 1], f.\text{pc$Coh[, -1], col} = \text{"blue", lty} = \text{"21"}matshade(s.cp$Age[, 1], s.cp$Age[, -1], col = "forestgreen", lwd =2)
pc.matshade(s.cp$Per[, 1], s.cp$Per[, -1], col = "forestgreen", lwd =2)
pc.matshade(s.cp$Coh[, 1], s.cp$Coh[, -1], col = "forestgreen", lwd =2, lty = "21")
```
We see that there are no major differences between the two types of models  $-$  the advantage is that the smooth effects are more credible from a substantial point of view. The factor model bases the effects associated with the first and last few cohorts on very

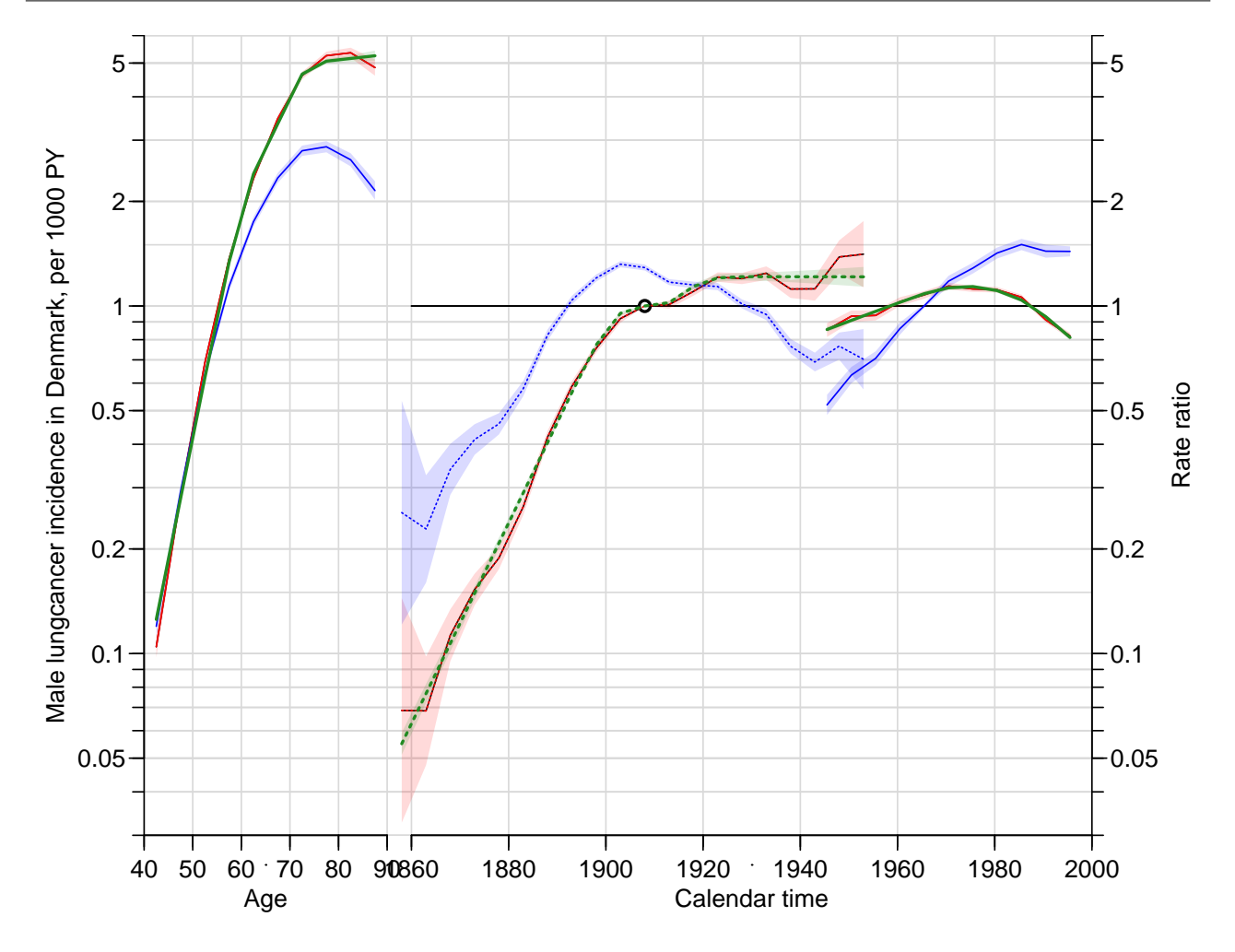

Figure 2.10: The factor APC-model for male lung cancer in Denmark, using cohort major (black) or period major (blue) parametrization, with the cohort major parametrization of the spline model overlaid in green.  $\blacksquare$ 

little information; it does not use the quantitative information about the date of birth (cohort).

The curves from the last model suggests that there is not much difference between birth cohorts after 1910, and that seem to be a calendar time decline in rates. However we should keep in mind that the model is also compatible with a decrease in cohort effects and a steep increase in period effects.

Incidentally, the estimated drifts are also different from those from the factor model:

```
Dr <- cbind(drifts, rbind(
 apc.fit(lung, dr = "d", parm = "APC", pr = FALSE) $Drift,apc.fit(lung, dr = "r", parm = "APC", pr = FALSE) $Drift,apc.fit(lung, dr = "y", parm = "APC", pr = FALSE) $Drift,apc.fit(lung, dr = "n", parm = "APC", pr = FALSE)$Drift)[c(2, 1, 3, 5, 7), ]No reference period given; reference period for age-effects is chosen as
the median date of event: 1980.5 .
No reference period given; reference period for age-effects is chosen as
the median date of event: 1980.5 .
No reference period given; reference period for age-effects is chosen as
```
the median date of event: 1980.5 . No reference period given; reference period for age-effects is chosen as the median date of event: 1980.5 .  $colnames(Dr)[c(1, 4)]$  <-  $c("Factor", "Spline")$  $round((Dr-1)*100, 2)$ Factor 2.5% 97.5% Spline 2.5% 97.5% A-d 2.36 2.31 2.41 2.36 2.31 2.41<br>APC (D-weights) 1.99 1.93 2.05 1.98 1.92 2.04 APC (D-weights) 1.99 1.93 2.05 1.98 1.92 2.04<br>APC (Y^2/D-weights) 1.74 1.59 1.88 1.63 1.53 1.74 APC (Y<sup>o</sup>2/D-weights) 1.74 1.59 1.88 1.63 1.53<br>APC (Y-weights) 2.13 2.04 2.23 2.09 2.01 APC  $(Y-\text{weights})$  2.13 2.04 2.23 2.09 2.01 2.17<br>APC  $(1-\text{weights})$  3.28 3.15 3.40 3.26 3.19 3.34 APC (1-weights) 3.28 3.15 3.40 3.26 3.19 3.34

Thus, there is no such thing as an "identifiable trend".

Generally the option  $dr = "y"$  is preferable for extraction of an overall drift.

## 2.5 Age-period-cohort model for Lexis triangles

1. First we read the Danish male lung cancer data tabulated by age period and birth cohort, lung5-Mc.txt and list the first few lines of the dataset. We also define the synthetic cohorts as P5-A5:

```
library( Epi)
 ltri <- read.table( "../data/lung5-Mc.txt", header = T)
 # ltri <- read.table( "http://bendixcarstensen.com/APC/KEA-2023/data/lung5-Mc.txt", heade
head(ltri)
  A5 P5 C5 D Y up Ax Px Cx
1 40 1943 1898 52 336233.8 1 43.33333 1944.667 1901.333
2 40 1943 1903 28 357812.7 0 41.66667 1946.333 1904.667
3 40 1948 1903 51 363783.7 1 43.33333 1949.667 1906.333
4 40 1948 1908 30 390985.8 0 41.66667 1951.333 1909.667
5 40 1953 1908 50 391925.3 1 43.33333 1954.667 1911.333
6 40 1953 1913 23 377515.3 0 41.66667 1956.333 1914.667
with(ltri, table(P5 - A5 - C5))0 5
110 110
```
The table shows that the C5 are the "correct" cohorts, so we also form the synthetic cohorts:

```
ltri$S5 <- ltri$P5 - ltri$A5
```
2. Make a Lexis diagram showing the subdivision of the follow-data. You will explore the function Lexis.diagram.

As an esoteric exercise we can plot the number of cases in each of the triangles:

```
par( mar = c(3,3,1,1), mgp = c(3,1,0)/1.6)
Lexis.diagram(age = 30 + c(0, 65),
             date = 1938 + c(0, 65),
         coh.grid = TRUE)with(ltri, text(Px, Ax, paste(D), cex = 0.55))
box()
```
3. Use the variables A5 and P5 to fit a traditional age-period-cohort model with synthetic cohort defined by  $S5 = P5 - A5$ :

```
ms \leq glm(cbind(D, Y) \sim -1 + factor(A5) + factor(P5) + factor(S5),
            family = poisreg, data = Itri)summary(ms)
Call:
glm(formula = cbind(D, Y) ~ -1 + factor(A5) + factor(P5) + factor(S5),family = poisreg, data = ltri)
Coefficients: (1 not defined because of singularities)
              Estimate Std. Error z value Pr(>|z|)
factor(A5)40 -10.57240 0.20670 -51.148 < 2e-16 ***
```
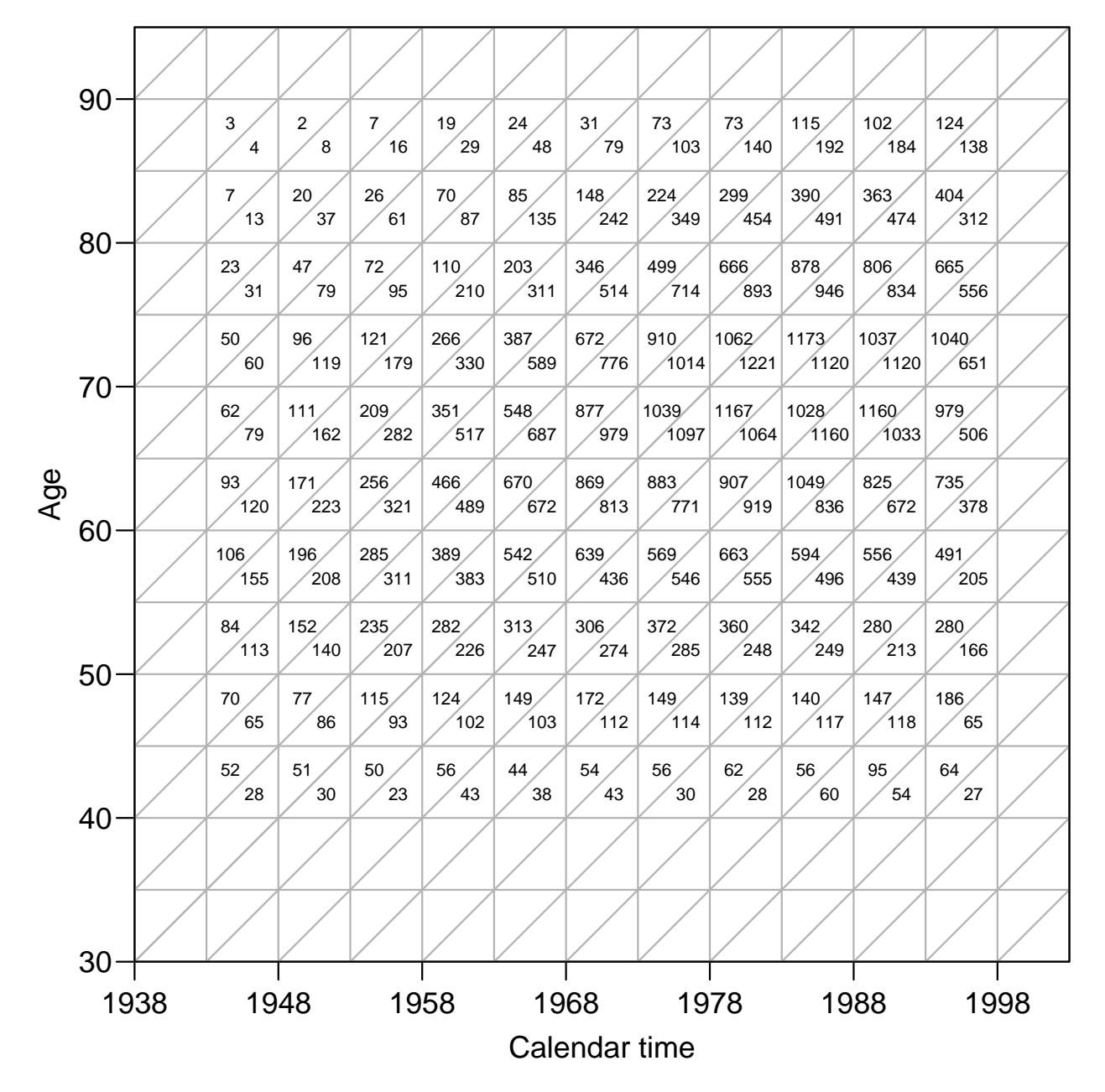

Figure 2.11: Lexis diagram showing the extent of the lung cancer data. Numbers are incident cases.

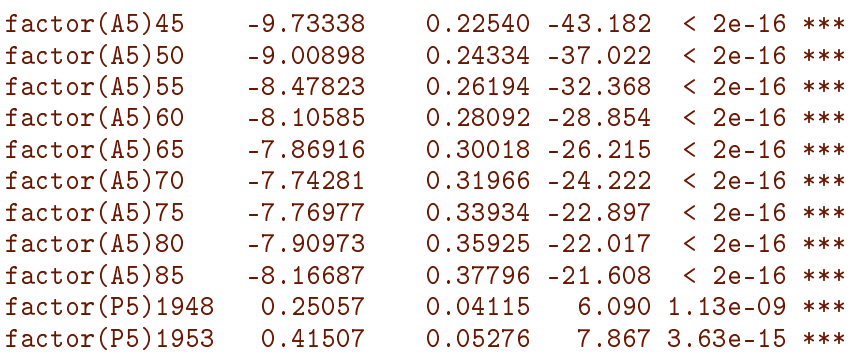

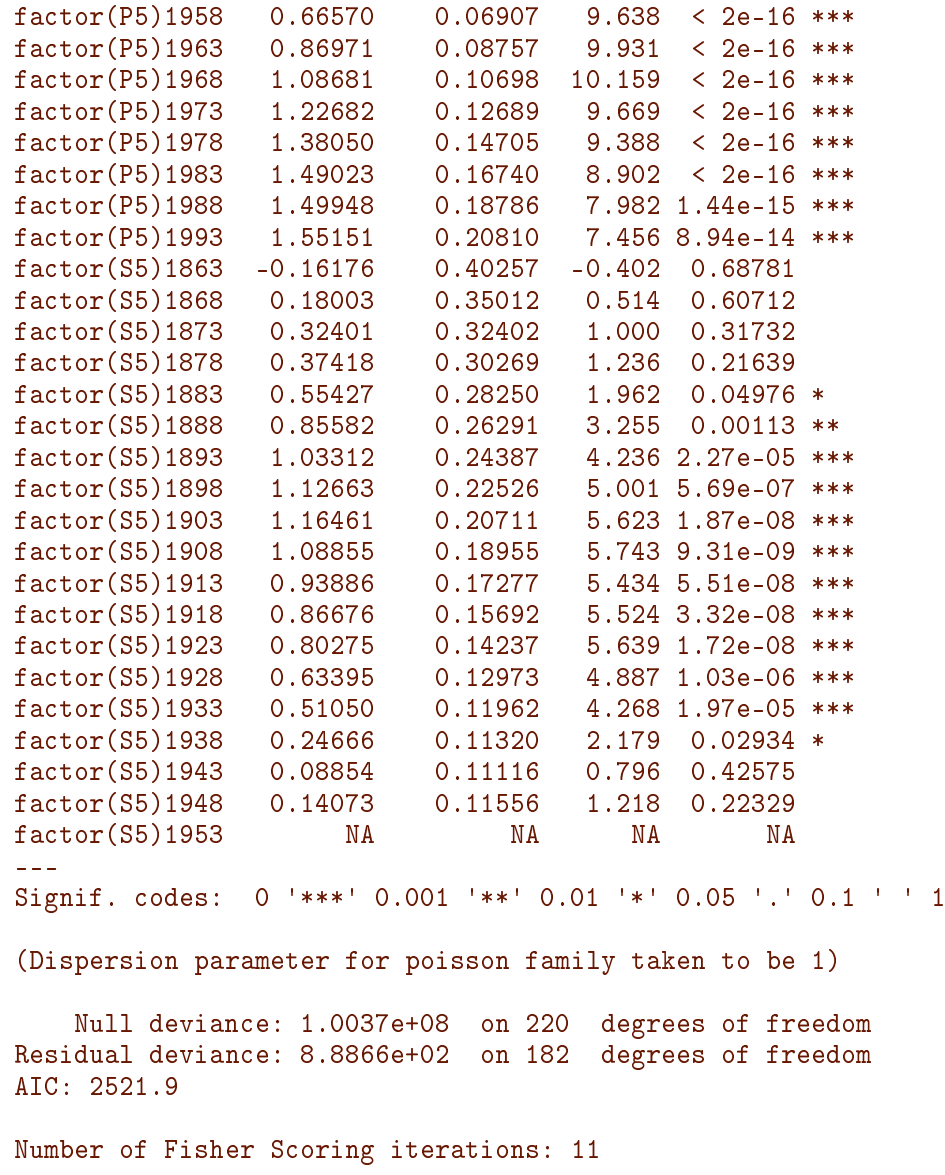

How many parameters does this model have?

4. Now we fit the model with the "real" cohort:

 $mc \leq glm(clind(D, Y) \sim -1 + factor(A5) + factor(P5) + factor(C5),$  $family = poisreg, data = Itri)$  $summary(mc)$ \$df [1] 40 180 40 summary(ms) \$df [1] 38 182 39

We see that the number of parameters is now as you would expect with three factors with numbers of levels 10 (A5), 11 (P5) and 21 (C5), namely  $1 + 10 + 11 + 21 - 3 = 40$ , as you see from the output.

5. Plot the parameter estimates from the two models on top of each other, with condence intervals. Remember to put the right scales on the plots.

```
par(mfrow = c(1,3))(a.pt <- as.numeric(levels(factor(ltri$A5))))
[1] 40 45 50 55 60 65 70 75 80 85
(p.pt <- as.numeric(levels(factor(ltri$P5))))
[1] 1943 1948 1953 1958 1963 1968 1973 1978 1983 1988 1993
(s.pt <- as.numeric(levels(factor(ltri$S5))))
[1] 1858 1863 1868 1873 1878 1883 1888 1893 1898 1903 1908 1913 1918 1923 1928 1933 1938
[18] 1943 1948 1953
(c.pt <- as.numeric(levels(factor(ltri$C5))))
[1] 1853 1858 1863 1868 1873 1878 1883 1888 1893 1898 1903 1908 1913 1918 1923 1928 1933
[18] 1938 1943 1948 1953
matshade(a.pt, cbind(ci.exp(ms, subset = "A5"),\overline{c}i.exp(mc, subset = "A5")), plot = TRUE,
         lty = 1, lwd = 2, col = c("black", "blue"),
         xlab = "Age", ylab = "Rates", log = "y")matshade(p.pt, rbind(1,
                cbind(ci.exp(ms, subset = "P5"),
                      ci. exp(mc, subset = "P5"))), plot = TRUE,
         lty = 1, lwd = 2, col = c("black", "blue"),
         xlab = "Period", ylab = "Rates", log = "y")matshade(s.pt, rbind(1, ci.exp(ms, subset = "S5")), plot = TRUE,
         lty = 1, lwd = 2, col = "black",xlab = "cohort", ylab = "Rates", log = "y")matshade(c, pt, rbind(1, ci.exp(mc, subset = "C5")),
         1ty = 1, 1wd = 2, co1 = "blue",xlab = "cohort", ylab = "Rates", log = "y")
```
It is seen that the confidence bands are much wider for the age and cohort effects but narrower for the period effects.

6. Now fit the model using the proper midpoints of the triangles as factor levels. How many parameters does this model have?

```
mt \leq glm(cbind(D, Y) \sim -1 + factor(Ax) + factor(Px) + factor(Cx),family = poisreg, data = Itri)summary(mt)$df
[1] 76 144 80
sum(!is.na(coef(mt)))
[1] 76
length(coef(mt))
[1] 80
nrow(ltri)
```
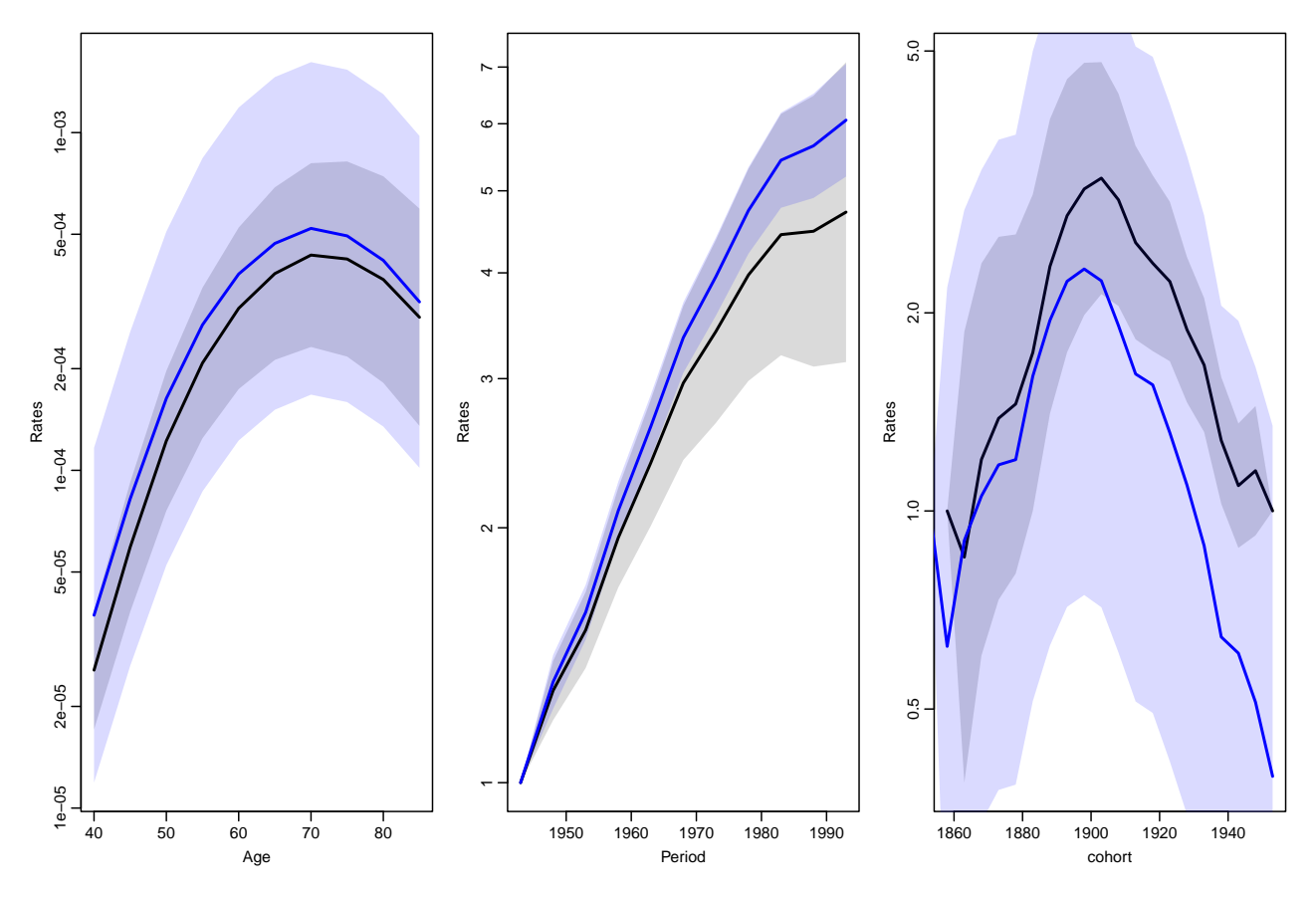

Figure 2.12: Estimates from models with synthetic cohorts (black) and actual cohorts (blue). Model with actual cohort is wrong.

```
[1] 220
nrow(1tri) - sum(: is.na(coef(mt)))[1] 144
```
7. Plot the parameters from this model in three panels as for the previous two models.

```
par(mfrow = c(1,3))(a.pt <- as.numeric(levels(factor(ltri$Ax))))
[1] 41.66667 43.33333 46.66667 48.33333 51.66667 53.33333 56.66667 58.33333 61.66667
[10] 63.33333 66.66667 68.33333 71.66667 73.33333 76.66667 78.33333 81.66667 83.33333
[19] 86.66667 88.33333
(p.pt <- as.numeric(levels(factor(ltri$Px))))
[1] 1944.667 1946.333 1949.667 1951.333 1954.667 1956.333 1959.667 1961.333 1964.667
[10] 1966.333 1969.667 1971.333 1974.667 1976.333 1979.667 1981.333 1984.667 1986.333
[19] 1989.667 1991.333 1994.667 1996.333
(c.pt < -as.numeric(levels(factor(ltriCx))))[1] 1856.333 1859.667 1861.333 1864.667 1866.333 1869.667 1871.333 1874.667 1876.333
[10] 1879.667 1881.333 1884.667 1886.333 1889.667 1891.333 1894.667 1896.333 1899.667
[19] 1901.333 1904.667 1906.333 1909.667 1911.333 1914.667 1916.333 1919.667 1921.333
[28] 1924.667 1926.333 1929.667 1931.333 1934.667 1936.333 1939.667 1941.333 1944.667
[37] 1946.333 1949.667 1951.333 1954.667
```

```
matshade(a.pt, ci.exp(mt, subset = "Ax") * 10^5,lty = 1, lwd = 2, plot = TRUE,
         xlab = "Age", ylab = "Rates per 10^5", log = "y")matshade(p, pt, rbind(c(1,1,1), ci.exp(mt, subset = "Px")),
         lty = 1, lwd = 2, plot = TRUE,
        xlab = "Period", ylab = "RR", log = "y")
matshade(c.pt, rbind(c(1,1,1), ci.exp(mt, subset = "Cx")),
        1ty = 1, 1wd = 2, plot = TRUE,
        xlab = "Cohort", ylab = "RR", log = "y")
```
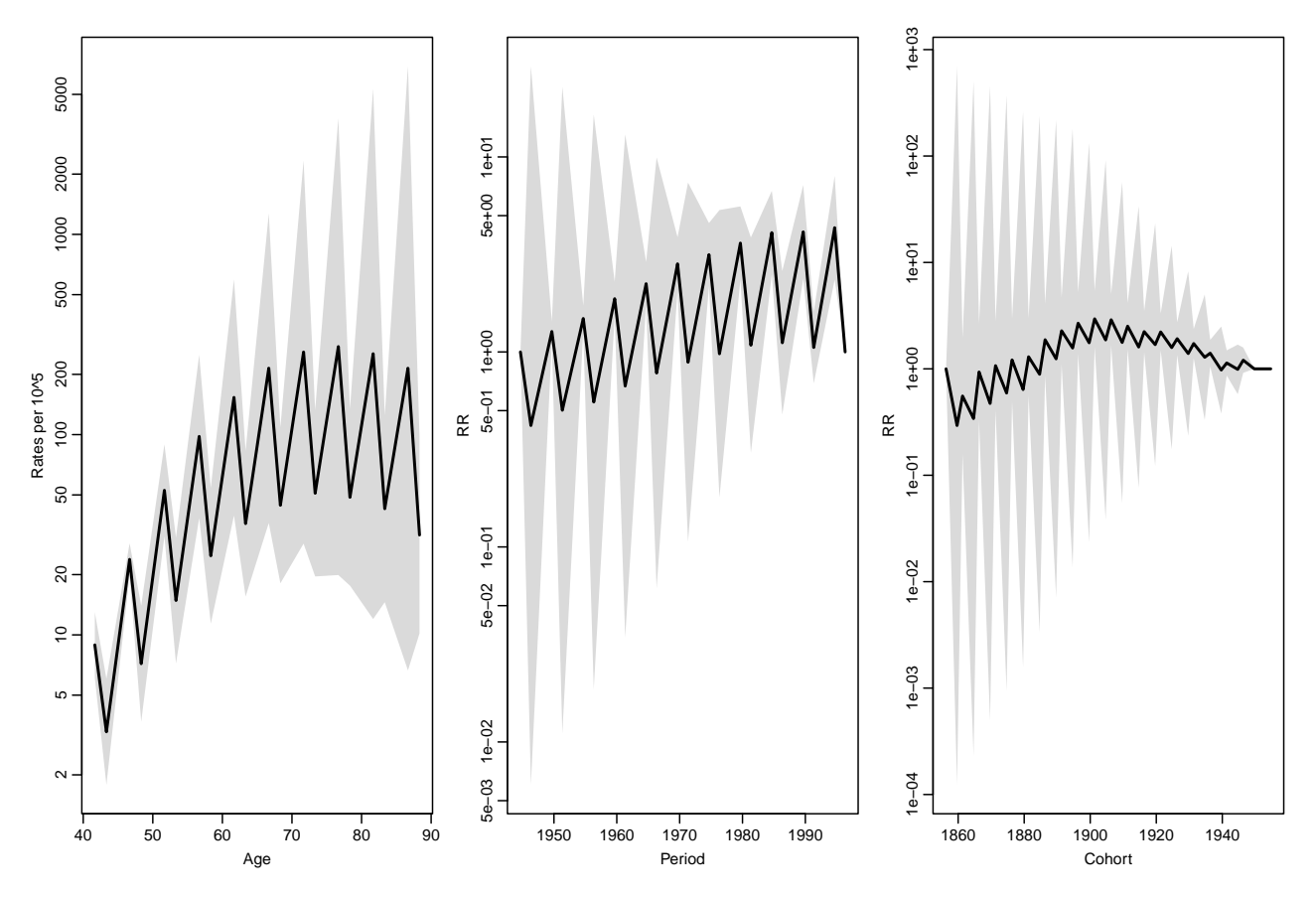

Figure 2.13: Estimates from the model with factor levels equal to the correct midpoints of the Lexis triangles.

We see that the parameters clearly do not convey a reasonable picture of the effects; som severe indeterminacy has crept in.

8. What is the residual deviance of this model?

```
summary(mt)$deviance
[1] 284.7269
```
9. The dataset also has a variable up, which indicates whether the observation comes from an upper or lower triangle. Try to tabulate it against P5 - A5 - C5 and P5 - A5 - S5.

```
with(1tri, table(up, P5 - A5 - C5))
up 0 5
 0 110 0
 1 0 110
with(ltri, table(up, P5 - A5 - S5))up 0
 0 110
 1 110
```
10. Now, fit an age-period cohort model separately for the subset of the dataset from the upper triangles and from the lower triangles. What is the residual deviance from each of these models and what is the sum of these. Compare to the model using the proper midpoints as factor levels.

```
m.up \leftarrow glm(clbind(D, Y) \sim -1 + factor(\Delta E) + factor(P5) + factor(S5),family = poisreg, data = subset(ltri, up == 1)summary(m.up)$deviance
[1] 150.2703
m.lo \leq glm(clbind(D, Y) \sim -1 + factor(AB) + factor(P5) + factor(S5),family = poisreg, data = subset(ltri, up == 0)summary(m.lo)$deviance
[1] 134.4566
summary(m.lo)$deviance + summary(m.up)$deviance
[1] 284.7269
summary(mt)$deviance
[1] 284.7269
```
What do you conclude from this?

11. Next, repeat the plots of the parameters from the model using the proper midpoints as factor levels, but now super-posing the estimates (in different color) from each of the two models just fitted. What goes on?

```
par(mfrow = c(1,3))a.pt <- as.numeric(levels(factor(ltri$Ax)))
p.pt <- as.numeric(levels(factor(ltri$Px)))
c.pt <- as.numeric(levels(factor(ltri$Cx)))
a5.pt <- as.numeric(levels(factor(ltri$A5)))
p5.pt <- as.numeric(levels(factor(ltri$P5)))
s5.pt <- as.numeric(levels(factor(ltri$S5)))
matplot(a.pt, ci.lin(mt, subset = "Ax", Exp = TRUE)[,5:7]/10\degree5,
         type = "1", 1ty = 1, 1wd = c(2,1,1), col = gray(0.7),xlab = "Age", ylab = "Rates", log = "y")matpoints(a5.pt, ci.lin(m.up, subset = "A5", Exp = TRUE)[,5:7]/10^5,
           pch = c(16,3,3), col = "blue")matpoints(a5.pt, ci.lin(m.lo, subset = "A5", Exp = TRUE)[,5:7]/10^5,
           pch = c(16,3,3), col = "red")
```
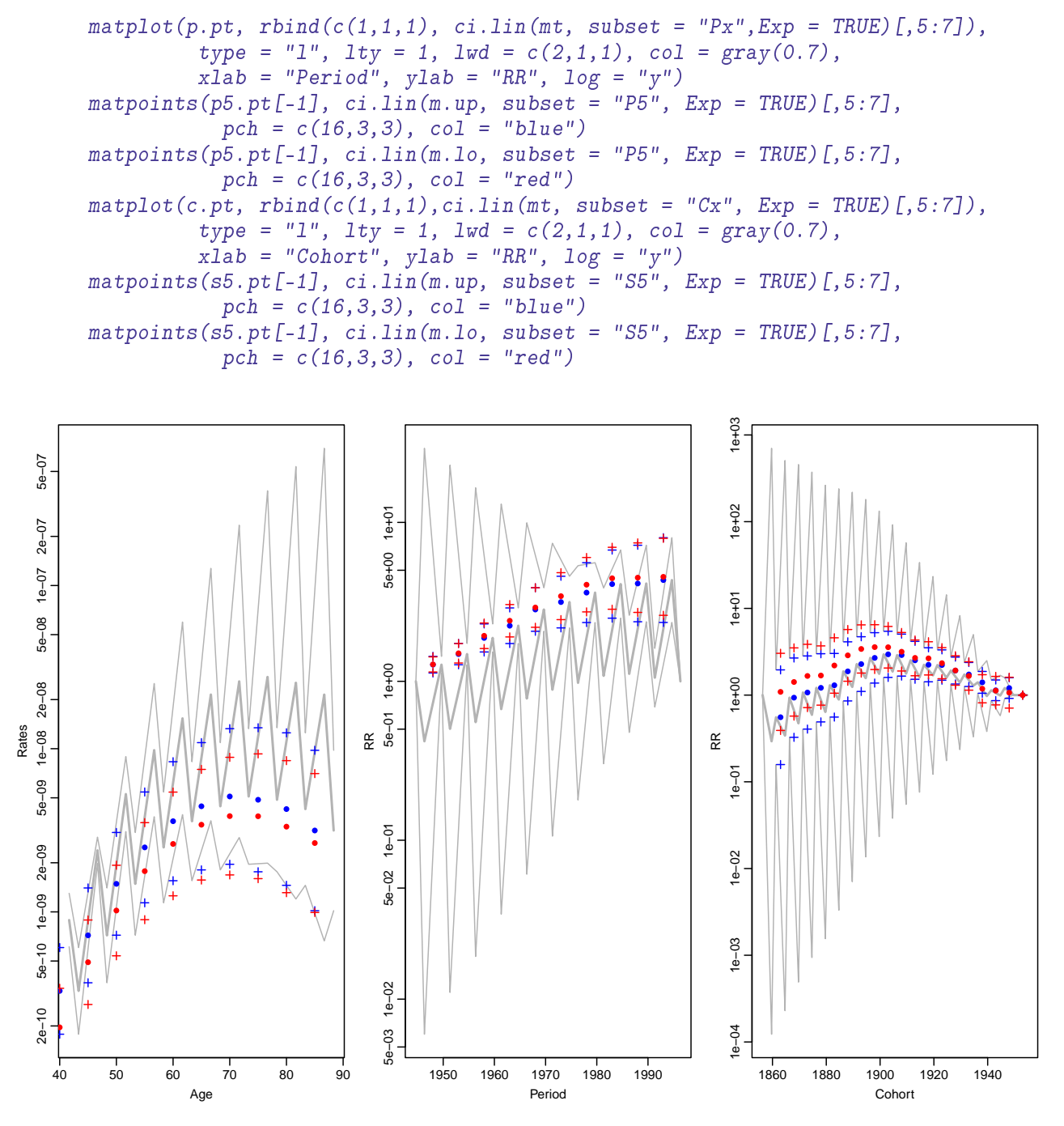

Figure 2.14: Estimates from the model with factor levels equal to the correct midpoints of the Lexis triangles (gray curves) and the same model fitted separately for the upper (blue) and lower (red) Lexis triangles.

The model fitted with the "correct" factor levels is actually two different models. This is because observations in upper triangles are modelled by one set of the parameters, and those in lower triangel by another set of parameters.

Because of the ordering of the levels, the parametrization is different, but that is all.

There is no way out of the squeeze, except by resorting to parametric models for the actual underlying scales, abandoning the factor modelling, and by that also the ridiculous inherent assumption of echangeability of factor levels.

12. We now load the splines package and fit a model using the correct midpoints of the triangles as quantitative variables in restricted cubic splines, using the function ns:

```
library(splines)
 msp1 \leq -g1m\left(\text{cbind}\left(D, Y\right) \right) \sim -1 + ns\left(Ax, df = 7, intercept = T\right)+ ns(Px, df = 6, intercept = F)
                                 + ns(Cx, df = 6,intercept = F),
               family = poisreg, data = Itri)summary(mspl)
Ca11:glm(formula = cbind(D, Y) ~ -1 ~ + ns(Ax, df = 7, intercept = T) +ns(Px, df = 6, intercept = F) + ns(Cx, df = 6, intercept = F),family = poisreg, data = ltri)Coefficients: (1 not defined because of singularities)
                                   Estimate Std. Error z value Pr(>|z|)
ns(Ax, df = 7, intercept = T)1 -8.08248 0.09584 -84.329 < 2e-16 ***
ns(Ax, df = 7, intercept = T)2 -8.81421 0.11261 -78.271 < 2e-16 ***
ns(Ax, df = 7, intercept = T)3 -8.20301 0.11520 -71.209 < 2e-16 ***
ns(Ax, df = 7, intercept = T)4 -7.90599 0.11814 -66.921 < 2e-16 ***
ns(Ax, df = 7, intercept = T)5 -3.98298 0.08558 -46.540 < 2e-16 ***
ns(Ax, df = 7, intercept = T)6 -21.35542 0.24841 -85.967 < 2e-16 ***
ns(Ax, df = 7, intercept = T)7 0.70588 0.05540 12.741 < 2e-16 ***
ns(Px, df = 6, intercept = F)1 0.59989 0.03777 15.883 < 2e-16 ***<br>ns(Px, df = 6, intercept = F)2 0.94029 0.04319 21.771 < 2e-16 ***
ns(Px, df = 6, intercept = F)2 0.94029 0.04319 21.771<br>ns(Px, df = 6, intercept = F)3 1.18582 0.04354 27.237
ns(Px, df = 6, intercept = F)3 1.18582 0.04354 27.237 < 2e-16 ***
ns(Px, df = 6, intercept = F)4 1.22421 0.04204 29.122 < 2e-16 ***
ns(Px, df = 6, intercept = F)5 1.46929 0.08247 17.816 < 2e-16 ***
ns(Px, df = 6, intercept = F)6  1.07376  0.04202 25.555 < 2e-16 ***<br>ns(Cx, df = 6, intercept = F)1  1.57834  0.10334  15.273 < 2e-16 ***
ns(Cx, df = 6, intercept = F)1 1.57834ns(Cx, df = 6, intercept = F)2 1.60219 0.11202 14.303 < 2e-16 ***<br>ns(Cx, df = 6, intercept = F)3 1.37407 0.10178 13.500 < 2e-16 ***
ns(Cx, df = 6, intercept = F)3 1.37407ns(Cx, df = 6, intercept = F)4 1.03167 0.07211 14.306 < 2e-16 ***
ns(Cx, df = 6, intercept = F)5 1.19310 0.21716 5.494 3.93e-08 ***
ns(Cx, df = 6, intercept = F)6 NA NA NA NA
---
Signif. codes: 0 '***' 0.001 '**' 0.01 '*' 0.05 '.' 0.1 ' ' 1
(Dispersion parameter for poisson family taken to be 1)
    Null deviance: 1.0037e+08 on 220 degrees of freedom
Residual deviance: 4.3344e+02 on 202 degrees of freedom
AIC: 2026.7
Number of Fisher Scoring iterations: 11
 summary(mt)$deviance
[1] 284.7269
 summary(mspl)$deviance
[1] 433.4351
 summary(mt)$deviance - summary(mspl)$deviance
[1] -148.7082
```
 $\texttt{summary(mt)}$ \$df - summary(mspl)\$df [1] 58 -58 61

- 13. How do the deviances compare?
- 14. Make a prediction of the terms, using predict.glm using the argument type = "terms" and se.fit = TRUE. Remember to look up the help page for predict.glm.

```
pspl <- predict(mspl, type = "terms", se.fit = TRUE)
 str(pspl)
List of 3<br>$ fit
                  : num [1:220, 1:3] -10.8 -11.1 -10.8 -11.1 -10.8 ...
  ..- attr(*, "dimnames")=List of 2
  .. ..$ : chr [1:220] "1" "2" "3" "4" ...
  .. ..$ : chr [1:3] "ns(Ax, df = 7, intercept = T)" "ns(Px, df = 6, intercept = F)" "ns(
  ... attr(*, "constant") = num 0$ se.fit : num [1:220, 1:3] 0.107 0.109 0.107 0.109 0.107 .....- attr(*, "dimnames")=List of 2
  .. ..$ : chr [1:220] "1" "2" "3" "4" ...
  .. ..$ : chr [1:3] "ns(Ax, df = 7, intercept = T)" "ns(Px, df = 6, intercept = F)" "ns(
 $ residual.scale: num 1
 a.ord <- order(ltri$Ax)
 p.ord <- order(ltri$Px)
 c.ord <- order(ltri$Cx)
 par(mfrow = c(1,3))matplot(ltri$Ax[a.ord], exp(cbind(pspl$fit[,1],
                                    pspl$se.fit[,1])[a.ord,]
                              \frac{1}{2} \frac{1}{2} ci.mat()) *10^5,
         type = "1", lty = 1, lwd = c(2,1,1), col = gray(0.2),
         xlab = "Age", ylab = "Rates", log = "y")matplot(ltri$Px[p.ord], exp(cbind(pspl$fit[,2],
                                    pspl$se.fit[, 2])[p. ord, ]% * ci.mat()),
         type = "1", 1ty = 1, 1wd = c(2,1,1), col = gray(0.2),xlab = "Period", ylab = "RR", log = "y")matplot(ltri$Cx[c.ord], exp(cbind(pspl$fit[,3],
                                    pspl$se.fit[,3])[c.ord,]
                              \frac{1}{6} \frac{1}{6} ci.mat()),
         type = "1", lty = 1, lwd = c(2,1,1), col = gray(0.2),
         xlab = "Cohort", ylab = "RR", log = "y" )
```
15. The terms shown in the plot are not useful, they are assumin that the last of the spline parameters are  $0$ , essentially constraining the last value of the cohort effect to be  $0$  (the point is not in the plot because the value is rendered as NA).

The function apc.fit fits a model with natural splines as the above, but also reparametrizes the age, period and cohort effects explicitly according to well defined principles.

```
IACP \leftarrow apc.fit(A = Itri$Ax,P = 1tri\fry,
                  D = 1tri$D,Y = 1tri$Y,
             ref.c = 1900)
```
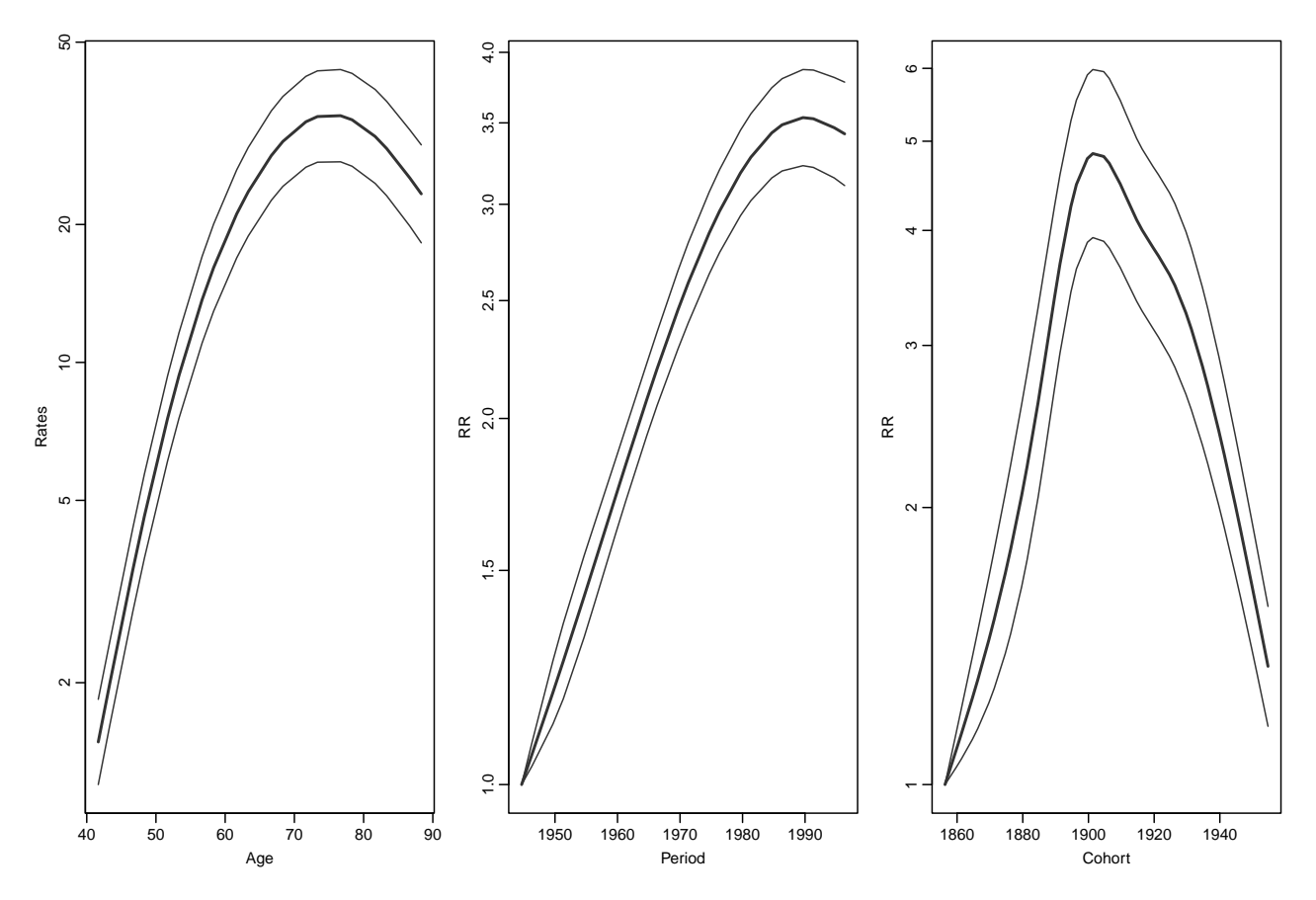

Figure 2.15: Estimates of terms from the spline model for the Lexis triangeled data. ../graph/apc-tri-parmest4

```
[1] "ML of APC-model Poisson with log(Y) offset : (ACP ):\n"<br>Model AIC Mod. df. Mod. dev. Test df. Te
                            AIC Mod. df. Mod. dev. Test df. Test dev. Pr(>Chi)
1 Age 17135.504 215 15568.2387 NA NA NA
2      Age-drift 8534.339    214 6965.0731     1 8603.1656 0.000000e+00<br>3      Age-Cohort 2727.795    211 1152.5297     3 5812.5433 0.000000e+00
3 Age-Cohort 2727.795 211 1152.5297 3 5812.5433 0.000000e+00<br>4 Age-Period-Cohort 2130.641 208 549.3752 3 603.1545 2.087058e-130
                                            49.3752 3 603.1545 2.087058e-130<br>3211.4282 3 2662.0530 0.000000e+00
5 Age-Period 4786.694 211 3211.4282 3 2662.0530 0.000000e+00
6 Age-drift 8534.339 214 6965.0731 3 3753.6448 0.000000e+00
  Test dev/df H0
1 NA<br>2 8603.1656
2 8603.1656 zero drift
    3 1937.5144 Coh eff|dr.
4 201.0515 Per eff|Coh
5 887.3510 Coh eff|Per
6 1251.2149 Per eff|dr.
 class(lACP) ; names(lACP)
[1] "apc"
[1] "Type" "Model" "Age" "Per" "Coh" "Drift" "Ref" "Anova" "Knots"
plot(lACP)
cp.offset RR.fac
 1765.000
```
Inspect the components of LACP to find out what they are. Or read the manual page for apc.fit to find out.

16. Now try the default plot method for apc objects.

```
plot(lACP)
cp.offset RR.fac
1765.000 0.001
 IAPC <- apc.fit(A = ltri$Ax,
                 P = 1tri\D = Itri$D,Y = 1tri$Y / 1000,
              param = "APC",ref.p = 1950)
[1] "ML of APC-model Poisson with log(Y) offset : ( APC ):\n"
              Model AIC Mod. df. Mod. dev. Test df. Test dev. Pr(>Chi)
1 Age 17135.504 215 15568.2387 NA NA NA
2      Age-drift 8534.339    214 6965.0731     1 8603.1656 0.000000e+00<br>3     Age-Cohort 2727.795    211 1152.5297     3 5812.5433 0.000000e+00
3 Age-Cohort 2727.795 211 1152.5297 3 5812.5433<br>4 Age-Period-Cohort 2130.641 208 549.3752 3 603.1545
                     4 Age-Period-Cohort 2130.641 208 549.3752 3 603.1545 2.087058e-130
5 Age-Period 4786.694 211 3211.4282 3 2662.0530 0.000000e+00
6 Age-drift 8534.339 214 6965.0731 3 3753.6448 0.000000e+00
  Test dev/df H0
1 NA<br>2 8603.1656
    2 8603.1656 zero drift
3 1937.5144 Coh eff|dr.
4 201.0515 Per eff|Coh
5 887.3510 Coh eff|Per
    6 1251.2149 Per eff|dr.
plot(lAPC)
cp.offset RR.fac<br>1765.0 0.1
   1765.0
```
17. Make slicker plot of the effects using apc.frame and matshade and pc.matshade

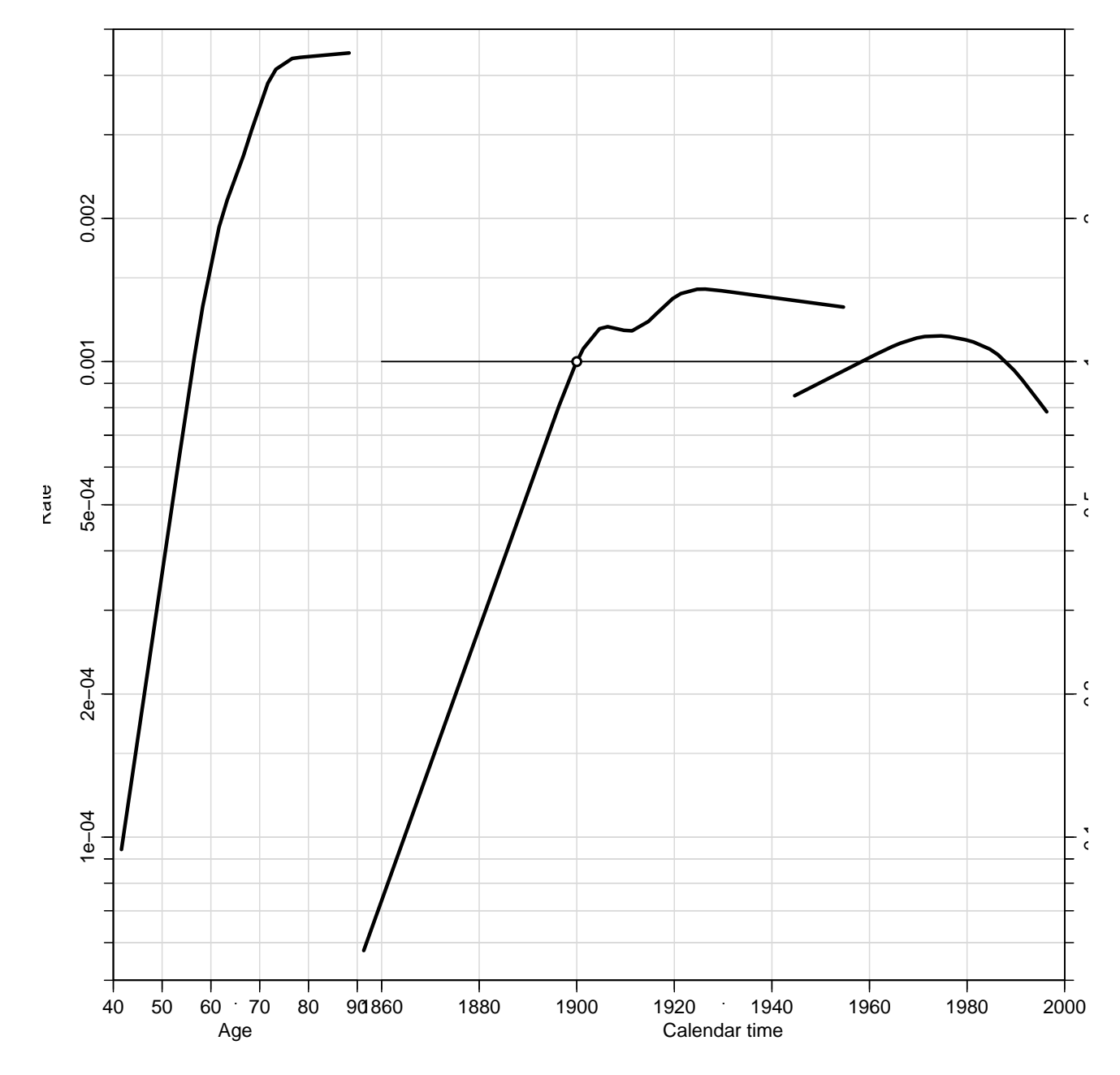

Figure 2.16: Default APC-parameter plot for the model with period effect as residual. ../graph/apc-tri-lungACP

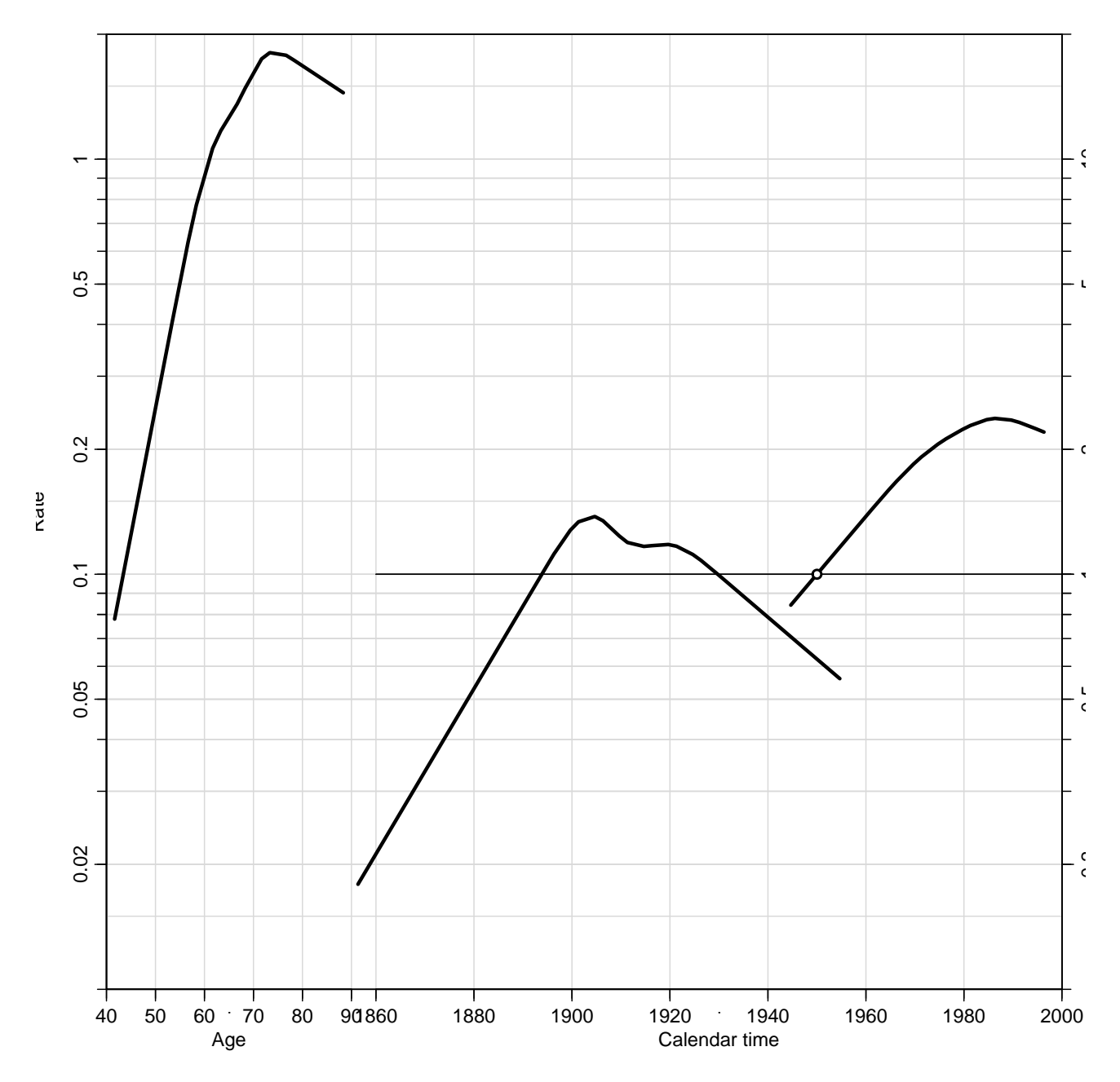

Figure 2.17: Default  $APC$ -parameter plot for the model with cohort effect as residual. ../graph/apc-tri-lungAPC

```
library(Epi)
library(tidyverse)
```
## 2.6 Lung cancer: the sex difference

The following exercise is aimed at investigating the effect of age, period and cohort on the lung cancer incidence for both sexes using one complex age-period-cohort model. First, we will use 5-year triangular data to xxxx and build separate models for males and females. Further the complex model will be built for 1-year triangular data.

1. First we read 1-year triangular data from data set apc-Lung.txt

```
library( Epi )
library( splines )
lung <- read.table( "../data/apc-Lung.txt", header=T )
head( lung)
```
2. The variables A, P and C are the left endpoints of the tabulation intervals, so the value of the variable P-A-C is 0 for lower triangles and 1 for upper triangles in the Lexis diagram. This can the be used to compute the correct values of the mean age and period (and cohort) in the dataset.

```
lung \leq transform( lung, up = P-A-C, At = A, Pt = P, Ct = C)
lung \langle- transform( lung, A = At + 1/3 + up/3,
                         P = Pt + 2/3 - up/3lung < - transform( lung, C = P - A)head( lung )
```
A bit of care is required with the transform function; each of the assignments is made in the original data frame given as the first argument, hence it is not possible compute the correct C using the computed values of A and P, so it has to be done in two steps as above. Or by explicitly defining as:  $C = Pt+2/3-up/3 - (At+1/3+up/3)$ 

3. We can make an overview of the rates if we can produce a table of the rates in a suitable form. This can be done by grouping on the fly and tabulating by sex too:

```
lrate \leq with( subset( lung, A > 40 & A < 90 ),
                tapply( D, list(sex,
                                 floor(A/5)*5+2.5,floor((P-1943)/5)*5+1943+2.5),
                            sum) /
                tapply( Y, list(sex,
                                 floor(A/5)*5+2.5,floor((P-1943)/5)*5+1943+2.5),
                            sum ) * 10^{\circ}5 )
```
With this three-way table we can plot the rates for males and females in one go, using the same scale for the axes among men and women; as seen in the figure ??:

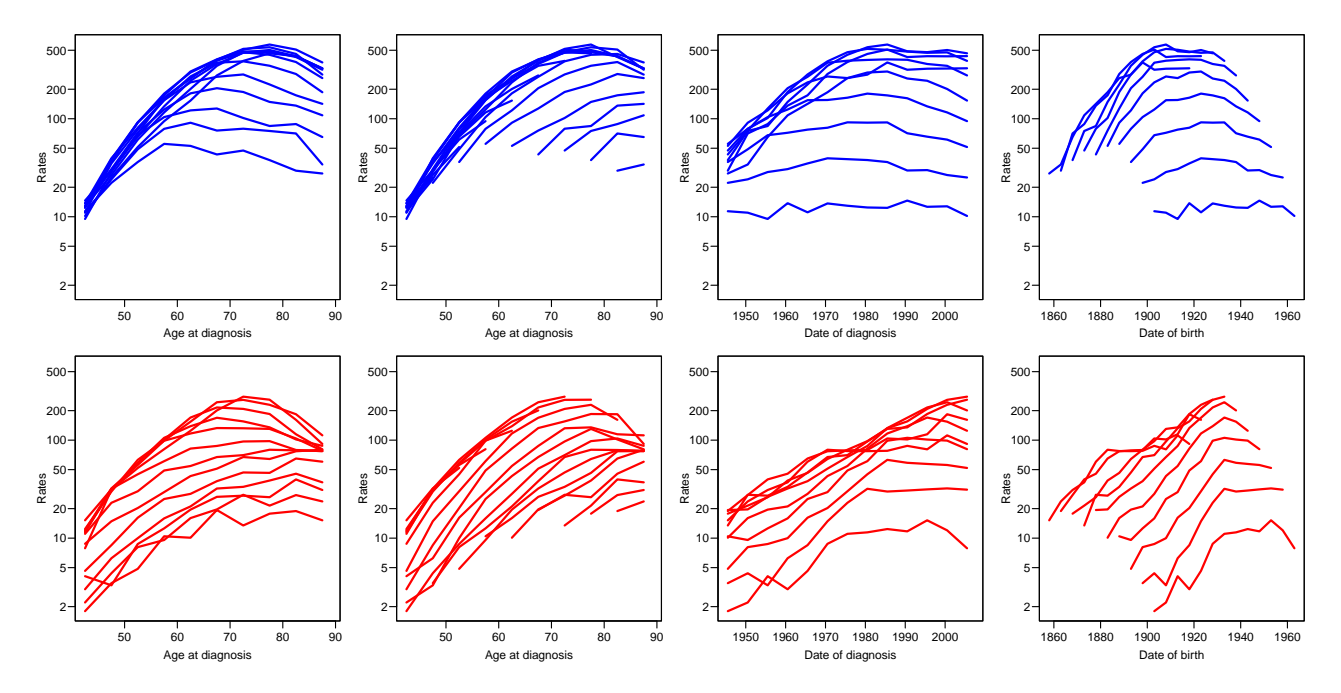

Figure 2.18: *Empirical rates of lung cancer in*  $5\times 5$  *age-period squares of the Lexis diagram for* men (blue) and women (red).

```
# x11(h=18,w=27,p=24)
par(mfrow=c(2,4), mar=c(3,3,1,1), mgp=c(3,1,0)/1.6)
rateplot( lrate[1,,], col="blue", ylim=range(lrate,na.rm=T) )
rateplot( lrate[2,,], col="red" , ylim=range(lrate,na.rm=T) )
```
4. The models are easily tted separately using the subset function on the data frame:

```
apc.m <- apc.fit( subset(lung, sex==1 & A>40), npar=c(8,8,15), ref.c=1930, scale=10^5 )
apc.f \leq apc.fit( subset(lung, sex==2 & A>40), npar=c(8,8,15), ref.c=1930, scale=10^5 )
```
The default is to allocate the drift with the cohort and leave the period effect flat with an average of 0 (on the log-scale).

We can plot the the results separately and then judging from the displays find out what display is required for a sensible common plot

```
par(mfrow=c(1,1))
apc.plot( apc.m, col="blue" )
apc.plot( apc.f, col="red" )
```
Now we can set up a plotting frame for the apc-plot of both set of estimated effects in one frame:

```
r.lab \leftarrow c(6, c(1, 2, 5) * 10, c(1, 2, 5) * 100)rr.ref <- 200
     r.tic <- c(5:9,1:9*10,1:7*100)
par( las=1, mar = c(4,3,1,4), mgp = c(3,1,0)/1.6 )
```
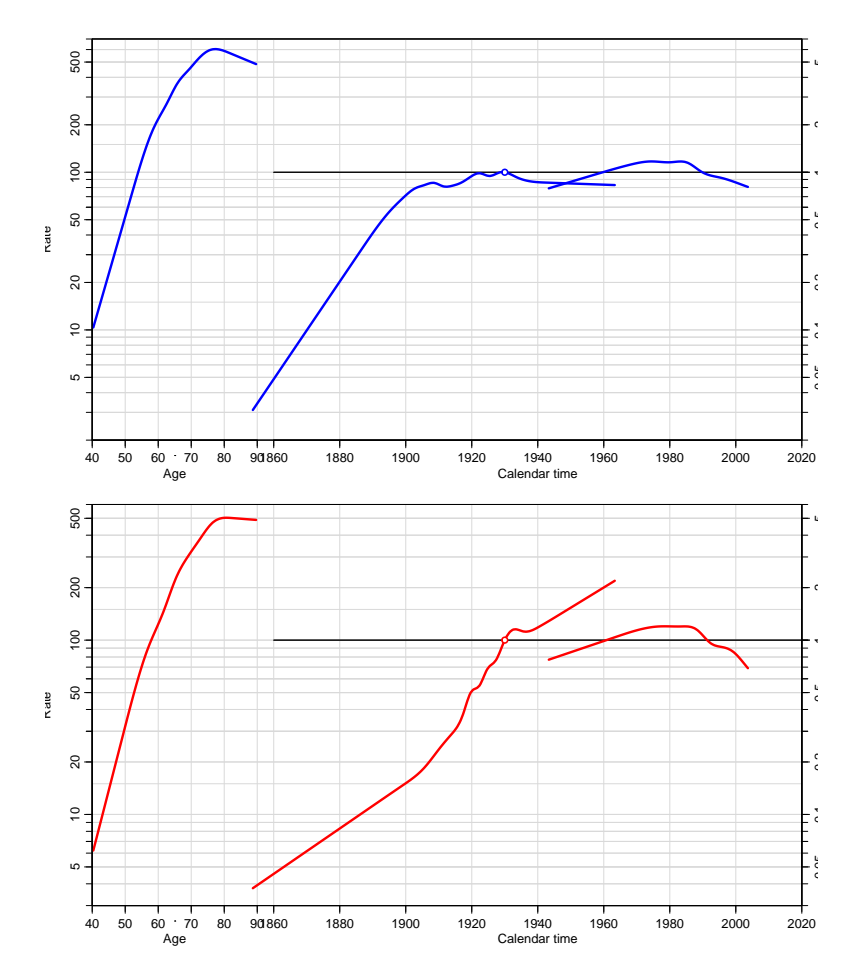

Figure 2.19: Initial sketch plots for the male and the female rates of lung cancer incidence in Denmark.

```
apc.frame( a.lab = seq(40, 90, 20),
          cp. lab = seq(1880, 2000, 20),
           r.lab = c(6, c(1, 2, 5) * 10, c(1, 2, 5) * 100),
          rr.lab = r.lab / rr.ref,rr.ref = rr.ref,a.tic = seq(35, 90, 5),
          cp.tic = seq(1855, 2005, 5),
           r.tic = r.tic,rr.tic = r.tic / rr.ref,tic.fac = 1.3,
           a.txt = "Age",cp.txt = "C\bar{a}lendar time",
           r.txt = "Lung cancer rate per 100,000 person-years",
          rr.txt = "Rate ratio",
        refu line = TRUE,gap = 7,col.grid = gray(0.85),
           sides = c(1,2,4))
apc.lines( apc.m, col="blue", ci=T )
apc.lines( apc.f, col="red" , ci=T )
```
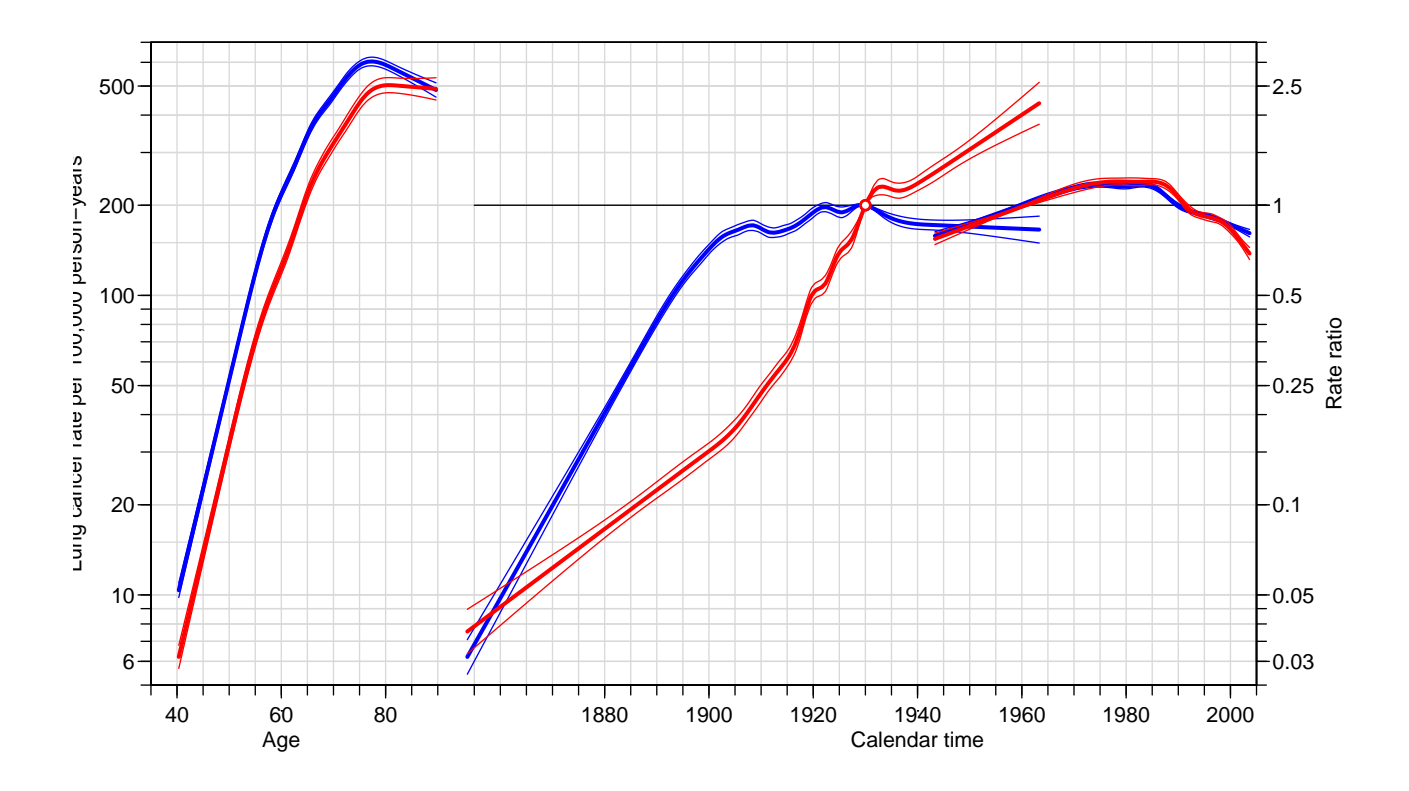

Figure 2.20: APC estimates for male and female lung cancer incidence rates in Denmark. ../graph/lung-sex-apc-2

5. The ratios of the rates also follows an age-period-cohort model:

$$
\log(\lambda_M(a.p)/\lambda_F(a,p)) = \log(\lambda_M(a.p)) - \log(\lambda_F(a,p))
$$
  
= 
$$
(f_M(a) - f_F(a)) +
$$

$$
(g_M(p) - g_F(p)) +
$$

$$
(h_M(c) - h_F(c))
$$

so for the rate-ratios we have exactly the same identification problems, but we can for a start just compute the ratios of the effects with confidence intervals.

Note that since we constrained the cohort effects to be 0 for the 1930 cohort  $(ref.c=1930)$ , the difference between cohort effects for men and women will also be 0 in 1930. And moreover, since the mean and slope of the period effects are 0 for both sexes too, this will also be the case for the difference; so the APC-model induced for the sex-ratio will have the same constraints as the ones for the two sexes.

To derive the RRs from the estimated effects from the two independent sets of data it is easier to devise a small function that takes two sets of estimated rates/RRs with c.i.s and returns the ratio with c.i.s:

```
rr \leftarrow function(one, two) \; child(one[, 1], \; ci.ratio(one[, -1], \; two[, -1]))rr.Age < -rr( apc.m$Age, apc.f$Age )
rr.Per <- rr( apc.m$Per, apc.f$Per )
rr.Coh \leftarrow rr( apc.m$Coh, apc.f$Coh )
```
In order to plot these in an apc-frame, we can just fake an apc-object, and

In order to get a reasonable apc-frame we compute the ranges of the RRs:

```
(RRr <- range(rbind(rr.Age[, -1],rr.Per[,-1],
                    rr.Coh[-1]) )
```
So we can now use these to devise a frame which stretches from 0.2 to 5. But we will also need an apc object with the rate-ratios in, in order to use apc.lines to plot them simply. This is most easily done by copying one of the other objects and replacing the estimates with the RR estimates:

apc.mf  $\leq -$  apc.m apc.mf\$Age <- rr.Age apc.mf\$Per <- rr.Per apc.mf\$Coh <- rr.Coh

So now we can plot first the fame and then put in the RRs:

```
par( las=1, mar=c(4,3,1,2), mgp=c(3,1,0)/1.6 )
apc.frame( a.lab = seq(40, 90, 20),
          cp.lab = seq(1880, 2000, 20),
           r. lab = c(0.2, 0.5, 1, 2, 5),
          rr.ref = 1,
           a.tic = seq(35, 90, 5),
          cp.tic = seq(1855, 2005, 5),
           r.tic = c(2:9/10, 1:5),
         tic.fac = 1.3,
           a.txt = "Age",cp.txt = "Calendar time",
           r.txt = "M/F Rate ratio of lung cancer",
          rr.txt = ''',
        ref. line = TRUE,
             gap = 13,col.grid = gray(0.85),
           sides = c(1, 2, 4))
abline( h=1 )
apc.lines( apc.mf, col="black", ci=T )
```
Note that we put in a reference line using  $abline(h=1)$ , because the ref.line=TRUE argument to apc.frame only produces a reference line on the calendar time part of the plot, and we want one at the age-range too, since we are plotting RRs for all three effects.

Alternatively we could add the RR to the joint plot:

```
r.lab \leftarrow c(6, c(1, 2, 5) * 10, c(1, 2, 5) * 100)rr.ref <- 100
    r.tic \leftarrow c(5:9,1:9*10,1:6*100)par( las=1, mar = c(4,3,1,4), mgp = c(3,1,0)/1.6 )
apc.frame(a.lab = seq(40, 90, 20),
           cp.lab = seq(1880, 2000, 20),
            r.lab = c(6, c(1, 2, 5) * 10, c(1, 2, 5) * 100),
           rr.lab = r.lab / rr.ref,rr.ref = rr.ref,a.tic = seq(35, 90, 5),
```
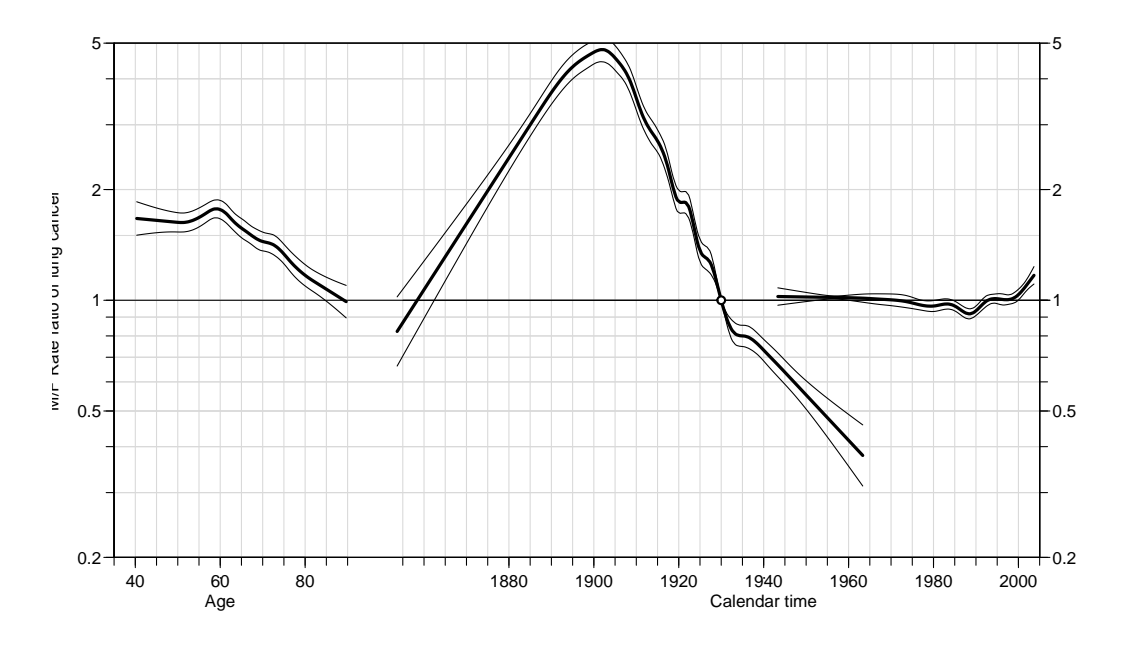

Figure 2.21: M/F rate-ratio of lung cancer in Denmark.

```
cp.tic = seq(1855, 2005, 5),r.tic = r.tic,rr.tic = r.tic / rr.ref,tic.fac = 1.3,
           a.txt = "Age",cp.txt = "Calendar time",
           r.txt = "Lung cancer rate per 100,000 person-years",
          rr.txt = "Rate ratio",
        ref.line = TRUE,
              gap = 13.
         col.grid = gray(0.85),
            sides = c(1, 2, 4))
apc.lines( apc.m, col="blue", ci=T )
apc.lines( apc.f, col="red" , ci=T )
   matlines( rr. Age[, 1], rr. Age[, -1] * rr.ref, lwd=c(3,1,1), col="black", lty=1 )pc.\text{matlines(} \text{rr.Per[,1], \text{rr.Per[, -1]} , 1 \text{wd=c(3,1,1), col="black", 1ty=1 }pc.matlines(rr.\text{Coh}[1,1], \,rr.\text{Coh}[,-1] , 1\text{Wd}=c(3,1,1), \,col='black", 1ty=1)
```
6. In order to explicitly fix the knots we just use those from the male apc object, then we can construct the design matrices for the effects by first constructing the full ranks and then de-trending them using the detrend function:

A.kn <- apc.m\$Knots\$Age ; nk.A <- length(A.kn) P.kn <- apc.m\$Knots\$Per ; nk.P <- length(P.kn) C.kn <- apc.m\$Knots\$Coh ; nk.C <- length(C.kn) MA <- Ns( lung\$A, knots=A.kn, intercept=TRUE ) MP <- Ns( lung\$P, knots=P.kn, intercept=TRUE ) MP <- detrend( MP, lung\$P ) MC <- Ns( lung\$C, knots=C.kn, intercept=TRUE ) MC <- detrend( MC, lung\$C ) lung\$sex <- factor(lung\$sex,labels=c("M","F"))

<span id="page-59-0"></span>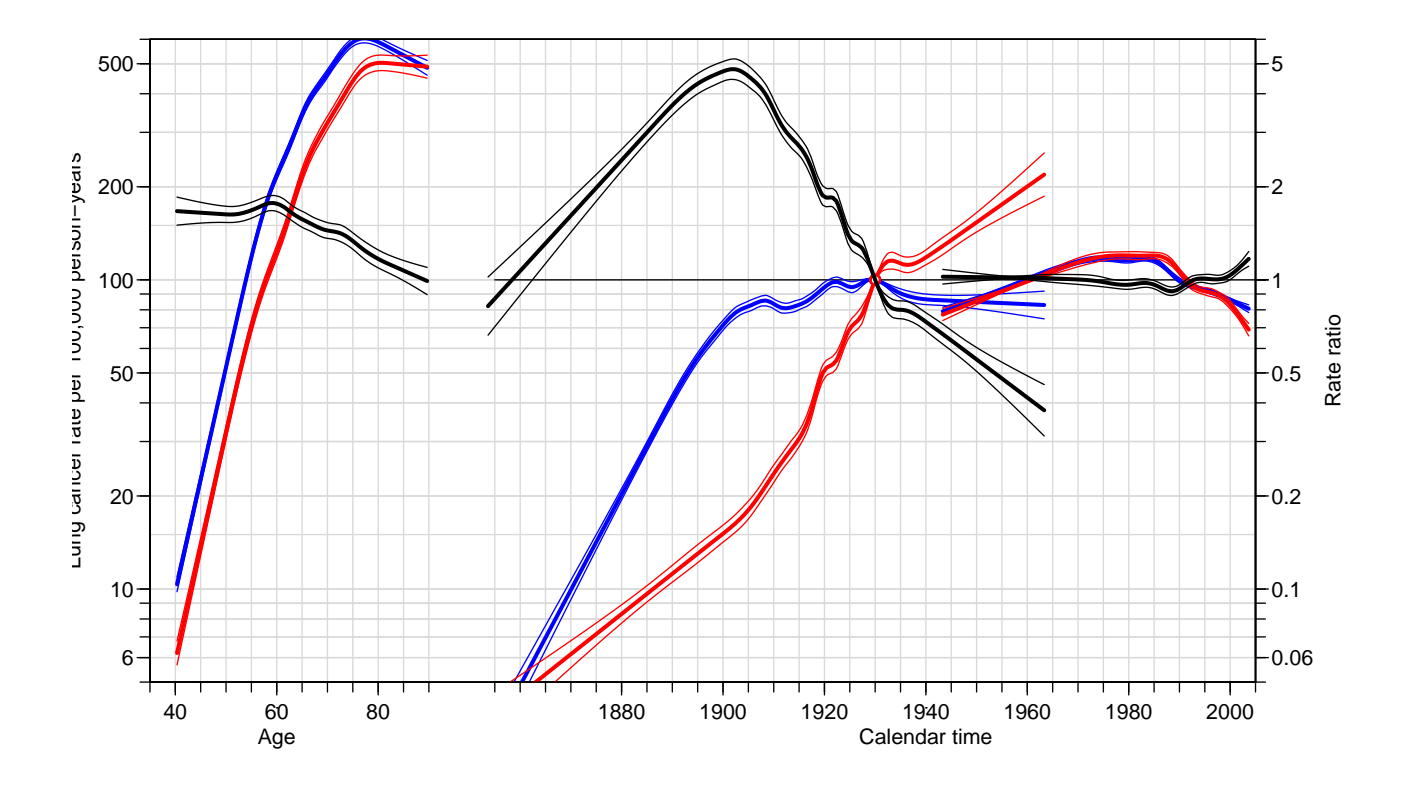

Figure 2.22: APC estimates for male (blue) and female (red) lung cancer incidence rates in Denmark. The ratio of the APC-effects are in black.  $\blacksquare$ ... /graph/lung-sex-apc-3

With these matrices we can now fit the models we want; the model with sex-interaction on all three variables and the one where we assume identical 2nd order period-effects:

```
mc.int <- glm( D -1 + MA: sex + MP: sex + MC: sex + IC(-1930): sex,offset=log(Y), family=poisson, data=lung )
mp.int <- glm( D ~ -1 + MA:sex + MP:sex + MC:sex + I(P-1980):sex,
                     offset=log(Y), family=poisson, data=lung )
rbind( ci.exp( mc.int, subset="I" ),
       \overline{c}i.exp( mp.int, subset="I"))
```
For the sake of completeness we check if the drift terms also come out identical in the reduced models:

```
mcc.int <- update( mc.int, . ~ . - MC:sex + MC )
mpc.int <- update( mp.int, . ~ . - MC:sex + MC )
rbind( ci.exp( mcc.int, subset="I" ),
        ci.exp( mpc.int, subset="I" ) )
mcp.int <- update( mc.int, . ~ . - MP: sex + MP)<br>mpp.int <- update( mp.int, . ~ . - MP: sex + MP)
mpp.int <- update( mp.int, .
rbind( ci.exp( mcp.int, subset="I" ),
        ci.exp( mpp.int, subset="I" ) )
```
7. We can check if any of the second-order terms are identical between males and females by removing the interaction with sex. This will however only work for the period and the cohort effect, because the intercept and linear effect of age is included with the

age-effect and removing the interaction there would be tantamount to testing whether the absolute levels and the (first order) shape were the same.

So we start by checking whether the period and age-effects have the same second-order properties (i.e. same shape):

```
m. per < - update(mc.int, . r ... m. P: sex + MP)m.\,coh \leftarrow update( mc.\,int, c^* + MC:sex + MC)anova( m.coh, mc.int, m.per, test="Chisq" )
```
Although both effects are significant, there is a much smaller deviance for the period effect, so we might assume that the period-effects have the same shape  $-$  this is also apparent from the plot of the RRs seen in figure [2.22.](#page-59-0)

As goes for the age-effect we can test the same hypothesis, but we want to test a slightly stronger hypothesis, namely that the actual slope with age is the same too, so when we update the model we include the main effect of sex, but *not* the interaction with sex and age; or rather we make successive tests for this:

```
m.age <- update( mc.int, . ~ . - MA:sex + MA + sex + sex:A )
m.aln <- update( m.age, . ~ . - sex:A )
anova( mc.int, m.age, m.aln, test="Chisq" )
```
We see that there quite strong evidence against the hypothesis that the age-effects have the same shape and even stronger that they should have the same "slopes", i.e. first-order shapes too.

8. Thus it seems that a relevant description of the relationship of lung cancer rates between males and females in Denmark is that they follow an age-cohort model. This model is already fitted, but in order to facilitate extraction of the parameters we refit it with a parametrization of the linear cohort effect that gives the difference of these, so it is easier to use a contrast matrix to get it out. Note that we for the convenience of extraction of the interaction effects we have included the intercept in the model otherwise the parametrization of the MA:sex intercept goes wrong:

```
m.RR \leq -g1m(D^{\sim} -1 + MA + MP + cbind(MC, C-1930) +MA:sex + cbind(MC, C-1930):sex,
                 offset = log(Y), family=poisson, data=lung)
pr.RR <- predict( m.RR, type="terms", se.fit=TRUE )
str( pr.RR )
dimnames( pr.RR$fit )[[2]]
```
The last two terms are those that we are interested in, so we can just extract the predicted values. But these will have the length (and order!) of the dataset, so we start by finding a set of units, au, that correspond to the age-range, and a set of units, cu, that correspond to the cohort-range:

```
# Unique ages and cohort
au <- match( sort(unique(lung$A)), lung$A)
cu <- match( sort(unique(lung$C)), lung$C)
```
For these units we derive the the log-RR between males and females. But note the parametrization of the model:

 $ci.lin( m.RR ) [1:2]$ 

This indicates that we need to extract not any old unique set of units with cohort values; they must be among the units corresponding to males for the age-effect and to  $f$  females for the cohort effect::

```
au <- match( sort(unique(lung$A)), lung$A[lung$sex=="M"])
cu <- match( sort(unique(lung$C)), lung$C[lung$sex=="F"])
```
but then we must remember to take this into account when we extract the estimated terms. Note that once we select the columns, we only have a vector left, from which we select the units au resp. cu:

```
A.term \leq exp( cbind(pr.RR$fit [lung$sex=="M","MA:sex"][au],
                     pr.RR$se.fit[lung$sex=="M","MA:sex"][au]) %*% ci.mat())
C.term <- exp(-cbind(pr.RR$fit [lung$sex=="F","cbind(MC, C - 1930):sex"][cu],
                     pr.RR$se.fit[lung$sex=="F","cbind(MC, C - 1930):sex"][cu]) %*% ci.mat() )
```
Another way is directly to reconstruct the age and the period effects by taking the unique rows of the cohort and age-design matrices and multiply on the parameters of the interaction terms in order to get the log-RRs:

```
# Unique ages and cohort
au <- match( sort(unique(lung$A)), lung$A)
cu <- match( sort(unique(lung$C)), lung$C)
# Corresponding subsets of the design matrices
A.ctr <- MA[au, 7]C. \text{ctr} \leq - \text{cbind}(\text{MC}[\text{cu},], (\text{lung$C-1930})[\text{cu}]# Parameter names
parnam <- names( coef(m.RR) )
# Have we found the age-parameters we want?
a.par <- intersect( grep("MA",parnam), grep("sexM",parnam) )
parnam[a.par]
# Have we found the cohort-parameters we want?
c.par <- c( grep("MC",parnam), grep("I",parnam) )
c.par <- intersect( c.par, grep("sex",parnam) )
parnam[c.par]
# Then we can extract effects, the parametrization for the cohort
# effect is for F/M, hence we use -C.ctr
A.eff \leq ci.lin( m.RR, subset=a.par, ctr.mat= A.ctr, Exp=TRUE )[,5:7]
C.eff \leq- ci.lin( m.RR, subset=c.par, ctr.mat=-C.ctr, Exp=TRUE )[,5:7]
```
These effects can now be plotted side by side, with the results of the two different approaches on top of each other:

```
par(mfrow=c(1,2), mar=c(3,3,1,1), mgp=c(3,1,0)/1.6)
matplot( lung$A[au], A.eff,
         log="y", ylim = c(0.5, 5),
         type="1", 1ty=1, col="black", 1wd=c(3,1,1) )
matlines( lung$A[au], A.term, lty=2, col="red", lwd=c(3,1,1) )
```

```
abline(h=1)
matplot( lung$C[cu], C.eff,
         log="y", ylim = c(0.5, 5),
         type="l", lty=1, col="black", lwd=c(3,1,1) )
matlines( lung$C[cu], C. term, 1ty=2, col='red", 1wd=c(3,1,1) )
abline(h=1)
```
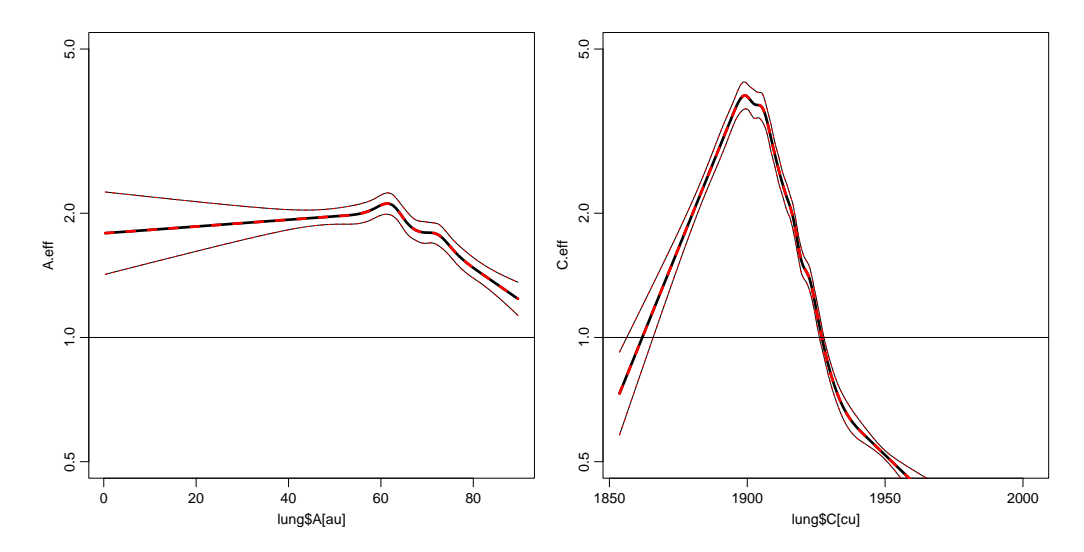

Figure 2.23: Comparing the  $M/F$  rate-ratio between the approach using predict.glm and the approach using explicit extraction of parameters.

Now these effects could also be superposed on those from the separate APC-models:

```
par( las=1, mar=c(4,3,1,2), mgp=c(3,1,0)/1.6 )
apc.frame( a.lab = seq(40, 90, 20),
           cp.lab = seq(1880,2000,20),
           r.lab = c(0.5, 1, 2, 5),
           rr.ref = 1,
            a.tic = seq(35, 90, 5),
           cp.tic = seq(1855, 2005, 5),
           r.tic = c(4:9/10, 1:6),
          \text{tic.fac} = 1.3,
            a.txt = "Age",c p. tx t = "Calendar time",r.txt = "M/F Rate ratio of lung cancer",
          rr.txt = "",
        refu line = TRUEgap = 13,
         col.grid = gray(0.85),
            sides = c(1, 2, 4))
abline( h=1 )
apc.lines( apc.mf, col="black", ci=F, lwd=2 )
   matlines( lung$A[au], A.eff, lwd=c(1,1,1), lty=1, col="blue" )pc.\text{matlines(} lung$C[cu], C.eff, lwd=c(1,1,1), lty=1, col="blue" )
```
A note on the reference point A short glance at figure [2.24](#page-63-0) shows that we have not got what we wanted; the cohort RR is not centered at 1930. We have not done anything

<span id="page-63-0"></span>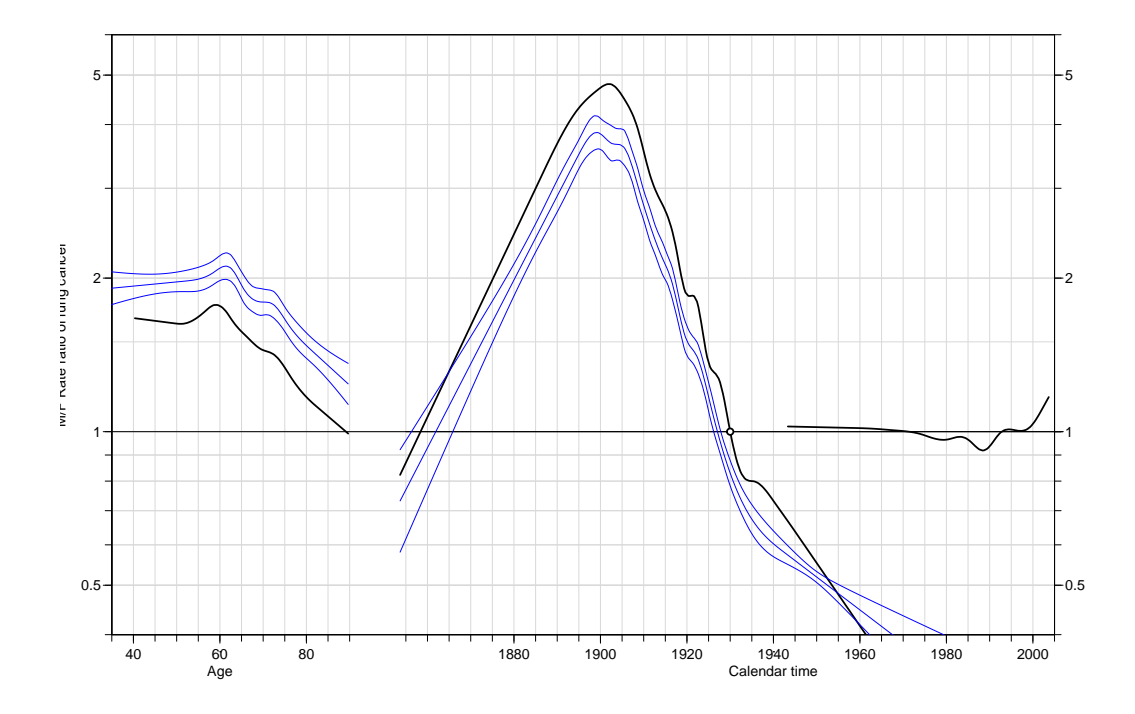

Figure 2.24: Comparing the  $M/F$  rate-ratio between the simple approach and the approach using an explicit model.

to achieve this; the choice of the reference point requires a bit extra work when we have splines in the model, because splines do not provide an explicit reference we can extract.

The trick is to take the cohort design matrix (as generated by ns()) and subtract a matrix where all rows are identical, corresponding to  $ns(1930,...)$ . In this case it is quite straightforward, because we fit an APC-model to females and then add RRs for males which are just an age-effect and a cohort effect centered at 1930. So we just reparametrize the model with two new matrices for the RRs. We define the interaction matrices as matrices for the age and cohort effects, but where all rows corresponding to females are 0. The trick is to use the column-major storage of elements in matrices. When we use the  $*$  operator on matrices they are treated as vectors, and since the vector (lung\$sex=="M") is shorter this is recycled, so that precisely all rows in MA and MC corresponding to women are set to 0:

```
maleA <- ns( lung$A, knots=A.kn[-c(1,nk.A)], Bo=A.kn[c(1,nk.A)], intercept=TRUE ) *
(lung$sex=-"M")<br>maleC <- (ns(lungC, knots=C.kn[-c(1,nk.C)], Bo=C.kn[c(1,nk.C)] ) -
           ns( rep(1930,nrow(lung)), knots=C.kn[-c(1,nk.C)], Bo=C.kn[c(1,nk.C)] ) ) *
         (lung$sex=="M")
```
To get the estimated RRs we define the contrast matrices similarly:

```
A.pt < -40:90C.pt <- 1860:1960
ctr.A \leftarrow ns( A.pt, knots=A.kn[-c(1,nk.A)], Bo=A.kn[c(1,nk.A)],intercept=TRUE )
ctr. C \leftarrow ns( C. pt, knots=C.kn[-c(1,nk.C)], Bo=C.kn[c(1,nk.C)]) -
         ns( \text{rep}(1930, \text{length}(C, pt)), \text{knots}=C. \text{kn}[-c(1, nk.C)], \text{Bo=C. kn}[c(1, nk.C)] )
```
Hence we can now just use these two matrices in the specification of the model and then extract the parameters corresponding to them, to get the desired effects:

```
M.RR < -glm( D ~ ~ -1 ~ + M+ M+ chind(MC, C-1930 ) +maleA + maleC,
                  offset = log(Y), family=poisson, data=lung)
A.eff <- ci.lin( M.RR, subset="maleA", ctr.mat=ctr.A, E=T )[,5:7]
C.eff \leq ci.lin( M.RR, subset="maleC", ctr.mat=ctr.C, E=T )[,5:7]
par( las=1, mar = c(4,3,1,2), mgp = c(3,1,0)/1.6 )
apc.frame( a.1ab = seq(40, 90, 20),
           cp. lab = seq(1880, 2000, 20),
           r.lab = c(0.5, 1, 2, 5),
          rr.ref = 1,
           a.tic = seq(35, 90, 5),
           cp.tic = seq(1855, 2005, 5),r.tic = c(4:9/10, 1:6),
         tic.fac = 1.3,
           a.txt = "Age"c p. tx t = "Calendar time",r.txt = "M/F Rate ratio of lung cancer",
          rr.txt\equiv ^{nm}refuline = TRUEgap = 13,
        col.grid = gray(0.85),
           sides = c(1, 2, 4))
abline( h=1 )
apc.lines( apc.mf, col="black", ci=TRUE, lwd=c(2,1,1) )matlines( A.pt, A.eff, lwd=c(3,1,1), lty=1, col="blue" )
pc.matlines( C.pt, C.eff, lwd=c(3,1,1), lty=1, col="blue" )
```
In figure [2.25](#page-65-0) we now have the estimated  $M/F$  RRs in blue from a model where we assume that the calendar time effect is identical for men and women. Is is clear that men have higher incidence rates than women, particularly in ages around 50, but also that major generational effects is at stake  $-$  men were increasing rates of lung cancer relative to women until birth cohorts around 1900, then a major catch-up has been made by women. The cohorts in the 1950s have a  $M/F$  RR of 0.6 relative to the 1930 cohort, which is the one used for the age-specific RRs. The age-specific RRs are all below 1.75; and so since  $1.75 \times 0.6 = 1.05$ , we can conclude that with the exception of ages just around 50, women in the generations born after 1950 have higher lung cancer rates than men from the same generations.

<span id="page-65-0"></span>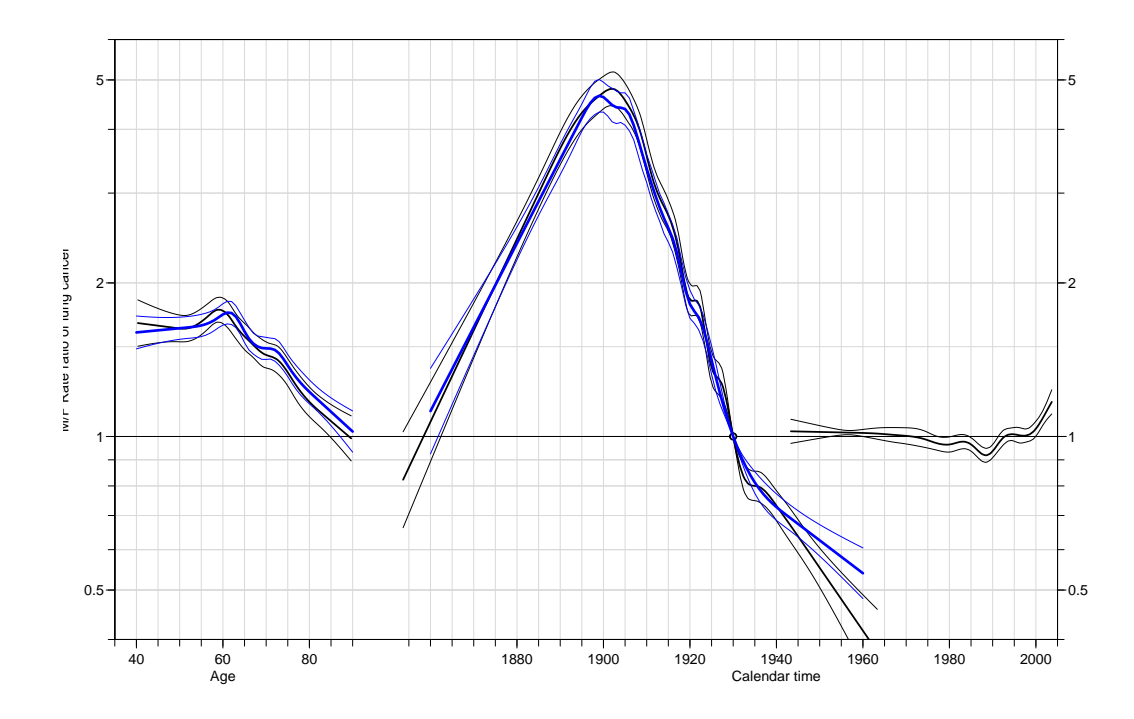

Figure 2.25: Comparing the M/F rate-ratio between the simple approach and the approach using an explicit model.

## 2.7 Histological subtypes of testis cancer

1. First we load the data, restrict to two main types, and to the relevant age-range, and for convenience also rename the variables:

```
th <- read.table("../data/testis-hist.txt", header = TRUE)
th \leq rename(th, "A" = "age",
                "P" = "diag""D" = "d"''Y'' = "''v"names(th)
[1] "a" "p" "c" "Y" "A" "P" "birth" "hist" "D"
```
2. We restrict the data set to the two main histological types and the relevant age-range .

```
th \langle- subset(th, hist != 3 & A > 15 & A \langle 65)
 table(th$hist)
   1 2
5400 5400
th <- transform(th, hist = factor(hist,
                                   labels = c("Seminoma", "non-Semi")))
 str(th)
'data.frame': 10800 obs. of 9 variables:
$ a : int 15 15 15 15 16 16 16 16 17 17 ...<br>$ p : int 1943 1943 1943 1943 1943 1943 194
       $ p : int 1943 1943 1943 1943 1943 1943 1943 1943 1943 1943 ...
 $ c : int 1927 1927 1928 1928 1926 1926 1927 1927 1925 1925 ...
 $ Y : num 15684 15684 15504 15504 16017$ A : num 15.7 15.7 15.3 15.3 16.7 ...
 $ P : num 1943 1943 1944 1944 1943 ...
 $ birth: num 1928 1928 1928 1928 1927 ...
 $ hist : Factor w/ 2 levels "Seminoma","non-Semi": 1 2 1 2 1 2 1 2 1 2 ...
$ D : int 0 0 0 0 0 0 0 0 0 0 ...
head(th)
    a p c Y A P birth hist D
91 15 1943 1927 15683.67 15.66667 1943.333 1927.667 Seminoma 0
92 15 1943 1927 15683.67 15.66667 1943.333 1927.667 non-Semi 0
94 15 1943 1928 15504.33 15.33333 1943.667 1928.333 Seminoma 0
95 15 1943 1928 15504.33 15.33333 1943.667 1928.333 non-Semi 0
97 16 1943 1926 16017.00 16.66667 1943.333 1926.667 Seminoma 0
98 16 1943 1926 16017.00 16.66667 1943.333 1926.667 non-Semi 0
```
Finally we also make a quick overview over the number of cases and person-years for each histological subtype. Note that the person-years are identical between the different histological types:

```
ftable(xtabs(cbind(D, Y) \sim Agr + hist,
             data = transform(th, Agr = cut(A, seq(15, 65, 5), right = FALSE))),
       rowvars = 1)
```
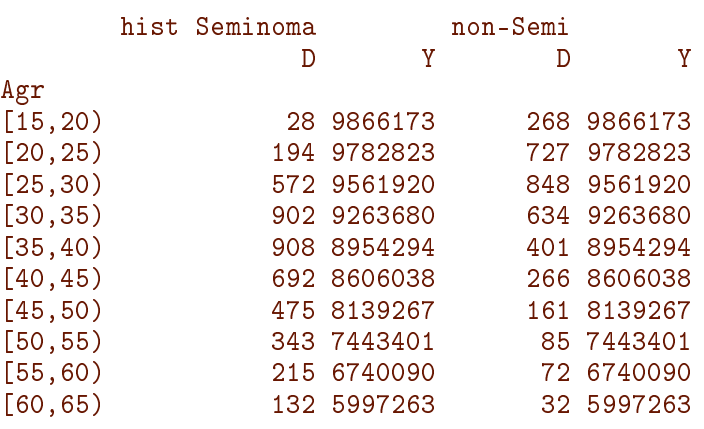

## 2.7.1 The age-incidence crossover

This is a little extra, paraphrasing the age-incidence cross-over that has been discussed in the article: "Age-Related Crossover in Breast Cancer Incidence Rates Between Black and White Ethnic Groups" by William F. Anderson, Philip S. Rosenberg, Idan Menashe, Aya Mitani & Ruth M. Pfeiffer, JNCI, 100, 24, December 17, 2008.

To see what it is all about, we fit APC-models separately for seminoma and non-seminoma, using different parametrizations. We also compute the age-specific rate-ratio between seminoma and non-seminoma and see when they cross. To this end we first define a small function that takes effects from two apc objects as input, and return the rate-ratios in the shape of a similar object.

 $rr \leftarrow function(one, two)$  cbind(one[,1], ci.ratio(one[,-1], two[,-1]))

Then we fit APC-models separately for the seminomas and non-seminomas, using two different parametrizations for each  $-$  the only difference being the reference point for the cohort; either 1945 or 1920.

```
sem.1945 <- apc.fit( subset(th, hist=="Seminoma"),
                  ref.c=1945,
                  npar=c(8,5,15), scale=10^5 )
[1] "ML of APC-model Poisson with log(Y) offset : ( ACP ):\n"
           Model AIC Mod. df. Mod. dev. Test df. Test dev. Pr(>Chi)
1 Age 11673.66 5392 5677.477 NA NA NA
        Age-drift 11072.33 5391 5074.144 1 603.333150 3.153666e-133
3 Age-Cohort 11051.06 5378 5026.880 13 47.263479 8.720862e-06
4 Age-Period-Cohort 11043.02 5375 5012.836 3 14.043830 2.846095e-03
5 Age-Period 11074.96 5388 5070.776 13 57.939233 1.223573e-07
        6 Age-drift 11072.33 5391 5074.144 3 3.368075 3.382796e-01
 Test dev/df H0
1 NA
2 603.333150 zero drift
3 3.635652 Coh eff|dr.
4 4.681277 Per eff|Coh
5 4.456864 Coh eff|Per
6 1.122692 Per eff|dr.
```

```
n.s.1945 <- apc.fit( subset(th, hist=="non-Semi"),
                  ref.c=1945,
                  npar=c(8,5,15), scale=10^5 )
[1] "ML of APC-model Poisson with log(Y) offset : ( ACP ):\n"
           Model AIC Mod. df. Mod. dev. Test df. Test dev. Pr(>Chi)
1 Age 10015.477 5392 5202.544 NA NA NA
2 Age-drift 9316.399 5391 4501.466 1 701.07777 1.743153e-154
3 Age-Cohort 9287.616 5378 4446.683 13 54.78360 4.410070e-07
4 Age-Period-Cohort 9211.341 5375 4364.408 3 82.27482
5 Age-Period 9250.661 5388 4429.728 13 65.32035 5.765780e-09
6 Age-drift 9316.399 5391 4501.466 3 71.73807 1.811437e-15
 Test dev/df H0
1 NA
2 701.077773 zero drift
3 4.214123 Coh eff|dr.
4 27.424939 Per eff|Coh
5 5.024642 Coh eff|Per
6 23.912690 Per eff|dr.
sem.1920 <- apc.fit( subset(th, hist=="Seminoma"),
                  ref.c=1920,
                  npar=c(8,5,15), scale=10^5 )
[1] "ML of APC-model Poisson with log(Y) offset : ( ACP ):\n"
           Model AIC Mod. df. Mod. dev. Test df. Test dev. Pr(>Chi)
1 Age 11673.66 5392 5677.477 NA NA NA
2 Age-drift 11072.33 5391 5074.144 1 603.333150 3.153666e-133
3 Age-Cohort 11051.06 5378 5026.880 13 47.263479 8.720862e-06
4 Age-Period-Cohort 11043.02 5375 5012.836 3 14.043830 2.846095e-03
5 Age-Period 11074.96 5388 5070.776 13 57.939233 1.223573e-07
6 Age-drift 11072.33 5391 5074.144 3 3.368075 3.382796e-01
 Test dev/df H0
1 NA
2 603.333150 zero drift
3 3.635652 Coh eff|dr.
4 4.681277 Per eff|Coh
5 4.456864 Coh eff|Per
6 1.122692 Per eff|dr.
n.s.1920 <- apc.fit( subset(th, hist=="non-Semi"),
                  ref.c=1920,
                  npar=c(8,5,15), scale=10^5 )
[1] "ML of APC-model Poisson with log(Y) offset : (ACP ):\n\frac{1}{n}"
           Model AIC Mod. df. Mod. dev. Test df. Test dev. Pr(>Chi)
1 1 Age 10015.477 5392 5202.544 NA NA NA NA<br>2 Age-drift 9316.399 5391 4501.466 1 701.07777 1.743153e-154
        Age-drift 9316.399 5391 4501.466 1 701.07777 1.743153e-154
3 Age-Cohort 9287.616 5378 4446.683 13 54.78360 4.410070e-07
4 Age-Period-Cohort 9211.341 5375 4364.408 3 82.27482 9.977226e-18
5 Age-Period 9250.661 5388 4429.728 13 65.32035 5.765780e-09
6 Age-drift 9316.399 5391 4501.466 3 71.73807 1.811437e-15
 Test dev/df H0
1 NA
2 701.077773 zero drift
3 4.214123 Coh eff|dr.
   4 27.424939 Per eff|Coh
5 5.024642 Coh eff|Per
6 23.912690 Per eff|dr.
```
We can now use these objects to compute the RR of the estimated age- period- and cohort-effects:

```
rrA.1945 <- rr( sem.1945$Age, n.s.1945$Age )
rrA.1920 <- rr( sem.1920$Age, n.s.1920$Age )
rrP.1945 <- rr( sem.1945$Per, n.s.1945$Per )
rrP.1920 <- rr( sem.1920$Per, n.s.1920$Per )
rrC.1945 <- rr( sem.1945$Coh, n.s.1945$Coh )
rrC.1920 <- rr( sem.1920$Coh, n.s.1920$Coh )
```
We can now make a plot with the two subtypes plotted in different colors and and the two parametrizations plotted by different line types. We note that since we have chosen the period effects to be 0 on average with 0 slope, they are identical for the two parametrizations.

```
par(max=c(3, 4, 0.5, 2))apc.fname(r.1ab = c(c(10)/100,c(2, 5, 10)/10,
                    c(2, 5, 10, 15),
          r.tic = c(c(1:10)/10,c(2:10),
          rr.ref = 1.
          a. lab = seq(10, 70, 20),
          a.tic = 1:7*10,cp.lab = seq(1880, 2000, 20),
          cp.tic = 188:200*10,gap = 5)apc.Iines(sem.1945, col = "blue", 1wd = 2)
\text{apc.lines}(n.s.1945, \text{col} = "red" , \text{1wd} = 2)apc. lines(sem.1920, col = "blue", lty = "21", lend = "butt", lwd = 3)
apc.lines(n.s.1920, col = "red" , Ity = "21", lend = "butt". Iwd = 3)par(mar=c(3, 4, 0.5, 2))
apc.frame(r.1ab = c(c(10)/100,c(2, 5, 10)/10,
                    c(2, 5, 10, 15),
          r.tic = c(c(1:10)/10,c(2:10),
          rr.ref = 1,
          a.lab = seq(10, 70, 20),
          a.tic = 1:7*10,cp.lab = seq(1880, 2000, 20)cp.tic = 188:200*10,gap = 5)lines( rrA.1945[,1], rrA.1945[,2], lwd=2 )
   lines( rrA.1920[,1], rrA.1920[,2], lwd=2, lty="22" )
pc.lines( rrP.1945[,1], rrP.1945[,2], lwd=2, col=gray(0.5) )
pc.lines( rrP.1920[,1], rrP.1920[,2], lwd=2, col=gray(0.5), lty="22" )
pc.lines( rrC.1945[,1], rrC.1945[,2], lwd=2 )
pc.lines( rrC.1920[,1], rrC.1920[,2], lwd=2, lty="22" )
abline(h=1)
```
It is seen that the two age-specific rate-ratios are 1 at different ages, although they are derived from the same model(s). The differance (on the log scale) of the age-specific

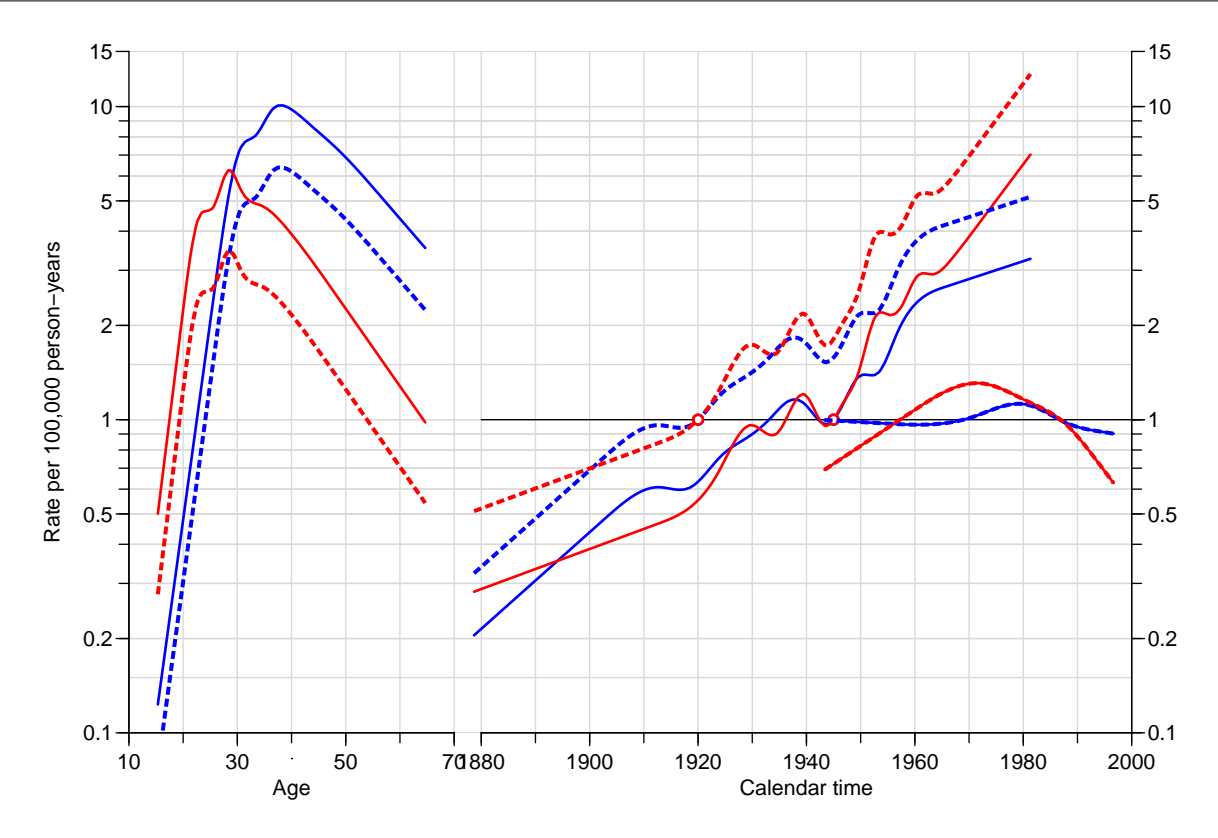

Figure 2.26: *Estimated age-, period- and cohort-effects for Seminoma (blue) and non-Seminoma* (red), using either 1920 or 1945 as the reference cohort.

RRs is the opposite of the difference of the cohort RRs. So statements about one histological subtype being more frequent than the other are not meaningful in the context of an age-perido-cohort model.

The reason is that if the rates of seminoma and non-seminoma both follow an APC-model (different parameters, of course), then the RR between the two will also follow an APC-model. And you will have to make exactly the same decisions for the rate-ratios as for any of the two separate models. The example here illustrates that the restriction on the period-effect to be 0 on average with 0 slope carries over to the RR. Hence, it might be more productive to constrain *both* the cohort and the period effects to be 0 on average, and take out the drift as a separate parameter for each subtype.

```
sem.dr \leq ac.fit(subset(th, hist == "Seminoma").param = "AdCP", ref.c = 1930,npar = c(8, 5, 15), scale = 10^5 )
[1] "ML of APC-model Poisson with log(Y) offset : ( ADCP ):\n"
           Model AIC Mod. df. Mod. dev. Test df. Test dev. Pr(>Chi)<br>Age 11673.66 5392 5677.477 NA NA
1 Age 11673.66 5392 5677.477 NA NA NA
        Age-drift 11072.33 5391 5074.144 1 603.333150 3.153666e-133
3 Age-Cohort 11051.06 5378 5026.880 13 47.263479 8.720862e-06
4 Age-Period-Cohort 11043.02 5375 5012.836 3 14.043830 2.846095e-03
5 Age-Period 11074.96 5388 5070.776 13 57.939233 1.223573e-07
6 Age-drift 11072.33 5391 5074.144 3 3.368075 3.382796e-01
 Test dev/df H0
1 NA
2 603.333150 zero drift
```
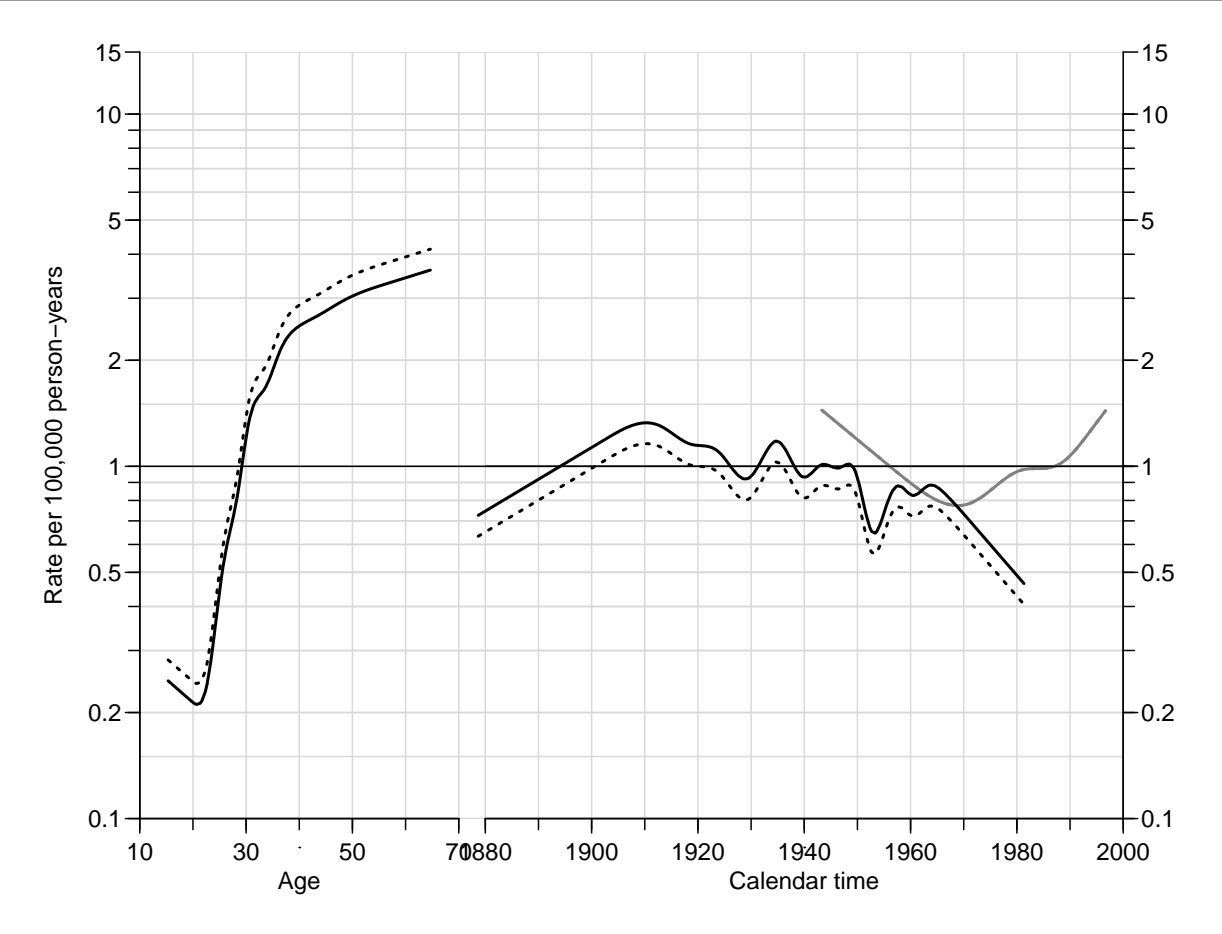

Figure 2.27: Estimated RRs between the effects for Seminoma versus non-seminoma.

```
3 3.635652 Coh eff|dr.
4 4.681277 Per eff|Coh
5 4.456864 Coh eff|Per
6 1.122692 Per eff|dr.
n.s. dr \leq ac.fit(subset(th, hist == "non-Semi"),param = "AdCP", ref.c = 1930,npar = c(8, 5, 15), scale = 10^{\circ}5 )
[1] "ML of APC-model Poisson with log(Y) offset : (ADCP):\n"<br>Model AIC Mod. df. Mod. dev. Test df. Test
                       AIC Mod. df. Mod. dev. Test df. Test dev. Pr(>Chi)<br>477 5392 5202.544 NA NA
1 Age 10015.477 5392 5202.544 NA NA NA
2 Age-drift 9316.399 5391 4501.466 1 701.07777 1.743153e-154
3 Age-Cohort 9287.616 5378 4446.683 13 54.78360 4.410070e-07
4 Age-Period-Cohort 9211.341 5375 4364.408 3 82.27482 9.977226e-18
5 Age-Period 9250.661 5388 4429.728 13 65.32035 5.765780e-09
6 Age-drift 9316.399 5391 4501.466 3 71.73807 1.811437e-15
 Test dev/df H0
1 NA
2 701.077773 zero drift
    3 4.214123 Coh eff|dr.
4 27.424939 Per eff|Coh
5 5.024642 Coh eff|Per
6 23.912690 Per eff|dr.
```
Using parm="AdCP" gives estimates of cohort and period effects that are constrained
this way, and of age-effects referring to a cohort as given by the ref.c. Note that it is necessary to fix a reference cohort (or period) if we want age-specific rates estimated.

We can then formally test whether the drift parameter is the same for the two histological subtypes by computing the ratio of the drifts with a c.i. If we look at the drift component of the apc.fit object:

```
str(sem.dr$Drift)
num [1:2, 1:3] 1.03 1.02 1.02 1.02 1.03 ...
- attr(*, "dimnames")=List of 2
 ..$ : chr [1:2] "APC (Y-weights)" "A-d"
 ..$ : chr [1:3] "exp(Est.)" "2.5%" "97.5%"
```
we see that it is a  $2\times3$  matrix. The function  $rr$  we defined takes two 4-column matrices as input, so this is what se will supply:

```
round( rbind(sem.dr$Drift, n.s.dr$Drift), 4)
             exp(Est.) 2.5% 97.5%
APC (Y-weights) 1.0260 1.0235 1.0285
A-d 1.0247 1.0226 1.0267
APC (Y-weights) 1.0326 1.0290 1.0362
A-d 1.0309 1.0284 1.0333
round((rbind(sem.dr$Drift, n.s.dr$Drift) - 1) * 100, 2)exp(Est.) 2.5% 97.5%
APC (Y-weights) 2.60 2.35 2.85
A-d 2.47 2.26 2.67
APC (Y-weights) 3.26 2.90 3.62
A-d 3.09 2.84 3.33
```
We see that the drift for seminoma is an increase of 2.6% per year, but for non-seminoma about  $3.3\%$  per year. Thus we see that there are indeed different drifts between the two subtypes.

We can then separately look at whether the *shapes* of the RRs by cohort and period are the same. By looking at the confidence interval for the ratios of the cohort and period effects we can assess whether they are the same. A formal test can be made by fitting a joint model.

```
rrA <- rr(sem.dr$Age, n.s.dr$Age)
rrP <- rr(sem.dr$Per, n.s.dr$Per)
rrC <- rr(sem.dr$Coh, n.s.dr$Coh)
apc.fname(r.1ab=c(c(-5,10)/100,c(2,5,10)/10,
                  c(2,5,10,15),
          r.tic=c(c(5:10)/100,
                   c(2:10)/10,
                   c(2:10),
          rr.ref=1,
          a.lab=seq(20,60,20),
          a.tic=1:7*10,
          cp.lab=seq(1880,2000,20),
          cp.tic=188:200*10,
```

```
r.txt="Seminoma vs. non-Seminoma RR",
           gap=5 )
   matshade(rrA[, 1], rrA[, -1], lwd=3, lty=1)pc.\text{matshade}(rrP[,1],\rrP[,-1],\text{1wd=3},\text{1ty=1})pc.\text{matshade}(rrC[,1],\ rrC[,-1],\text{ lwd=3},\text{ lty=''21",}\text{ lend = "butt")}abline(h=1)
pc.points(1930, 1, pch = 16, cex = 1.5, col = "white")
pc. points(1930, 1, pch = 1, lwd = 3, cex = 1.5)
```
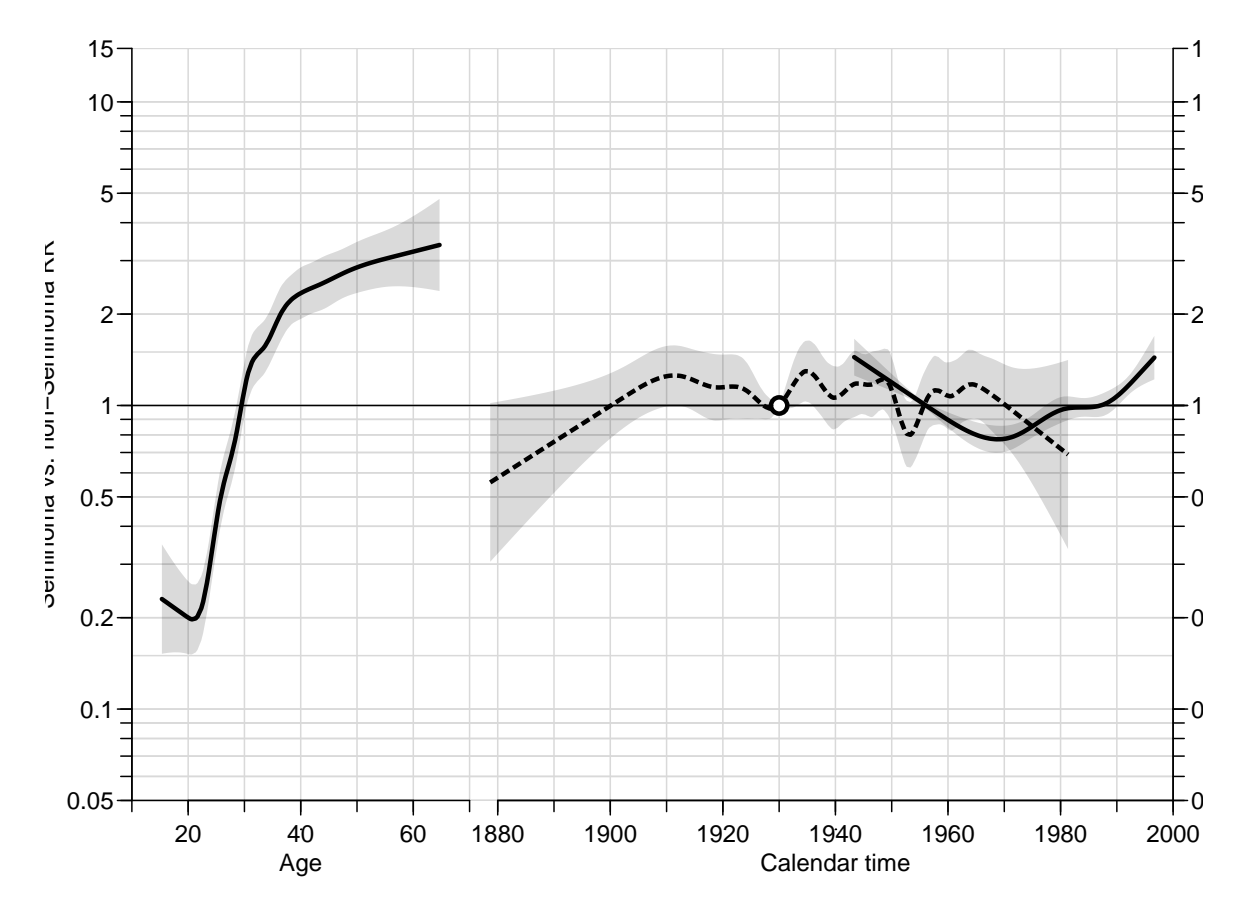

Figure 2.28: Estimated ratios of the non-linear age-, period- and cohort-effects for Seminoma versus non-Seminoma, using 1930 as the reference cohort.

Hence the concept of the age-incidence cross-over is only well defined if you are prepared to make assumptions about identity of cohort and period affects at certain timepoints (such as for example all timepoints).

### 2.8 Prediction of breast cancer rates

1. First we read the data and take an overview:

```
library( Epi )
breast <- read.table("../data/breast.txt", header=T )
str( breast )
'data.frame': 10980 obs. of 5 variables:
$ A: int 0 0 0 0 0 0 0 0 0 0 ...<br>$ P: int 1943 1943 1944 1944 194
         $ P: int 1943 1943 1944 1944 1945 1945 1946 1946 1947 1947 ...
$ C: int 1942 1943 1943 1944 1944 1945 1945 1946 1946 1947 ...
$ D: int 0 0 0 0 0 0 0 0 0 0 ...
$ Y: num 18649 19947 19854 21265 21236 ...
summary( breast )
      A P C D Y
Min. : 0.0 Min. :1943 Min. :1853 Min. : 0.00 Min. : 385.2
1st Qu.:22.0 1st Qu.:1958 1st Qu.:1905 1st Qu.: 0.00 1st Qu.:11059.5
Median :44.5 Median :1973 Median :1928 Median : 9.00 Median :14538.3
```
2. The variables A, P and C are just the left end points of the 1-year classes forming the Lexis triangles, so we must replace these with the correct triangle means. Recall that the upper triangles are characterized by the cohort being from the previous year, i.e. that  $p - a - c = 1$ .

Mean :44.5 Mean :1973 Mean :1928 Mean :12.11 Mean :13555.2 3rd Qu.:67.0 3rd Qu.:1988 3rd Qu.:1951 3rd Qu.:21.00 3rd Qu.:17767.2 Max. :89.0 Max. :2003 Max. :2003 Max. :69.00 Max. :22549.0

```
breast \le- transform(breast, up = P - A - C)
breast \leq transform(breast, A = A + (1 + up) / 3,
                          P = P + (2 - up) / 3,
                          C = C + (1 + up) / 3with(breast, summary(P - A - C))
     Min. 1st Qu. Median Mean 3rd Qu. Max.
-2.274e-13 -2.274e-13 0.000e+00 0.000e+00 2.274e-13 2.274e-13
head(breast)
         A P C D Y up
1 0.6666667 1943.333 1942.667 0 18648.83 1
2 0.3333333 1943.667 1943.333 0 19946.50 0
3 0.6666667 1944.333 1943.667 0 19853.67 1
4 0.3333333 1944.667 1944.333 0 21265.00 0
5 0.6666667 1945.333 1944.667 0 21235.67 1
6 0.3333333 1945.667 1945.333 0 22407.00 0
```
3. In order to use ratetab we must produce a matrix classified by age and period in suitable intervals. This can be done choosing a tabulation interval length and then using this in producing the tables. This approach enables a simple way of experimenting with the length. Figure ?? shows the results.

ti  $<-4$ rt <- with(subset(breast, A>30 ),  $tapply(D, list(float(A \t/5)) * ti+ti/2,$  $floor((P-1943)/ti)*ti+ti/2+1943), sum)$  $tapply(Y, list(float(A \t /ti)*ti+ti/2,$  $floor((P-1943)/ti)*ti+ti/2+1943), sum) * 10^5$ par( mfrow=c(2,2), mar=c(3,3,0,0), oma=c(0,0,1,1), mgp=c(3,1,0)/1.6 ) rateplot( rt, which= c( "ap", "ac", "pa", "ca"), col=heat.colors(22), ann=TRUE )

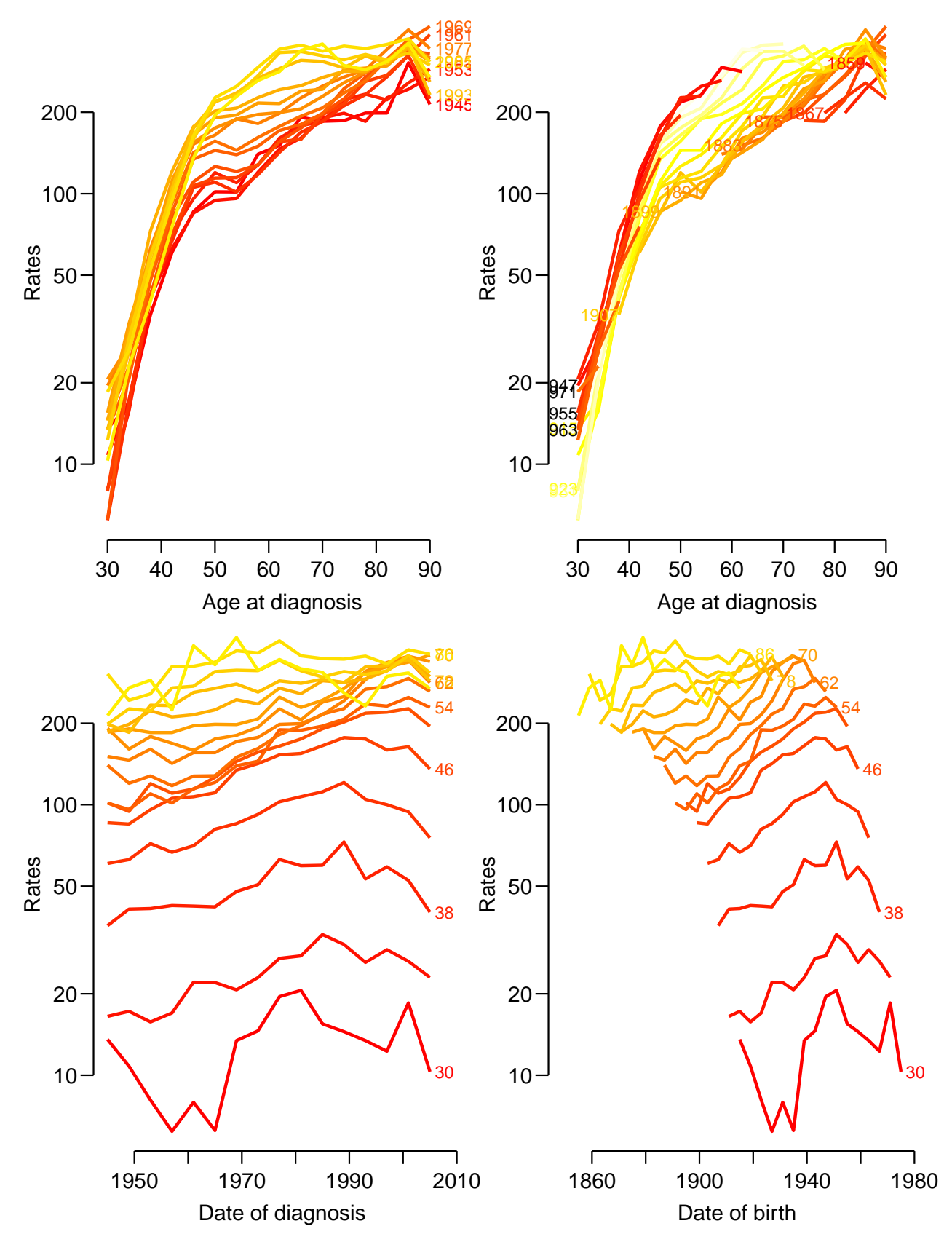

Figure 2.29: Danish breast cancer rates in  $\frac{1}{4}$ -year age and period intervals. ../graph/brcapr-ratetab

4. We use apc.fit to fit a model with age, period and cohort effects as natural splines (the default), and the plot method for apc objects to plot the estimated effects:

```
par(mfrow=c(1,1), mar=c(3,4,1,3))
m1 <- apc.fit(subset(breast, A > 30),
            npar = c(8, 6, 10),scale = 10^5,
            ref.c = 1920)[1] "ML of APC-model Poisson with log(Y) offset : ( ACP ):\n"
            Model AIC Mod. df. Mod. dev. Test df. Test dev. Pr(>Chi)
1 Age 48805.35 7312 16427.665 NA NA NA
2 Age-drift 42743.95 7311 10364.264 1 6063.4011 0.000000e+00
3 Age-Cohort 41693.09 7303 9297.401 8 1066.8631 5.484678e-225
4 Age-Period-Cohort 41611.85 7299 9208.167 4
5 Age-Period 42655.51 7307 10267.825 8 1059.6585 1.971502e-223
6 Age-drift 42743.95 7311 10364.264 4 96.4390 5.632164e-20
 Test dev/df H0
1 NA
2 6063.40113 zero drift
3 133.35789 Coh eff|dr.
4 22.30860 Per eff|Coh
5 132.45731 Coh eff|Per
6 24.10975 Per eff|dr.
names(m1)
[1] "Type" "Model" "Age" "Per" "Coh" "Drift" "Ref" "Anova" "Knots"
m1$Knots
$Age
[1] 41.33333 48.33333 53.66667 59.33333 64.33333 69.66667 75.33333 82.66667
$Per
[1] 1953.333 1968.333 1978.667 1987.333 1994.333 2000.667
$Coh
[1] 1883.333 1896.333 1904.333 1910.667 1916.333 1921.667 1927.667 1934.333 1941.667
[10] 1950.667
plot(m1)
cp.offset RR.fac
    1764 100
```
The plot (figure  $2.30$ ) is not impressive, so we fine-tune the details by defining them explicit in apc.frame. This piece of code is made by copying the definition of all parameters from the help page and successively lling them in with suitable values:

```
par( las=1, mar = c(3, 4, 1, 4), mgp = c(3, 1, 0) / 1.5 )
fp <- apc.fname( a. lab = seq(30, 90, 10),
                 cp.lab = seq(1860, 2005, 20),
                  r.lab = c(c(1,2,5)*10, c(1,2,5)*100),
# rr.lab = r.lab / rr.ref,
                 rr.ref = 100,a.tic = seq(30, 90, 5),
                 cp.tic = seq(1855, 2005, 5),
```
<span id="page-78-0"></span>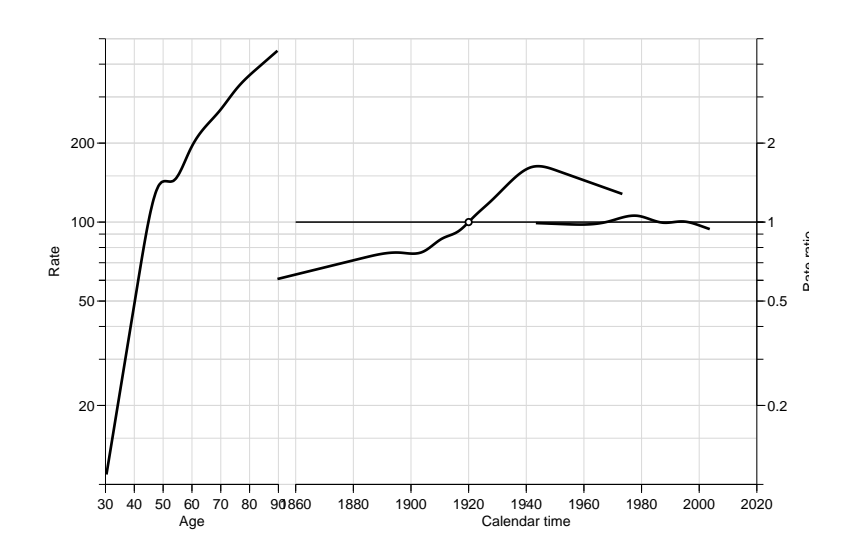

Figure 2.30: Estimates of age- period- and cohort effects plotted the default way. Note that Clemmesen's hook shows up very clearly in the age-effect.  $\ldots$  ... /graph/brcapr-apcfit-1

```
r.tic = c(9, 1:9*10, 1:5*100),
# rr.tic = r.tic / rr.ref,\text{tic.fac} = 1.3,
                   a.txt = "Age",cp.txt = "Calendar time",r.txt = "Rate per 100,000 person-years",
                  rr.txt = "Rate ratio".
                     gap = 8,col.grid = gray(0.85),
                   sides = c(1, 2, 4))
# lines( m1, ci=T, col="red" )
   matshade(m1$Age[, 1], m1$Age[, -1], col="red", lwd = 2)pc.\text{matshade(m1$Per[,1], m1$Per[, -1], col="red", lwd = 2)pc.\text{matshade}(m1\text{\texttt{\$Coh}[},1], m1\text{\texttt{\$Coh}[},-1], col='red", lwd = 2, lty = "21")pc.points( 1920, 1, pch=16, col="red" )
```
5. In order to extend the period and cohort effects beyond the range where we have data support (that is the range available in the elements Age, Per and Coh of the apc object  $m1$ , we first define the prediction points and the anchor points on the period scale. We could use arbitrary anchor points, or we could use the last knot and the highest observed period/cohort, and use the property that the natural splines are linear beyond the last knot.

This is simply using the tted model beyond the observed data, so predicting rates becomes very simple this way.

We illustrate the parameter extrapolations used we must find the last knot and the last point (well, any point beyond the last knot), use these as anchor points and then draw a straight line through the predictions at these two points. We compute the predicted values at the end and at 2020:

```
# Last knot and last point on period scale
( P.rf \leq c( max(m1$Knots$Per), max(m1$Per[, 1]) ) )
[1] 2000.667 2003.667
```
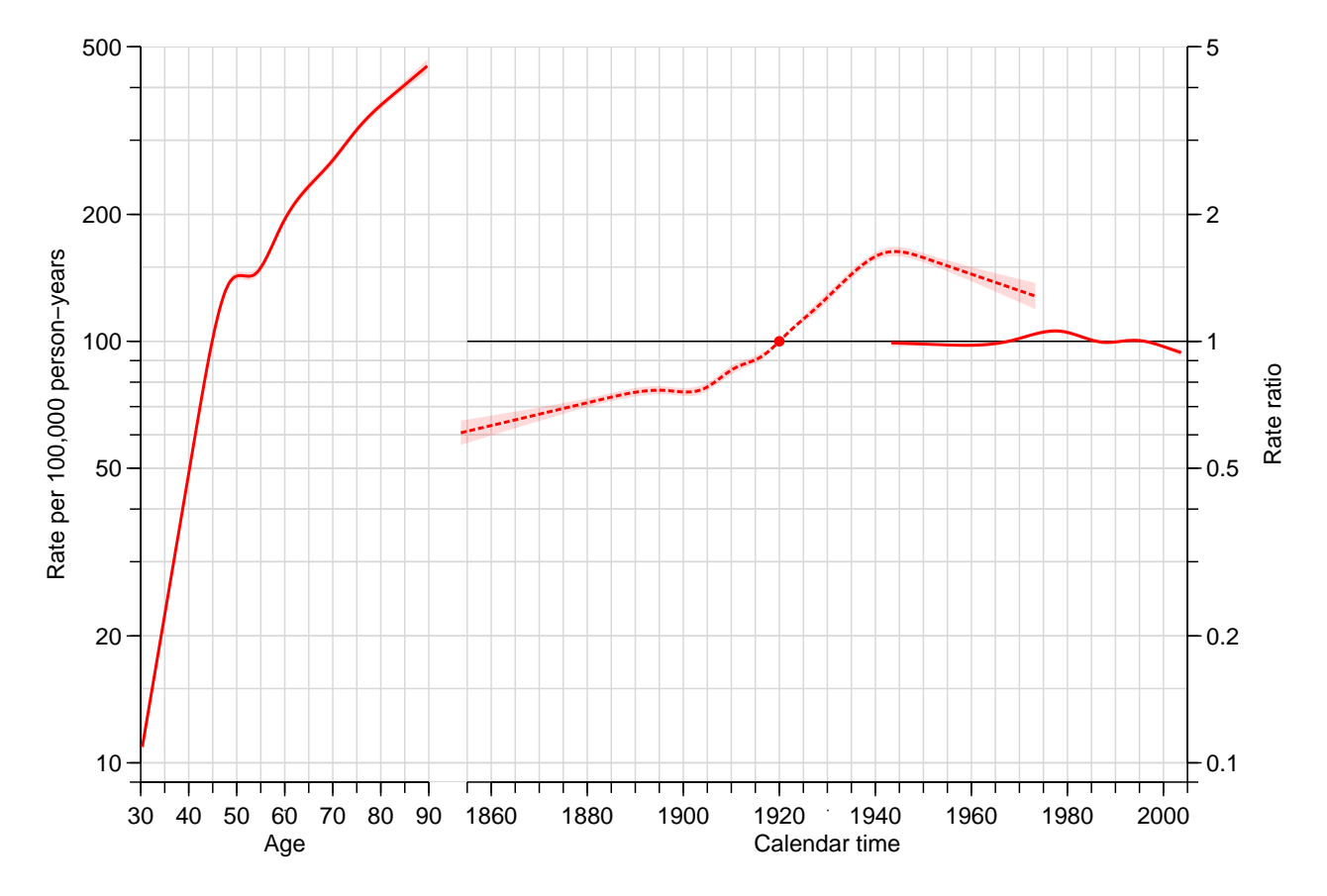

Figure 2.31: Estimates of age- period- and cohort effects plotted after fine tuning the display using apc.frame. The broken line is the cohort effect.  $\ldots$  ... /graph/brcapr-apcfit-2

```
# Last point plus one 20 years later
( P.pt <- P.rf[2] + 0:1*20 )
[1] 2003.667 2023.667
# Linear interpolation of log-rates at the two reference points
( Pp \leq - approx(m1$Per[, 1], log(m1$Per[, 2]), P.rf ) y )
[1] -0.03478862 -0.06184521
# Liner extrapoltion through these two points to the future points
(P.eff \leftarrow Pp[2] + (Pp[2]-Pp[1])/diff(P.rf)*(P.pt-P.rf[2]) )[1] -0.06184521 -0.24222248
```
The same thing done on the cohort scale:

 $(C.rf \leq c \leq \max(\text{m1$\text{Knots$\text{5}Coh}$}), \text{max} \leq \min\{\text{m1$\text{5}Coh}[, 1] ) )$ [1] 1950.667 1973.333 ( C.pt <- C.rf[2] + 0:1\*20 ) [1] 1973.333 1993.333 (  $Cp \leftarrow \text{approx}(\text{m1$$Coh[,1], \text{log}(m1$$Coh[,2]), C.rf \text{~$$y$~$)}$ 

```
[1] 0.4510767 0.2468646
 ( C.eff \leftarrow Cp[2] + (Cp[2]-Cp[1])/diff(C.rf)*(C.pt-C.rf[2]))
[1] 0.2468646 0.0666774
```
Finally, these are added to the plot of the effects, after we have re-drawn the frame with a calendar-time axis extending to 2020 (remember that the P.eff and the C.eff are log-RRs, and hence we need to take the exp before plotting):

```
par( las=1, mar=c(3,4,1,4), mgp=c(3,1,0)/1.5 )
fp \leftarrow apc.frame( a.lab = seq(30,90,10),
                  cp.lab = seq(1860, 2020, 20),
                  r.lab = c(c(1,2,5)*10, c(1,2,5)*100),
# rr.lab = r.lab / rr.ref,rr.ref = 100,
                   a.tic = seq(30, 90, 5),
                  cp.tic = seq(1855, 2025, 5),
                  r.tic = c(9, 1:9*10, 1:5*100),
# rr.tic = r.tic / rr.ref,
                 tic.fac = 1.3,
                  a.txt = "Age",cp.txt = "Calendar time",r.txt = "Rate per 100,000 person-years",
                 rr.txt = "Rate ratio",
                     gap = 8,
                col.grid = gray(0.85),
                  sides = c(1, 2, 4))
   matshade(m1$Age[, 1], m1$Age[, -1], col="red", lwd = 2)pc.matshade(m1$Per[,1], m1$Per[,-1], col="red", 1wd = 2)
pc.\text{matshade}(m1\text{\textless} Coh[, 1], m1\text{\textless} Coh[, -1], col='red", \text{lwd} = 2, lty = "21")pc.points( 1920, 1, pch=16, col="red" )
lines( P.pt-fp[1], exp(P.eff)*fp[2], col=gray(0.0), lty="11", lwd=2)lines( C.pt-fp[1], exp(C.eff)*fp[2], col=gray(0.0), lty="11", lwd=2)
```
6. The fitted model gives an age-effect, a period effect and a cohort effect; the apc object contains representations of these three effects as matrices with the age-values and the estimated effects (with c.i.s) at these values and similarly for the period and cohort effects.

Since the model fitted is using natural splines with linear effects for the part beyond the last knot, we will automatically get a prediction based on a linear extension of these if we just use the ci.pred on the model.

However, the tted model object is based on the design matrices derived from the parametrization, so it does not lend itself easily to predictions. Hence we fit the model with an arbitrary parametrization using the knots used.

```
M1 \leq -g \text{Im}(D \cap \text{Ns}() A, knots = m1$Knots$Age) +
               Ns(P, knots = m1$Knots$Per) +
               Ns(P-A, knots = m1\KnotsCoh)[,-1],
           offset = log(Y),
           family = poisson,data = subset(breatest, A > 30))
```
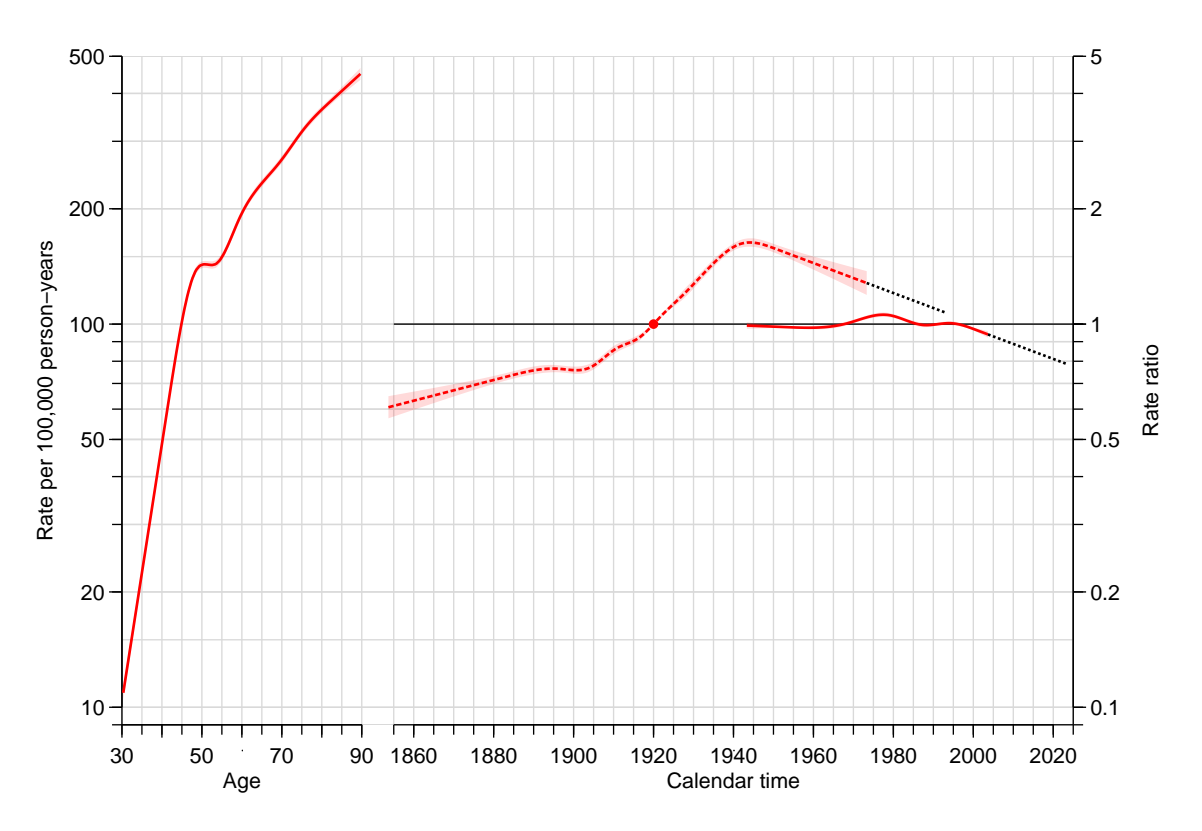

Figure 2.32: Estimates of age- period- and cohort effects with the linear extension of the period and cohort effects used for prediction of future rates.  $\ldots$  ... /graph/brcapr-apcfit-3

Note that we have omitted the first column of the cohort term in order to get a model matrix of full rank. Formally there is no need for this, but we will be spared warnings from R that prediction from rank-deficient models may be misleading.

We can check that we actually  $did$  fit the same model as  $apc.fit:$ 

```
c(M1$deviance, m1$Model$deviance)
[1] 9208.167 9208.167
summary(predict(M1) - predict(m1$Model))
     Min. 1st Qu. Median Mean 3rd Qu. Max.
-1.599e-14 0.000e+00 2.665e-15 2.664e-15 5.329e-15 1.599e-14
```
Digression:

Note that we fitted the model M1 using the poisson family in order to be able to compare the fitted values  $-$  the function apc.fit internally uses the poisson family.

For models fitted with the familiy poisson, predict will produce (log) fitted number of events for the covariates in the original dataset, including Y, the observed person-years. Logical, as the  $log(Y)$  enters as a covariate in the model, albeit with a fixed regression coefficient.

For models fitted with poisreg, predict will produce (log) fitted rates for the covariates in the original dataset, excluding Y, on the scale corresponding to the units in which the person-time was supplied in the response. Logical, as the Y is part of the response, and not of the predictor.

End of digression.

So if we want to predict age-specific rates in  $2020-30$  and in the  $1960-70$  cohorts respectively we just set up prediction data frames and use them with the ci.pred function. This is where the convenience of the natural splines come in:

```
a.pt \leq - seq(30, 90, 1/10)
Pfr \le- rbind(data.frame(A = a.pt, P = 2020, Y = 1000), NA,
             data.frame(A = a.pt, P = 2030, Y = 1000))
Cfr <- rbind(data.frame(A = a.pt, P = a.pt + 1960, Y = 1000), NA,
             data.frame(A = a.pt, P = a.pt + 1970, Y = 1000))
prP <- ci.pred(M1, Pfr)
prC <- ci.pred(M1, Cfr)
```
These predicted rates are easily plotted together:

```
(ct \leftarrow c(0, \text{ which}(is.\text{na}(\text{prP}[,1])), \text{nrow}(\text{prP}) + 1)602
  0 602 1204
for( i in 1:2 )
   {
wh \leftarrow (ct[i] + 1) : (ct[i+1]-1)matshade(Pfr$A[wh], cbind(prP, prC)[wh,], plot = (i == 1),
         log = "y", las = 1, xlim = c(27, 90), xlab = "",
         ylab = "Predicted breast cancer incidence per 1000 PY",
         type = "1", 1wd = 2, 1ty = 1, col = c("red", "forestgreen"))
   }
text(rep(29.5,2), prP[c(1,603),1], paste(c(2020,2030)),
     col = "red", adj = 1, cex = 0.8)text(rep(29.5,2), prC[c(1,603),1], paste(c(1960,1970)),
     col = "forestgreen", adj = 1, cex = 0.8)mtext(side = 1, at = 50, "Age at 2020/2030", col = "red", line = 2)
mtext{ text}(side = 1, at = 70, "Current age", col = "forestgreen", line = 2)
```
7. In order to explore the robustness of the prediction machinery we fit a model where we omitted the last knot of the period effect and subsequently the the last knot of the cohort effect too. First we would like to see the parameters in the same plot as before, so we use apc.fit to derive the parametrization:

```
mp \leftarrow apc.fit(subset(breast, A > 30),
            npar = list(A = m1$Knots$Age,
                       P = m1$Knots$Per[-length(m1$Knots$Per)],
                       C = m1$Knots$Coh),
            ref.c = 1920, scale = 10^5)[1] "ML of APC-model Poisson with log(Y) offset : ( ACP ):\n"
           Model AIC Mod. df. Mod. dev. Test df. Test dev. Pr(>Chi)
1 Age 48805.35 7312 16427.665 NA NA NA
        Age-drift 42743.95 7311 10364.264 1 6063.40113 0.000000e+00
3 Age-Cohort 41693.09 7303 9297.401 8 1066.86310 5.484678e-225
4 Age-Period-Cohort 41624.19 7300 9222.505 3 74.89559 3.814905e-16
```
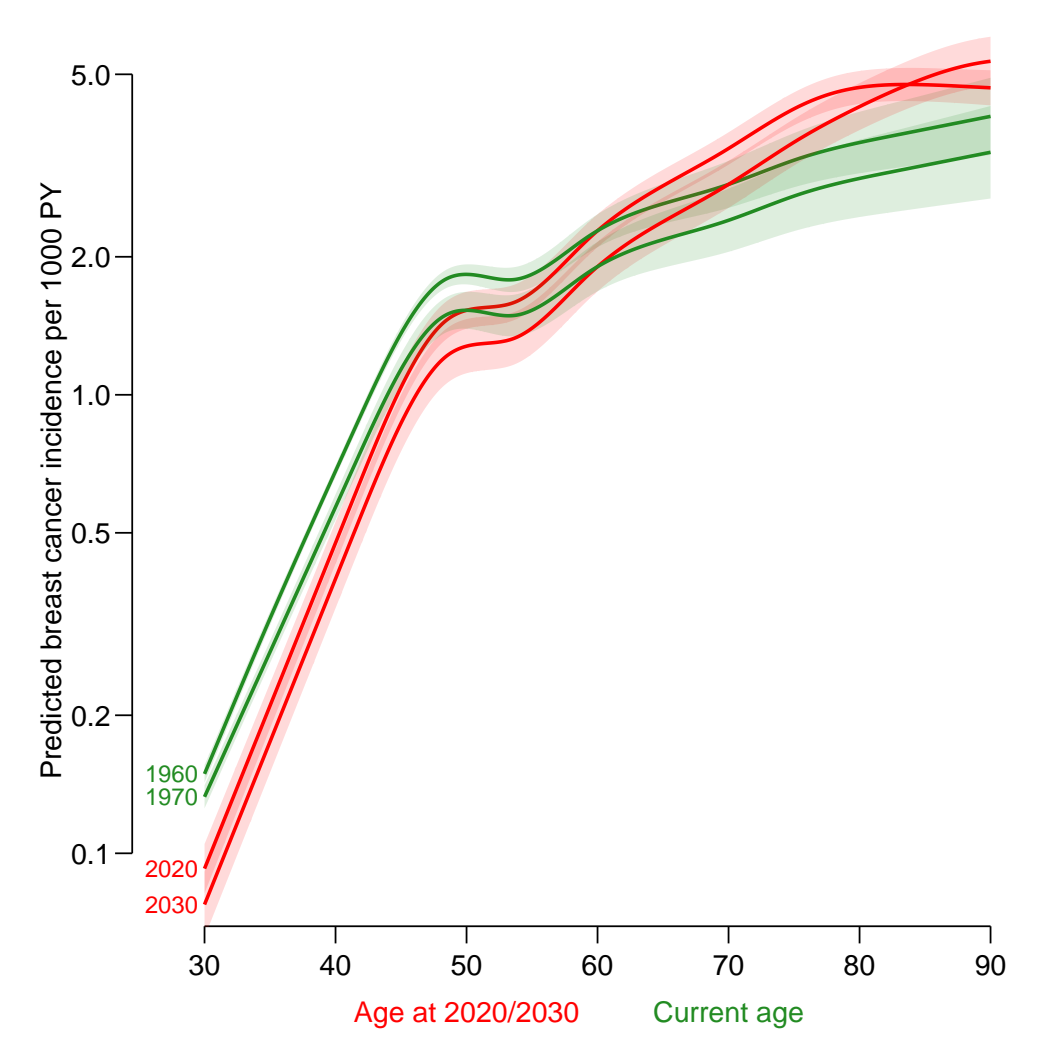

Figure 2.33: Predicted age-specific breast cancer incidence rates for the dates (1. January) 2020 and 2030 (red), and for the birth cohorts (1. January) 1960 and 1970 (green). Note that for the predictions for the dates 2020 and 2030, age refers to the age at these dates; whereas for the predictions for the birth cohorts 1960 and 1970, age refers to current age.../graph/brcapr-pred1

```
5 Age-Period 42678.27 7308 10292.581 8 1070.07600 1.110170e-225
6 Age-drift 42743.95 7311 10364.264 3 71.68269 1.861592e-15
 Test dev/df
1 NA<br>2 6063.40113
2 6063.40113 zero drift
3 133.35789 Coh eff|dr.
    4 24.96520 Per eff|Coh
5 133.75950 Coh eff|Per
6 23.89423 Per eff|dr.
mpc <- apc.fit(subset(breast, A>30),
               npar = list(A = m1$Knots$Age,
                          P = m1$Knots$Per[-length(m1$Knots$Per)],
                          C = m1$Knots$Coh[-length(m1$Knots$Coh)]),
               ref.c = 1920, scale = 10^5)[1] "ML of APC-model Poisson with log(Y) offset : (ACP ):\n\frac{1}{n}"
             Model AIC Mod. df. Mod. dev. Test df. Test dev. Pr(>Chi)
```
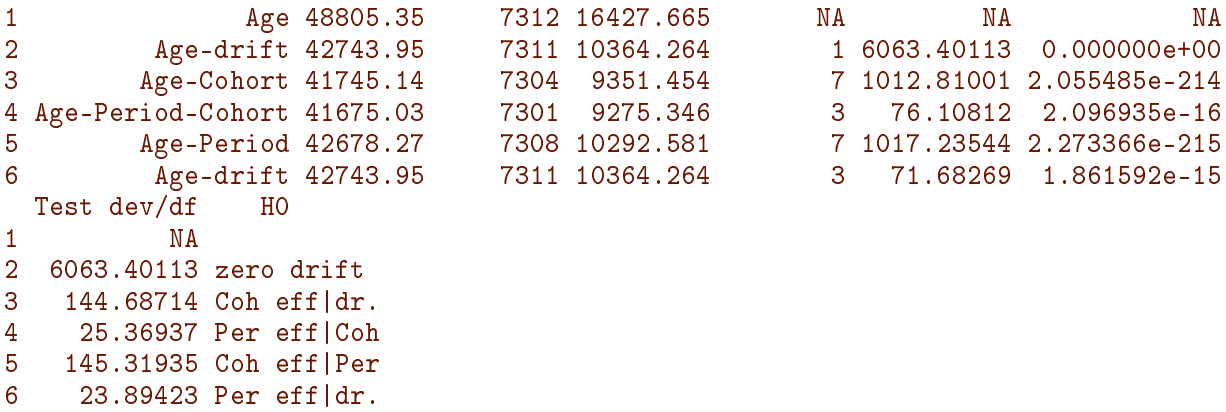

We then plot the estimates from these models together with the estimates from the first  $one$  recall that the two latter models have one, resp. two parameters less that the first one we fitted.

```
par( las=1, mar=c(3,4,1,4), mgp=c(3,1,0)/1.5 )
fp <- apc.frame( a. lab = seq(30, 90, 10),
                cp.1ab = seq(1860, 2020, 20),
                 r.lab = c(c(1,2,5)*10, c(1,2,5)*100),
tr.lab = r.lab / rr.ref,
                rr.ref = 100,a.tic = seq(30, 90, 5),
                cp.tic = seq(1855, 2025, 5)r.tic = c(9, 1:9*10, 1:5*100),
\# rr.tic = r.tic / rr.ref,
               tic.fac = 1.3,
                 a.txt = "Age",cp.txt = "Calendar time",
                 r.txt = "Rate per 100,000 person-years",
                rr.txt = "Rate ratio",
                   gap = 8.
               col.grid = gray(0.85),
                 sides = c(1, 2, 4))
lines( m1 , frame.par=fp, ci=T, col="black", lwd=c(3,1,1), knots=TRUE )
lines( mp , frame, par=fp, ci=T, col="red" , lty=1, lwd=c(3,1,1) )lines( mpc, frame.par=fp, ci=T, col="limegreen", lty="21", lwd=c(3,1,1) )
```
We see that the difference in the parameter components between the three models is minimal, but this does not necessarily not necessarily the predictions; so in line with the previous set-up, we compute the slope of the period and cohort effects from the two models and compare them with the previous one:

```
pr.slopes <- matrix( NA, 3, 3 )
rownames( pr.slopes ) <- c("Org","-lastP","-lastPC")
colnames( pr.slopes ) <- c("P-slope","C-slope","P-C-slope")
pr.slopes["Org","P-slope"] <- diff(Pp)/diff(P.rf)
pr.slopes["Org","C-slope"] <- diff(Cp)/diff(C.rf)
```
Here are then the calculations from the models where the last knots have been removed for the period, respectively both period and cohort effects:

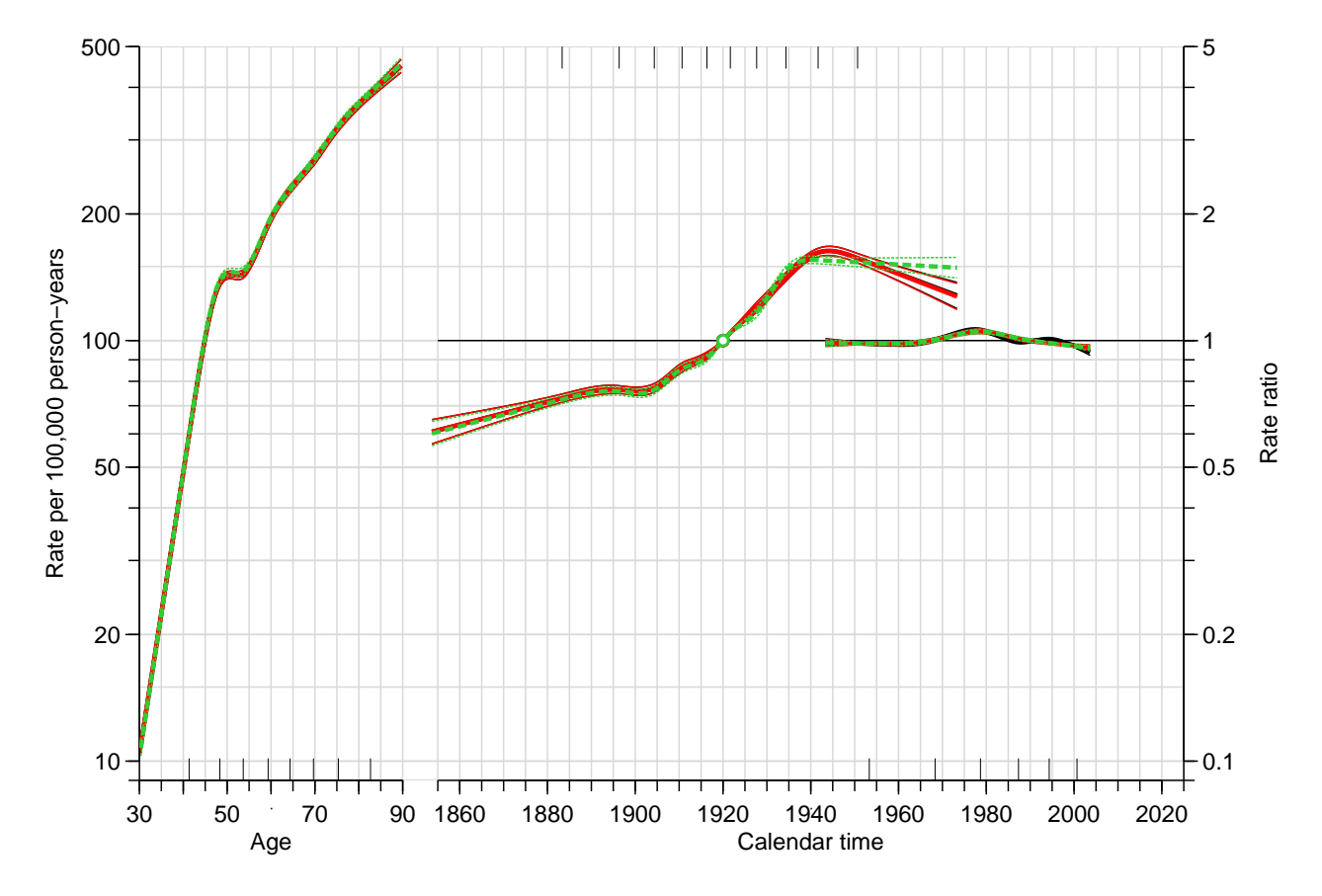

Figure 2.34: Estimated APC-effects from the three different models. The dotted lines are the models where successively the last period (in red) and cohort (in green) knot were removed. ../graph/brcapr-apcfit-4

 $(P.rf \leq c \text{ (max (mp$Knots$Per ), max (mp$Per[, 1] ) ) )$ [1] 1994.333 2003.667  $P.pt < -P.rf[2] + 0:20$ Pp  $\leq$  approx( mp\$Per[,1], log(mp\$Per[,2]), P.rf )\$y  $P.$  eff  $\left\{ \text{ - }$  Pp[2] + (Pp[2]-Pp[1])/diff(P.rf)\*(P.pt-P.rf[2])  $(C.rf \leq c \leq max(\text{mp$\text{Knot$\text{S}\text{Coh}$}), \text{max}(\text{mp$\text{Coh}$}[1,1] ) ) )$ [1] 1950.667 1973.333  $C.pt < -C.rf[2] + 0:20$  $Cp \leq -$  approx(mp\$Coh[,1], log(mp\$Coh[,2]), C.rf )\$y  $C.$  eff  $\leftarrow$   $Cp[2] + (Cp[2]-Cp[1])/diff(C.rf)*(C.pt-C.rf[2])$ pr.slopes["-lastP","P-slope"] <- diff(Pp)/diff(P.rf) pr.slopes["-lastP","C-slope"] <- diff(Cp)/diff(C.rf)  $(P.rf \leq c \leq max(\text{mpc}$ \$Knots\$Per), max( $\text{mpc}$ \$Per[,1]))) [1] 1994.333 2003.667 P.pt <- P.rf[2] + 0:20 Pp <- approx( $mpc$ \$Per[,1],  $log(mpc$ \$Per[,2]), P.rf  $)$ \$y  $P.$  eff  $\left\{ - Pp[2] + (Pp[2]-Pp[1])/diff(P.rf)*(P.pt-P.rf[2]) \right\}$  $(C.rf \leq c \leq max(\text{mpc$\text{\&Knots$\text{\&Coh}$}), \text{max}(\text{mpc$\text{\&Coh}$},1] ) ) )$ [1] 1941.667 1973.333

```
C.pt <- C.rf[2] + 0:20
 Cp \leftarrow approx(mpcCoh[, 1], log(mpc \& Coh[, 2]), C.rf \& yC. eff \left\{ \frac{C_{p}[2] + (C_{p}[2] - C_{p}[1])}{\text{diag}(C,rf) * (C, pt-C, rf}[2]) \right\}pr.slopes[''-lastPC'', "P-slope"] \leftarrow diff(Pp)/diff(P, rf)pr.slopes[''-lastPC'', "C-slope"] \le diff(Cp)/diff(C, rf)pr.slopes[,3] <- pr.slopes[,1] + pr.slopes[,2]
 round( pr.slopes, 4 )
         P-slope C-slope P-C-slope
Org -0.0090 -0.0090 -0.0180
-lastP -0.0025 -0.0093 -0.0117<br>-lastPC -0.0029 -0.0013 -0.0043
-lastPC -0.0029 -0.0013round(100*(exp(pr.slopes)-1), 4)P-slope C-slope P-C-slope
Org -0.8978 -0.8969 -1.7867
-lastP -0.2485 -0.9218 -1.1680
-lastPC -0.2945 -0.1322 -0.4262
```
We see that overall period/cohort drift that will be used in the predictions will be annual decreases of 2.2% and 1.1% depending on the models chosen.

8. In order to make the predictions based on the models we fit them in the guise of classical glm models (again leaving out a non-identiable column of the predictor to avoid warnings when predicting):

```
Mp \leq -glm( D \sim Ns( A, knots = mp\Knots$Age ) +
               Ns( P , knots=mp$Knots$Per ) +
               Ns( P-A, knots=mp$Knots$Coh )[,-1],
               family = poisson,offset = log(Y),
                 data = subset(break, A>30))
Mpc \leftarrow glm( D \sim Ns( A, knots=mpc\ Knots=Mpc +
                Ns( P , knots=mpc$Knots$Per ) +
                Ns( P-A, knots=mpc$Knots$Coh )[,-1],
                family = poisson,offset = log(Y),
                   data = subset( breast, A>30) )
```
With these models fitted we can compute the predictions and compare with those based on the first fitted model (which does not have any sacred status relative to the others). We already devised the prediction frames so it's quite simple:

```
prPp <- ci.pred( Mp, Pfr )
prCp <- ci.pred( Mp, Cfr )
prPpc <- ci.pred( Mpc, Pfr )
prCpc <- ci.pred( Mpc, Cfr )
```
But due to the excess number of curves we plot the different period and cohort predictions separately (and without c.i.s):

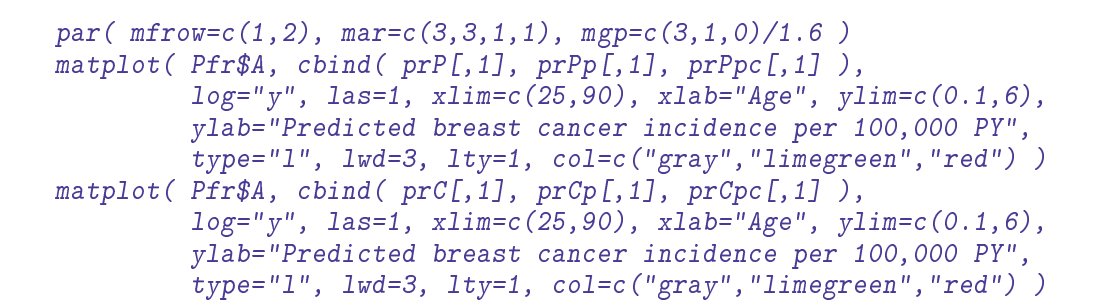

<span id="page-87-0"></span>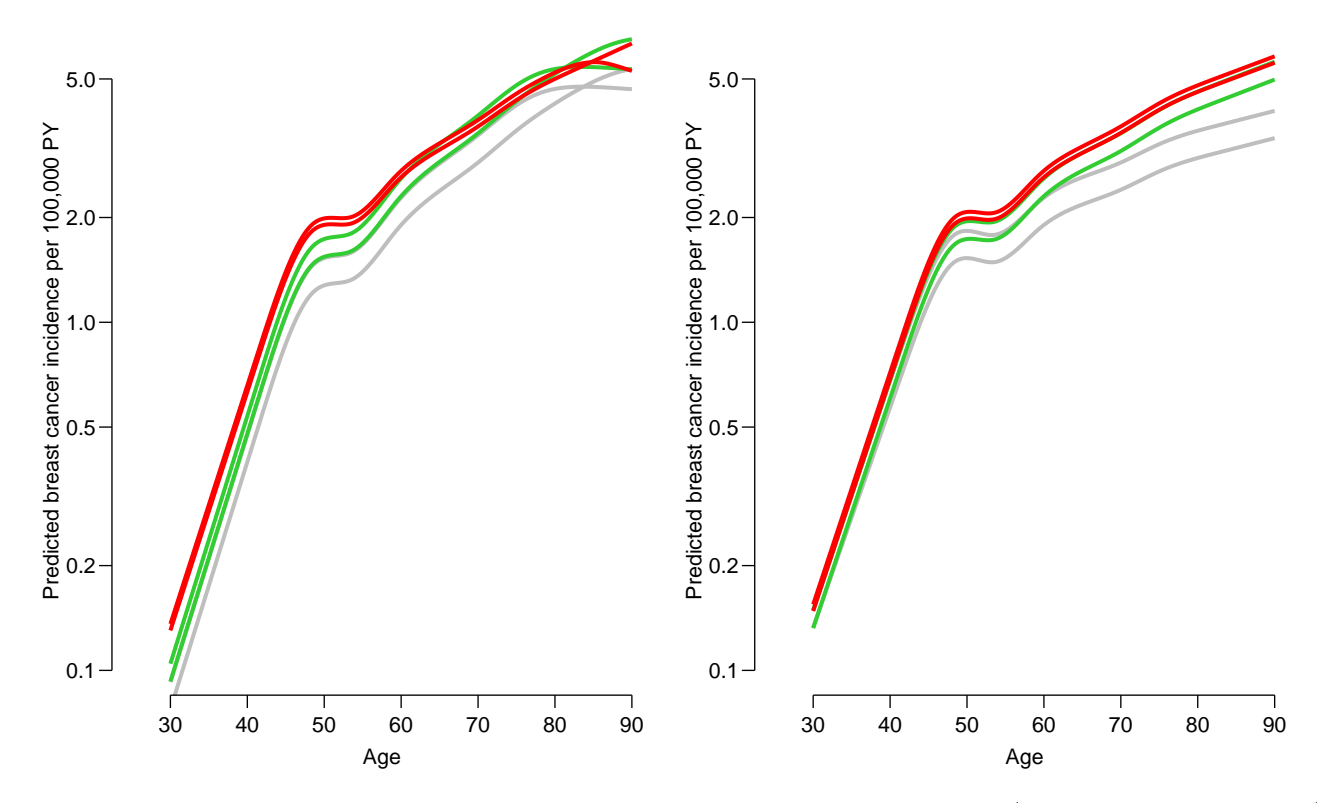

Figure 2.35: Prediction of cross-sectional rates in 2020, 2025 and 2030 (top down in left panel) and cohorts 1960, 1965 and 1970 (top down in right panel) with the standard knots (gray), and (green) last period knot omitted resp. (red) both last period and cohort knot omitted. ../graph/brcapr-predx

From figure [2.35](#page-87-0) it is seen what could be expected from the parameter estimates, namely that the predictions from the later models are higher because the overall decrease in rates is deemed smaller by the later models. Thus again a confirmation that prediction of future rates is a risky business.

# Chapter 3

# Basic concepts of rates and survival

The following is a summary of relations between various quantities used in analysis of follow-up studies. They are ubiquitous in the analysis and reporting of results. Hence it is important to be familiar with all of them and the relation between them.

## 3.1 Probability

#### Survival function:

$$
S(t) = P\{\text{survival at least till } t\}
$$
  
= 
$$
P\{T > t\} = 1 - P\{T \le t\} = 1 - F(t)
$$

where  $T$  is the variable "time of death"

#### Conditional survival function:

$$
S(t|t_{\text{entry}}) = P\{\text{survival at least till } t | \text{ alive at } t_{\text{entry}}\}
$$
  
= 
$$
S(t)/S(t_{\text{entry}})
$$

Cumulative distribution function of death times (cumulative risk):

$$
F(t) = P\{\text{death before } t\}
$$
  
= 
$$
P\{T \le t\} = 1 - S(t)
$$

Density function of death times:

$$
f(t) = \lim_{h \to 0} P\{\text{death in } (t, t+h)\} / h = \lim_{h \to 0} \frac{F(t+h) - F(t)}{h} = F'(t)
$$

Intensity:

$$
\lambda(t) = \lim_{h \to 0} \mathbb{P}\{\text{event in } (t, t+h) \mid \text{alive at } t\} / h
$$

$$
= \lim_{h \to 0} \frac{F(t+h) - F(t)}{S(t)h} = \frac{f(t)}{S(t)}
$$

$$
= \lim_{h \to 0} -\frac{S(t+h) - S(t)}{S(t)h} = -\frac{\text{d}\log S(t)}{\text{d}t}
$$

The intensity is also known as the hazard function, hazard rate, mortality/morbidity rate or simply "rate".

Note that f and  $\lambda$  are scaled quantities, they have dimension time<sup>-1</sup>.

Relationships between terms:

$$
-\frac{d \log S(t)}{dt} = \lambda(t)
$$
  

$$
\text{If} \quad S(t) = \exp\left(-\int_0^t \lambda(u) \, \mathrm{d}u\right) = \exp(-\Lambda(t))
$$

The quantity  $\Lambda(t) = \int_0^t \lambda(s) ds$  is called the *integrated intensity* or the **cumulative** rate. It is *not* an intensity (rate), it is dimensionless, despite its name.

$$
\lambda(t) = -\frac{\mathrm{d}\log(S(t))}{\mathrm{d}t} = -\frac{S'(t)}{S(t)} = \frac{F'(t)}{1 - F(t)} = \frac{f(t)}{S(t)}
$$

The cumulative risk of an event (to time t) is:

$$
F(t) = P\{\text{Event before time } t\} = \int_0^t \lambda(u)S(u) \, \mathrm{d}u = 1 - S(t) = 1 - e^{-\Lambda(t)}
$$

For small |x| (< 0.05), we have that  $1 - e^{-x} \approx x$ , so for small values of the integrated intensity:

Cumulative risk to time  $t \approx \Lambda(t) =$  Cumulative rate

## 3.2 Statistics

Likelihood contribution from follow up of one person:

The likelihood from a number of small pieces of follow-up from one individual is a product of conditional probabilities:

P{event at 
$$
t_4
$$
|entry at  $t_0$ } = P{survive  $(t_0, t_1)$ | alive at  $t_0$ } ×  
P{survive  $(t_1, t_2)$ | alive at  $t_1$ } ×  
P{survive  $(t_2, t_3)$ | alive at  $t_2$ } ×  
P{event at  $t_4$ | alive at  $t_3$ }

Each term in this expression corresponds to one *empirical rate*<sup>[1](#page-89-0)</sup>  $(d, y) = (\text{\#deaths}, \text{\#risk time}),$  i.e. the data obtained from the follow-up of one person in the interval of length  $\gamma$ . Each person can contribute many empirical rates, most with  $d = 0$ ; d can only be 1 for the *last* empirical rate for a person.

**Log-likelihood** for one empirical rate  $(d, y)$ :

 $\ell(\lambda) = \log(P\{d \text{ events in } y \text{ follow-up time}\}) = d\log(\lambda) - \lambda y$ 

This is under the assumption that the rate  $(\lambda)$  is constant over the interval that the empirical rate refers to.

<span id="page-89-0"></span><sup>&</sup>lt;sup>1</sup>This is a concept coined by BxC, and so is not necessarily generally recognized.

Log-likelihood for several persons. Adding log-likelihoods from a group of persons (only contributions with identical rates) gives:

$$
D\log(\lambda) - \lambda Y,
$$

where Y is the total follow-up time  $(Y = \sum_i y_i)$ , and D is the total number of failures  $(D = \sum_i d_i)$ , where the sums are over individuals' contributions with the same rate,  $\lambda$ , for example from the same age-class fro all individuals.

Note: The Poisson log-likelihood for an observation D with mean  $\lambda Y$  is:

 $D \log(\lambda Y) - \lambda Y = D \log(\lambda) + D \log(Y) - \lambda Y$ 

The term  $D \log(Y)$  does not involve the parameter  $\lambda$ , so the likelihood for an observed rate  $(D, Y)$  can be maximized by pretending that the no. of cases D is Poisson with mean  $\lambda Y$ . But this does not imply that D follows a Poisson-distribution. It is entirely a likelihood based computational convenience. Anything that is not likelihood based is not justified.

**A linear model** for the log-rate,  $log(\lambda) = X\beta$  implies that

$$
\lambda Y = \exp\left(\log(\lambda) + \log(Y)\right) = \exp\left(X\beta + \log(Y)\right)
$$

Therefore, in order to get a linear model for  $log(\lambda)$  we must require that  $log(Y)$  appear as a variable in the model for  $D \sim (\lambda Y)$  with the regression coefficient fixed to 1, a so-called *offset*-term in the linear predictor.

## 3.3 Competing risks

Competing risks: If there are more than one, say 3, causes of death, occurring with

(cause-specific) rates  $\lambda_1$ ,  $\lambda_2$ ,  $\lambda_3$ , that is:

 $\lambda_c(a) = \lim_{h \to 0} P\{\text{death from cause } c \text{ in } (a, a+h] \mid \text{alive at } a\} / h, \quad c = 1, 2, 3$ 

The survival function is then:

$$
S(a) = \exp\left(-\int_0^a \lambda_1(u) + \lambda_2(u) + \lambda_3(u) \, \mathrm{d}u\right)
$$

because you have to escape all 3 causes of death. The probability of dying from cause 1 before age  $a$  (the cause-specific cumulative risk) is:

$$
F_1(a) = P\{\text{dead from cause 1 at } a\} = \int_0^a \lambda_1(u)S(u) \, \mathrm{d}u \neq 1 - \exp\left(-\int_0^a \lambda_1(u) \, \mathrm{d}u\right)
$$

The term  $\exp(-\int_0^a \lambda_1(u) \, \mathrm{d}u)$  is sometimes referred to as the "cause-specific survival", but it does not have any probabilistic interpretation in the real world. It is the survival under the assumption that only cause 1 existed and that the mortality rate from this cause was the same as when the other causes were present too.

Together with the survival function, the cause-specific cumulative risks represent a classification of the population at any time in those alive and those dead from causes 1, 2 and 3 respectively:

$$
1 = S(a) + \int_0^a \lambda_1(u)S(u) du + \int_0^a \lambda_2(u)S(u) du + \int_0^a \lambda_3(u)S(u) du, \quad \forall a
$$

**Subdistribution hazard** Fine and Gray defined models for the so-called subdistribution hazard,  $\tilde{\lambda}_i(a)$ . Recall the relationship between between the hazard  $(\lambda)$  and the cumulative risk  $(F)$ :

$$
\lambda(a) = -\frac{\mathrm{d}\log(S(a))}{\mathrm{d}a} = -\frac{\mathrm{d}\log(1 - F(a))}{\mathrm{d}a}
$$

When more competing causes of death are present the Fine and Gray idea is to use this transformation to the cause-specific cumulative risk for cause 1, say:

$$
\tilde{\lambda}_1(a) = -\frac{\mathrm{d}\log\bigl(1 - F_1(a)\bigr)}{\mathrm{d}a}
$$

Here,  $\tilde{\lambda}_1$  is called the subdistribution hazard; as a function of  $F_1(a)$  it depends on the survival function  $S$ , which depends on all the cause-specific hazards:

$$
F_1(a) = P\{\text{dead from cause 1 at } a\} = \int_0^a \lambda_1(u)S(u) \, \mathrm{d}u
$$

The subdistribution hazard is merely a transformation of the cause-specific cumulative risk. Namely the same transformation which in the single-cause case transforms the cumulative risk to the hazard. It is a mathematical construct that is not interpretable as a hazard despite its name.

## 3.4 Demography

**Expected residual lifetime:** The expected lifetime (at birth) is simply the variable age  $(a)$ integrated with respect to the distribution of age at death:

$$
EL = \int_0^\infty a f(a) \, da
$$

where  $f$  is the density of the distribution of lifetime (age at death).

The relation between the density f and the survival function S is  $f(a) = -S'(a)$ , so integration by parts gives:

$$
EL = \int_0^\infty a(-S'(a)) da = -[aS(a)]_0^\infty + \int_0^\infty S(a) da
$$

The first of the resulting terms is 0 because  $S(a)$  is 0 at the upper limit and a by definition is 0 at the lower limit.

Hence the expected lifetime can be computed as the integral of the survival function.

The expected *residual* lifetime at age a is calculated as the integral of the *conditional* survival function for a person aged a:

$$
EL(a) = \int_{a}^{\infty} S(u)/S(a) du
$$

Lifetime lost due to a disease is the difference between the expected residual lifetime for a diseased person and a non-diseased (well) person at the same age. So all that is needed is a(n estimate of the) survival function in each of the two groups.

$$
LL(a) = \int_{a}^{\infty} S_{\text{Well}}(u) / S_{\text{Well}}(a) - S_{\text{Diseased}}(u) / S_{\text{Diseased}}(a) du
$$

Note that the definition of the survival function for a non-diseased person requires a decision as to whether one will consider non-diseased persons immune to the disease in question or not. That is whether we will include the possibility of a well person getting ill and subsequently die. This does not show up in the formulae, but is a decision required in order to devise an estimate of  $S_{\text{Well}}$ .

Lifetime lost by cause of death is using the fact that the difference between the survival probabilities is the same as the difference between the death probabilities. If several causes of death (3, say) are considered then:

$$
S(a) = 1 - P\{\text{dead from cause 1 at } a\}
$$

$$
- P\{\text{dead from cause 2 at } a\}
$$

$$
- P\{\text{dead from cause 3 at } a\}
$$

and hence:

$$
S_{\text{Well}}(a) - S_{\text{Disease}}(a) = \text{P}\{\text{dead from cause 1 at }a|\text{Disease}\}\n+ \text{P}\{\text{dead from cause 2 at }a|\text{Disease}\}\n+ \text{P}\{\text{dead from cause 3 at }a|\text{Disease}\}\n- \text{P}\{\text{dead from cause 1 at }a|\text{Well}\}\n- \text{P}\{\text{dead from cause 2 at }a|\text{Well}\}\n- \text{P}\{\text{dead from cause 3 at }a|\text{Well}\}\n- \text{P}\{\text{dead from cause 3 at }a|\text{Well}\}
$$

So we can conveniently define the lifetime lost due to cause 2, say, by:

$$
LL_2(a) = \int_a^{\infty} P\{\text{dead from cause 2 at } u | \text{Diseased & alive at } a\}
$$

$$
-P\{\text{dead from cause 2 at } u | \text{Well & alive at } a\} \text{ du}
$$

These quantities have the property that their sum is the total years of life lost due to the disease:

$$
LL(a) = LL_1(a) + LL_2(a) + LL_3(a)
$$

The terms in the integral are computed as (see the section on competing risks):

P{dead from cause 2 at  $x|$ Diseased & alive at  $a$ } =  $\int^x$ a  $\lambda_{2,\text{Dis}}(u)S_\text{Dis}(u)/S_\text{Dis}(a)\,\mathrm{d} u$ P{dead from cause 2 at  $x$ |Well & alive at  $a$ } =  $\int^x$ a  $\lambda_{2,\text{Well}}(u)S_\text{Well}(u)/S_\text{Well}(a)\,\text{d}u$